# **O** Network Basics

#### **Contents**

- TCP/IP Protocol
- o Routing
- o Network Hardware

# **TCP/IP Protocol**

### TCP/IP and the Internet

- o In 1969
	- ARPA funded and created the "ARPA*net*" network Robust, reliable, vendor-independent data communications
- **o** In 1975
	- Convert from experimental to operational network
	- TCP/IP begun to be developed
- **o** In 1983
	- The TCP/IP is adopted as Military Standards
	- ARPnet  $\rightarrow$  MILNET + ARPnet = Internet
- o In 1985
	- The NSF created the NSFnet to connect to Internet
- **o** In 1990
	- ARPA passed out of existence, and in 1995, the NSFnet became the primary Internet backbone network

ARPA = Advanced Research Project Agency NSF = National Science Foundation

# Introduction (1)

#### o TCP/IP

- Used to provide data communication between hosts
	- . How to delivery data reliably
	- How to address remote host on the network
	- o How to handle different type of hardware device
- 4 layers architecture
	- Each layer perform certain tasks
	- Each layer only need to know how to pass data to adjacent layers

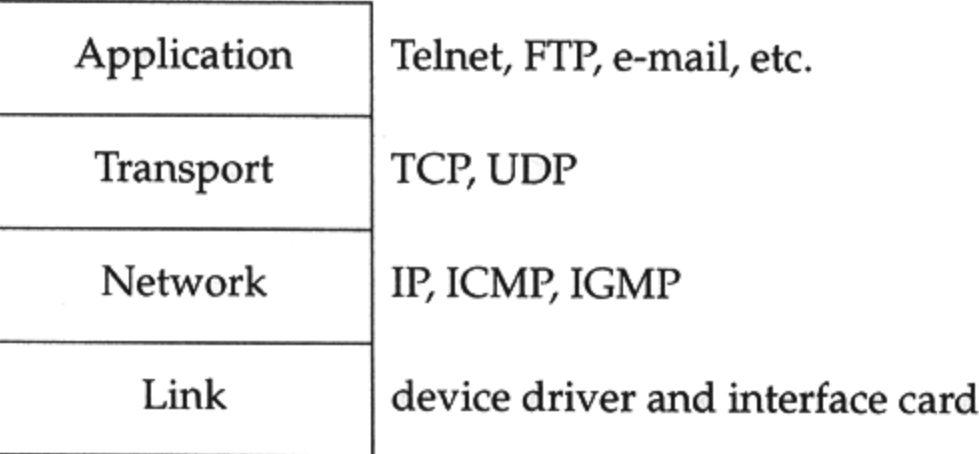

# Introduction (2)

#### Four layer architecture

- Link Layer (Data Link Layer)
	- Network Interface Card + Driver
	- Handle all the hardware detail of whatever type of media
- Network Layer (Internet Layer)
	- o Handle the movement of packets on the network
- Transport Layer
	- **•** Provide end-to-end data delivery services
- Application Layer
	- o Handle details of the particular application

# Introduction (3)

- o Each layer has several protocols
	- A layer define a data communication function that may be performed by certain protocols
	- A protocol provides a service suitable to the function of that layer

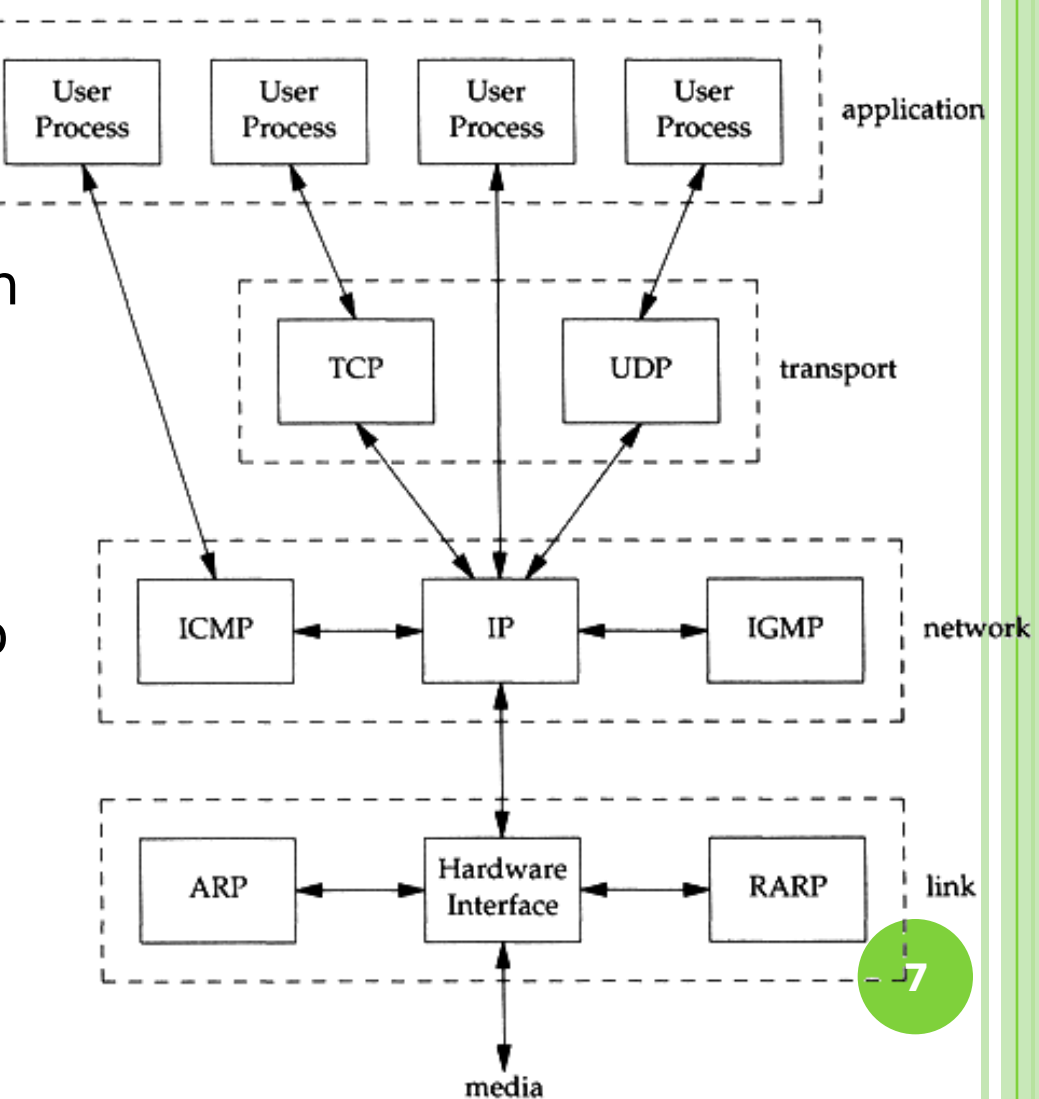

#### Introduction (4)

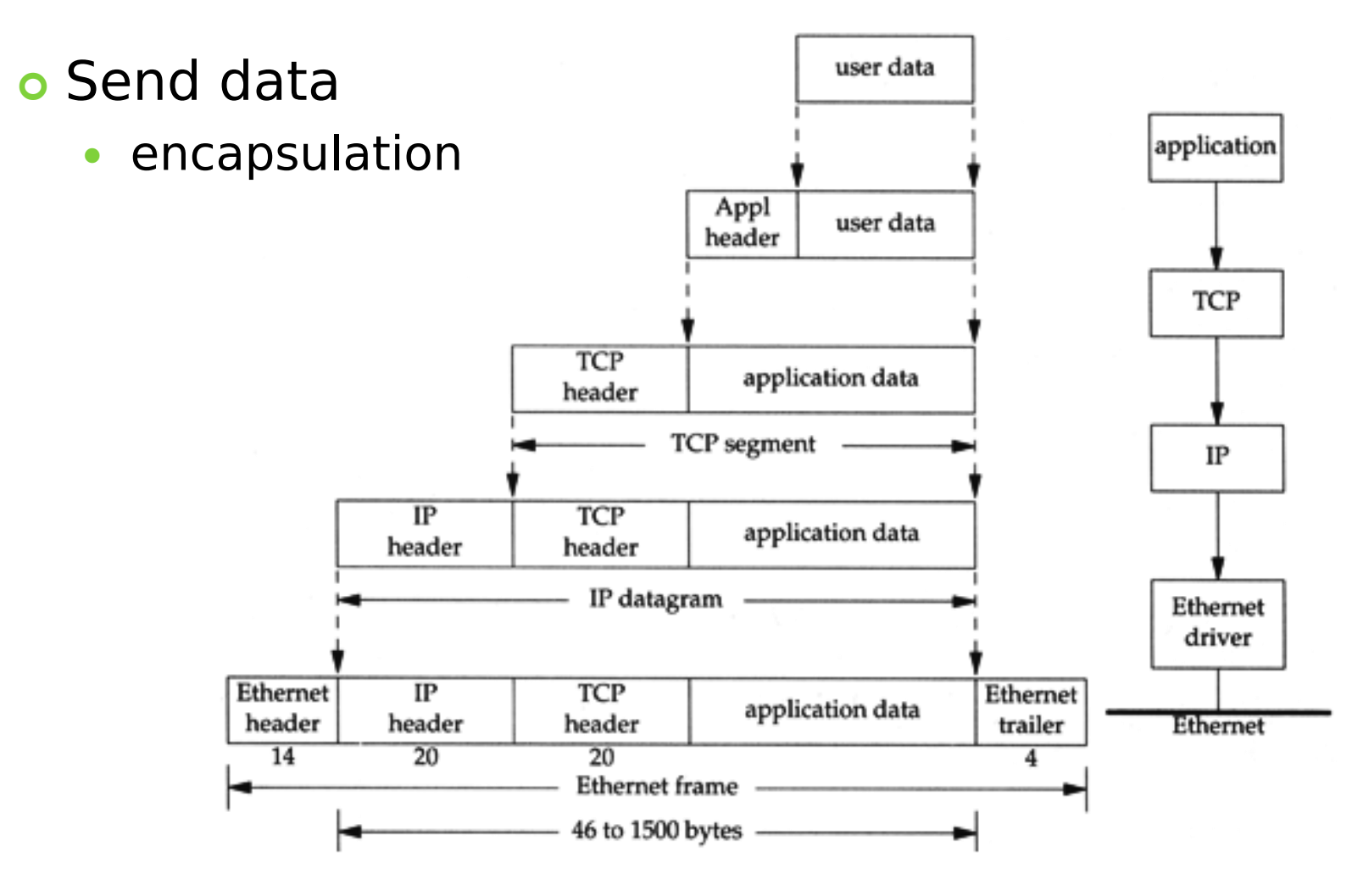

### Introduction (5)

#### **o** Addressing

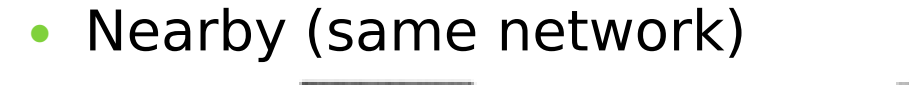

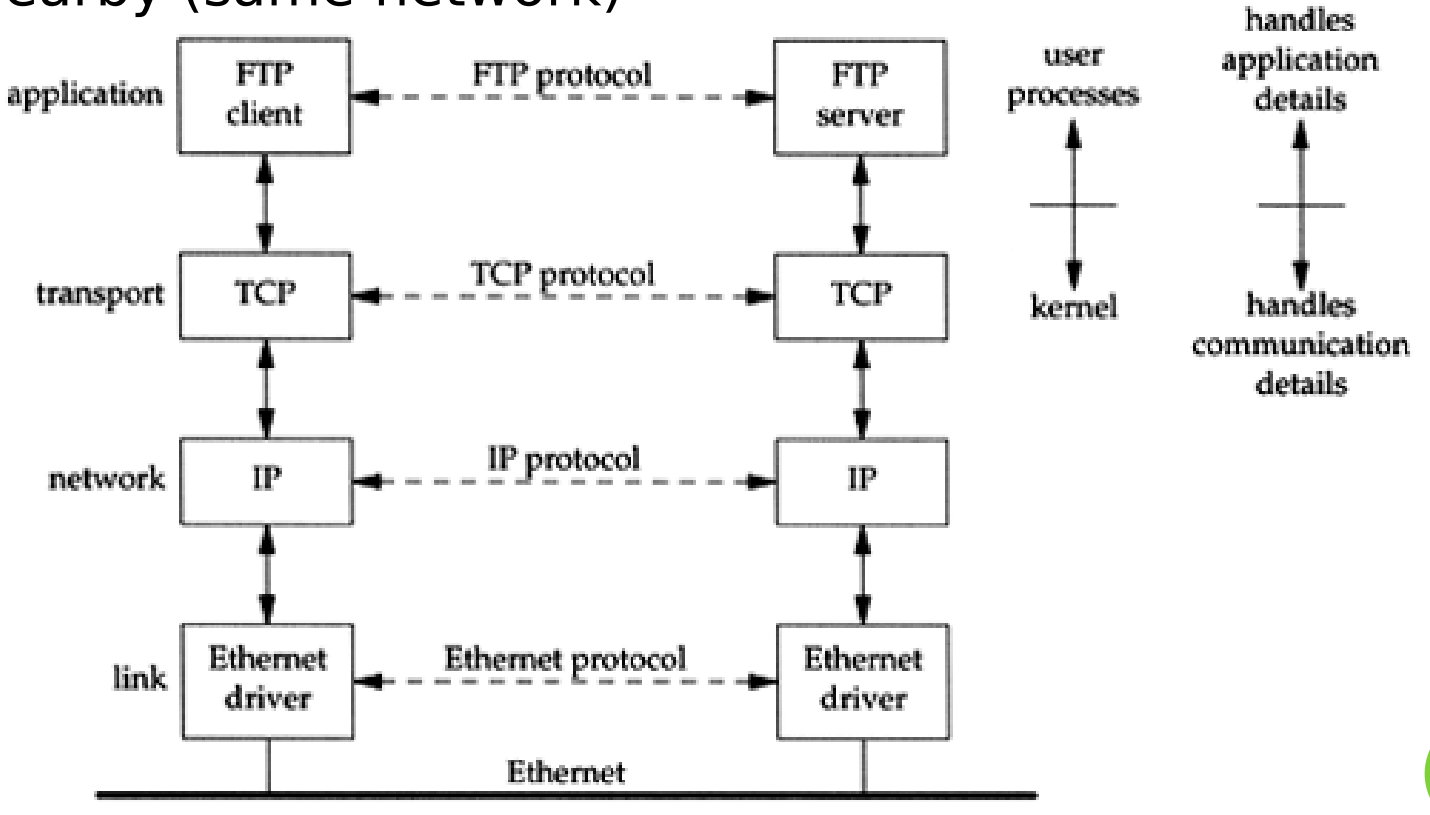

### Introduction (6)

#### **o** Addressing

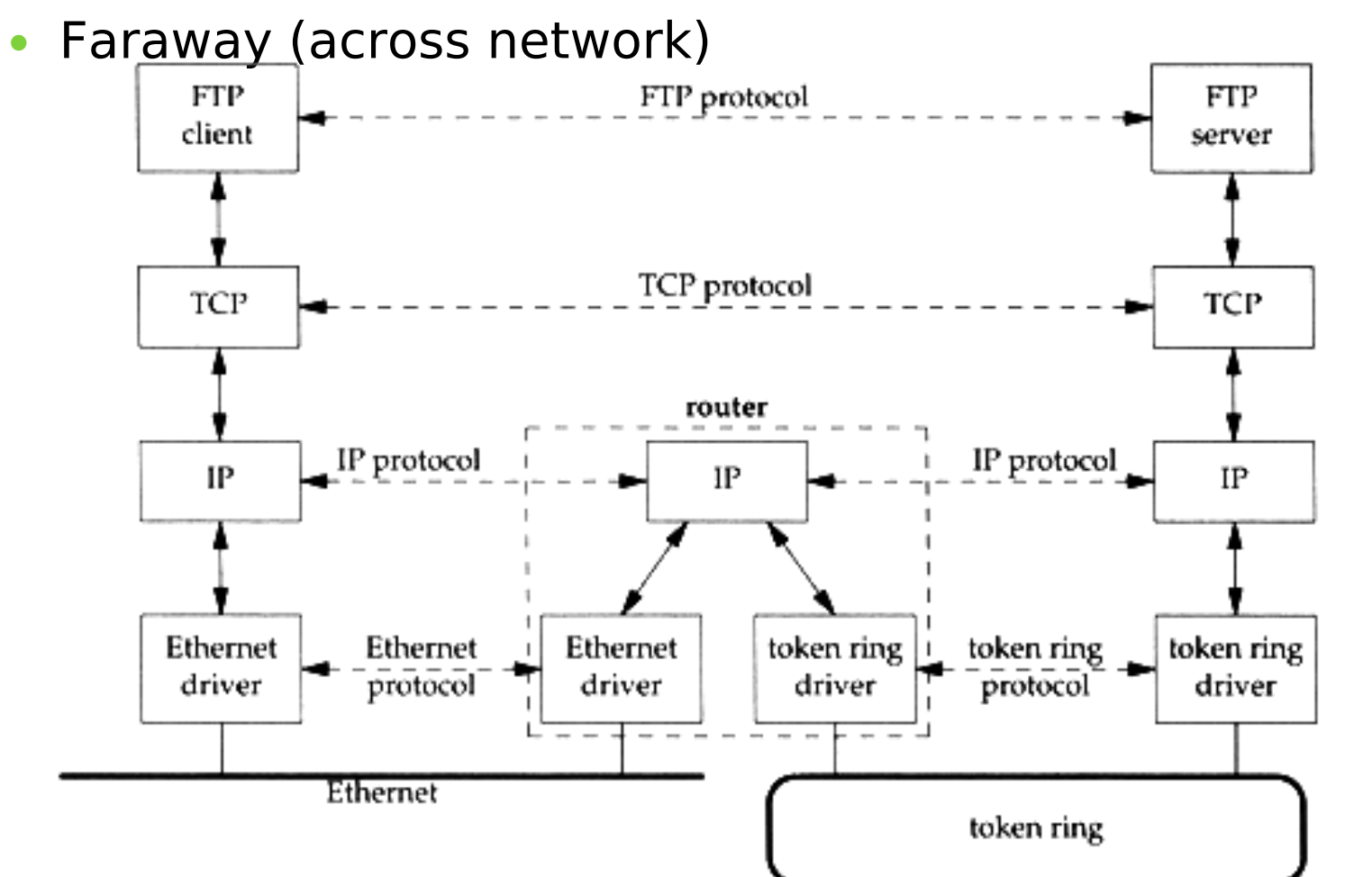

**10**

# Introduction (7)

#### **o** Addressing

- MAC Address
	- Media Access Control Address
	- 48-bit Network Interface Card Hardware Address
		- 24bit manufacture ID
		- 24bit serial number
	- $o$  Fx:
		- 00:07:e9:10:e6:6b
- IP Address
	- 32-bit Internet Address (IPv4)
	- $o Fx$ :
		- 140.113.209.64
- Port
	- 16-bit uniquely identify application (1  $\sim$  65536)
	- Ex:
		- FTP port 21, ssh port 22, telnet port 23 **<sup>11</sup>**

### Introduction (8)

#### o Receive Data

Demultiplexing

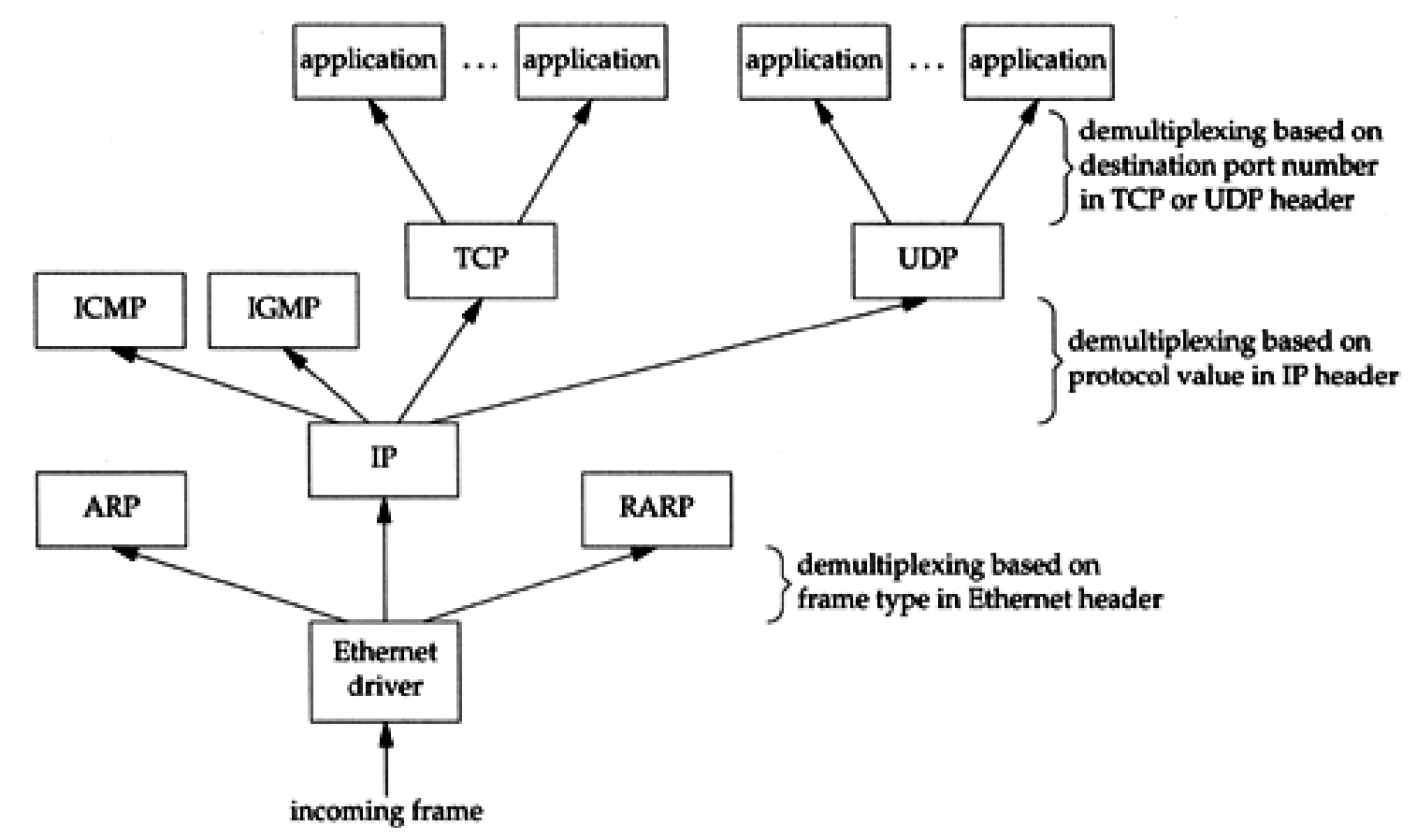

# **Link Layer**

#### Link Layer – Introduction of Link Layer

- **o** Purpose of the link layer
	- Send and receive IP datagram for IP module
	- ARP request and reply
	- RARP request and reply
- o TCP/IP support various link layers, depending on the type of hardware used:
	- Ethernet
		- Teach in this class
	- Token Ring
	- FDDI (Fiber Distributed Data Interface)
	- Serial Line

### Link Layer – Ethernet

- Features
	- Predominant form of local LAN technology used today
	- Use CSMA/CD Carrier Sense, Multiple Access with Collision Detection
	- Use 48bit MAC address
	- Operate at 10 Mbps
		- o Fast Ethernet at 100 Mbps
		- Gigabit Ethernet at 1000Mbps
	- Ethernet frame format is defined in RFC894
		- . This is the actually used format in reality

#### Link Layer – Ethernet Frame Format

- 48bit hardware address
	- For both destination and source address
- o 16bit type is used to specify the type of following data
	- $\bullet$  0800  $\rightarrow$  IP datagram
	- $\cdot$  0806  $\rightarrow$  ARP, 8035  $\rightarrow$  RARP

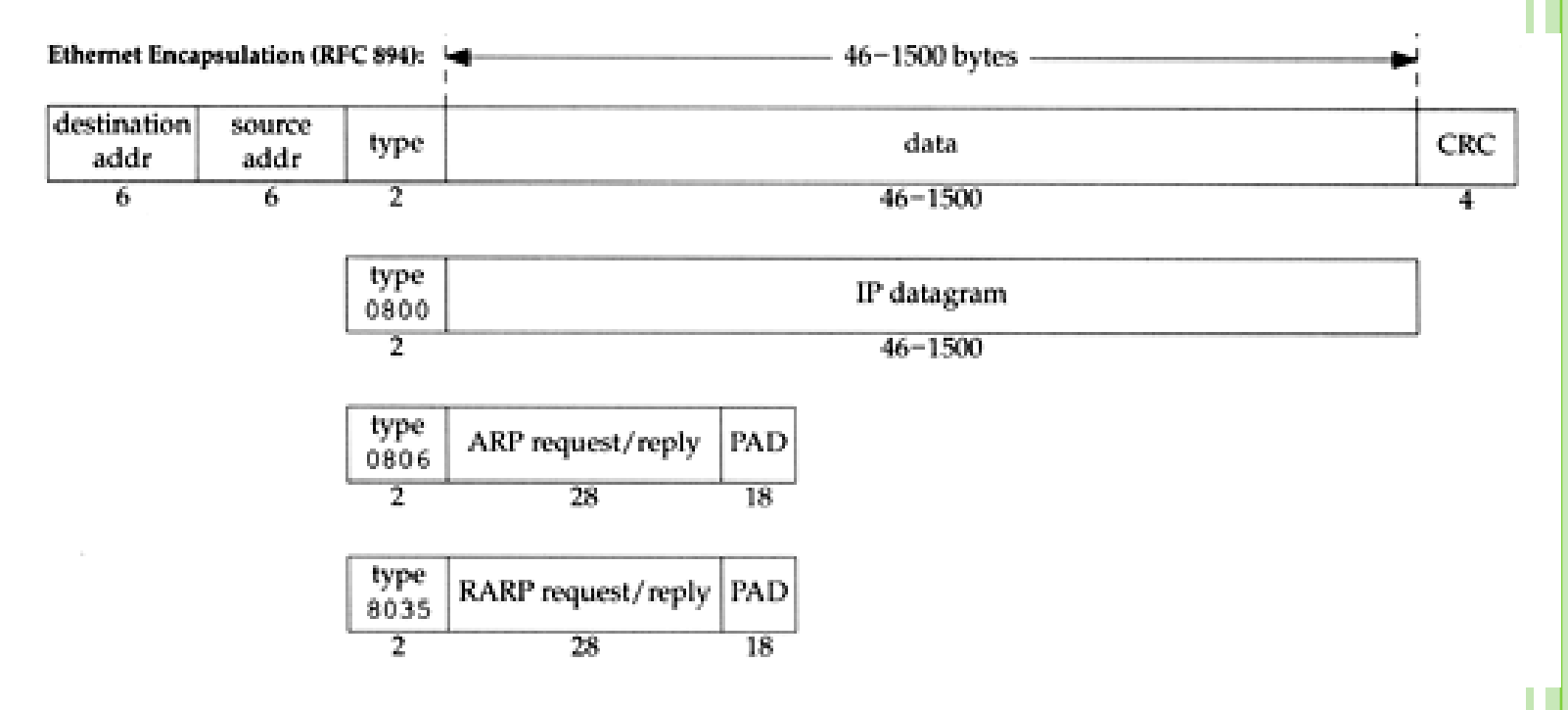

#### Link Layer – Loopback Interface

#### Pseudo NIC

 Allow client and server on the same host to communicate with each other using TCP/IP

 $\cdot$  IP

- 127.0.0.1
- Hostname
	- localhost

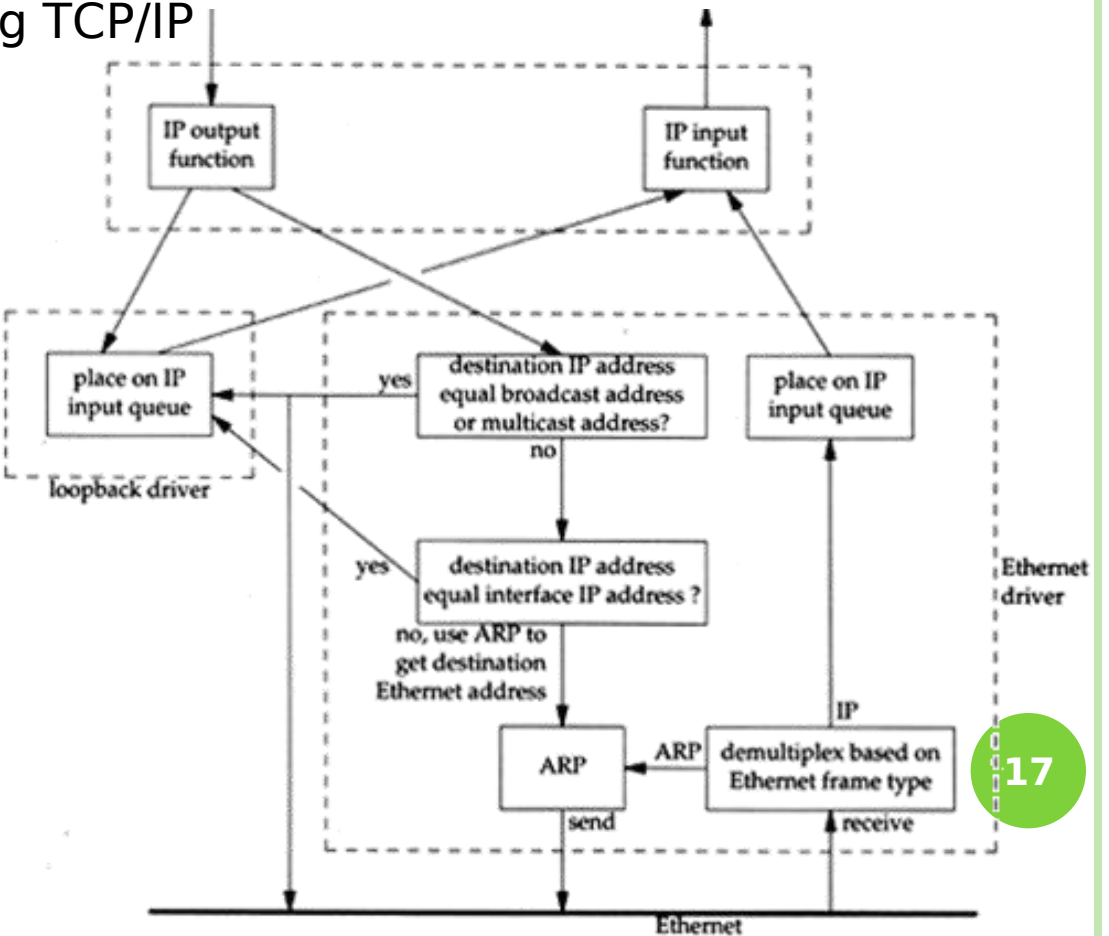

### Link Layer – MTU

- Maximum Transmission Unit
	- Limit size of payload part of Ethernet frame o 1500 bytes
	- **If the IP datagram is larger than MTU,** 
		- o IP performs "fragmentation"
- o MTU of various physical device
- Path MTU
	- Smallest MTU of any data link MTU between the two hosts

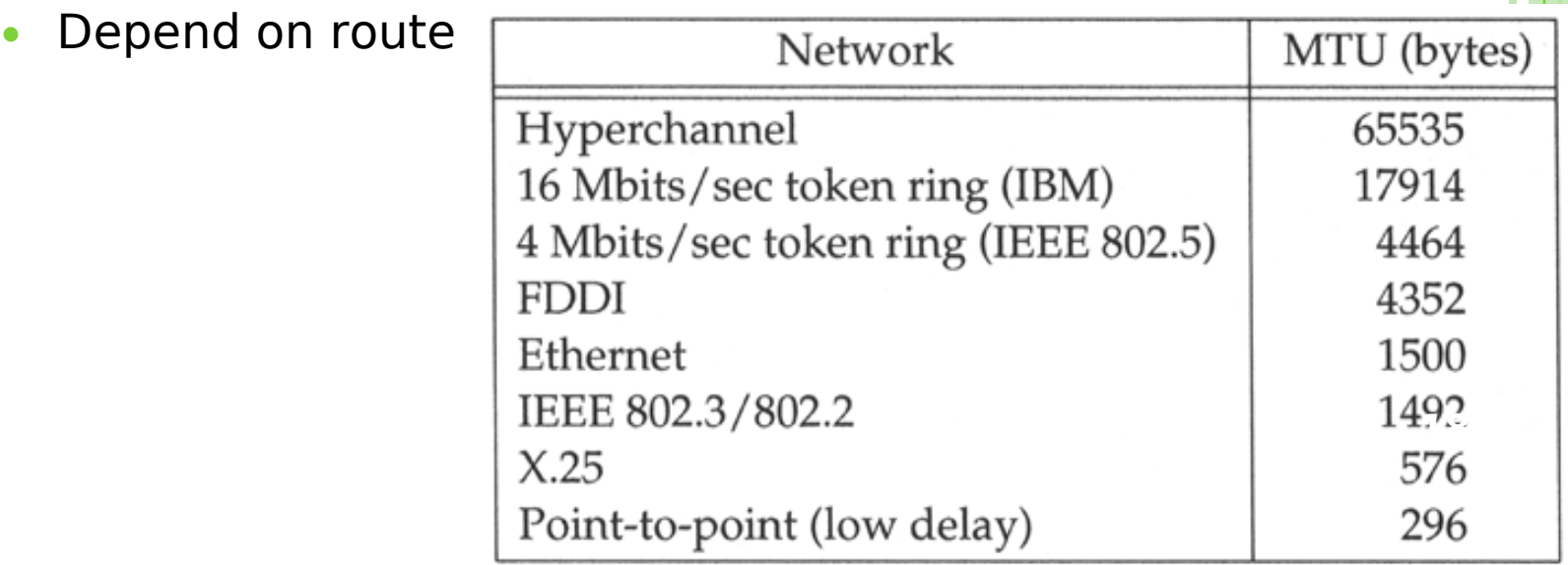

#### Link Layer – MTU

x:~ -lwhsu- ifconfig

em0: flags=8843<UP,BROADCAST,RUNNING,SIMPLEX,MULTICAST> $\vert$ mtu 9000 $\vert$ options=b<RXCSUM, TXCSUM, VLAN\_MTU>

inet 192.168.7.1 netmask 0xffffff00 broadcast 192.168.7.255 ether 00:0e:0c:01:d7:c8

media: Ethernet autoselect (1000baseTX <full-duplex>)

status: active

fxp0: flags=8843<UP,BROADCAST,RUNNING,SIMPLEX,MULTICAST> mtu 1500 options=b<RXCSUM,TXCSUM,VLAN\_MTU> inet 140.113.17.24 netmask 0xffffff00 broadcast 140.113.17.255 ether 00:02:b3:99:3e:71 media: Ethernet autoselect (100baseTX <full-duplex>) status: active

# – Introduction to Network Layer

- Unreliable and connectionless datagram delivery service
	- IP Routing
	- IP provides best effort service (unreliable)
	- IP datagram can be delivered out of order (connectionless)
- o Protocols using IP
	- TCP, UDP, ICMP, IGMP

### Network Layer – IP Header (1)

#### o 20 bytes in total length, excepts options

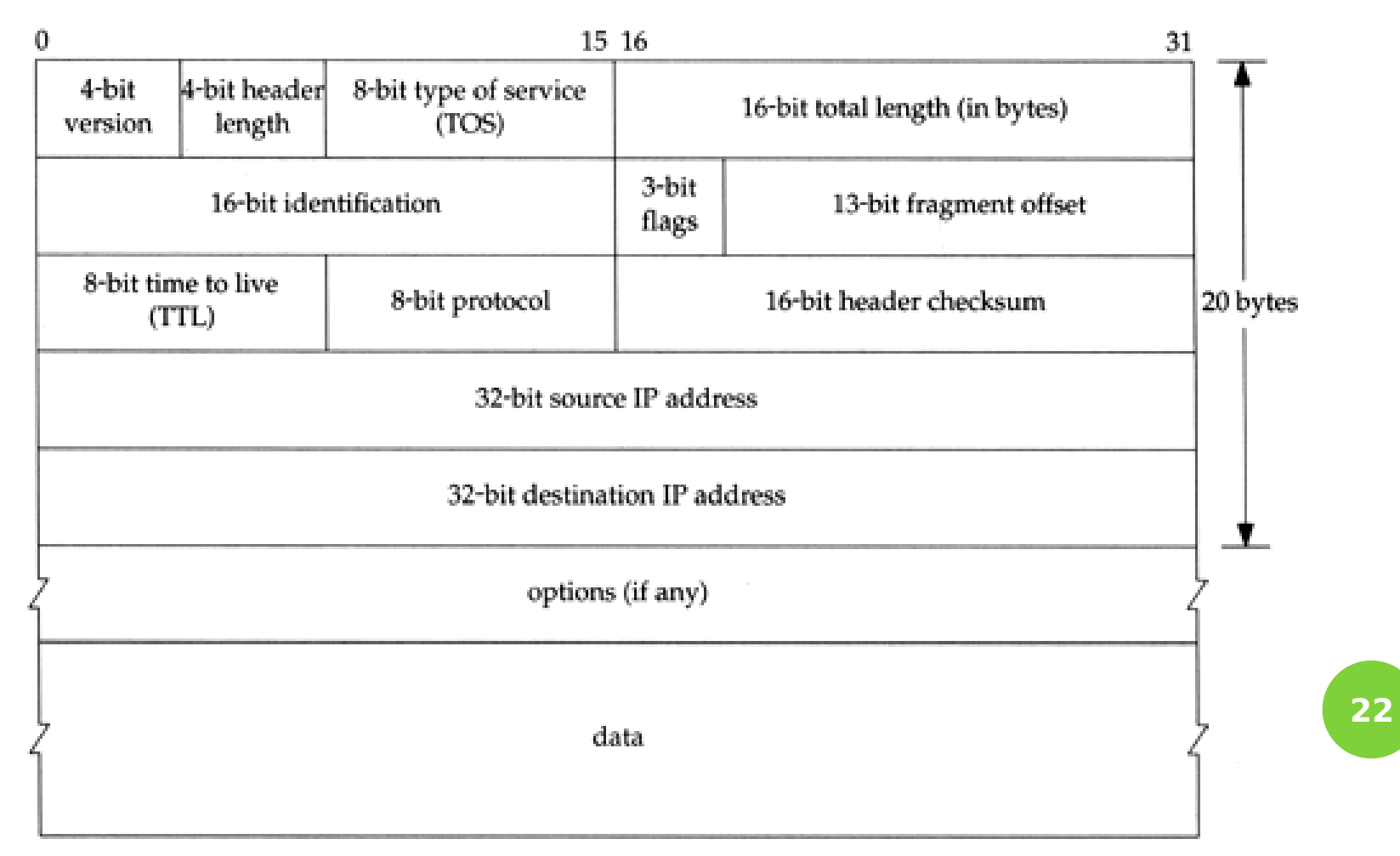

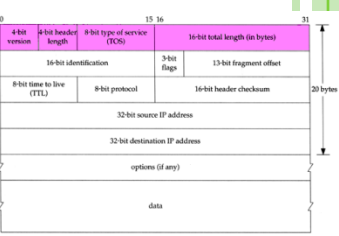

# – IP Header (2)

- Version (4bit)
	- 4 for IPv4 and 6 for IPv6
- o Header length (4bit)
	- The number of 32bit words in the header  $(15*4=60$ bytes)
	- Normally, the value is 5 (no option)
- **o** TOS-Type of Service (8bit)
	- 3bit precedence + 4bit TOS + 1bit unused
- Total length (16bit)
	- Total length of the IP datagram in bytes

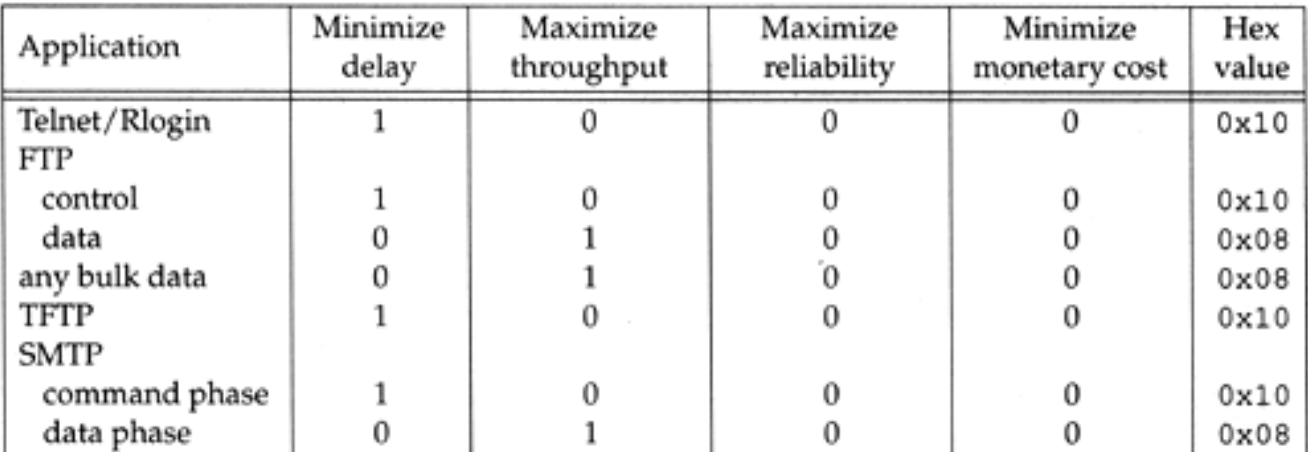

**23**

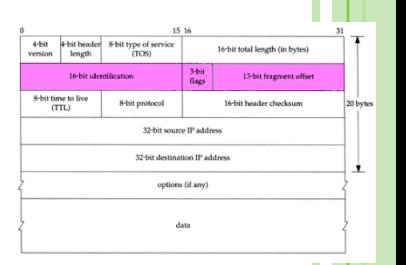

# Network Layer – IP Header (3)

- o Identification (16bit)
- o Fragmentation offset (13bit)
- Flags (3bit)
	- All these three fields are used for fragmentation

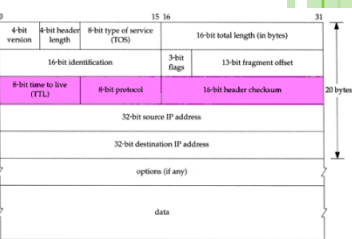

- IP Header (4)
- $\circ$  TTL (8bit)
	- Limit of next hop count of routers
- o Protocol (8bit)
	- Used to demultiplex to other protocols
	- TCP, UDP, ICMP, IGMP
- o Header checksum (16bit)
	- Calculated over the IP header only
	- If checksum error, IP discards the datagram and no error message is generated

### Network Layer – IP Routing (1)

#### Difference between Host and Router

- Router forwards datagram from one of its interface to another, while host does not
- Almost every Unix system can be configured to act as a router or both
- o Router
	- IP layer has a routing table, which is used to store the information for forwarding datagram
	- When router receiving a datagram
		- $\circ$  If Dst. IP = my IP, demultiplex to other protocol
		- o Other, forward the IP based on routing table

# Network Layer – IP Routing (2)

- **o** Routing table information
	- Destination IP
	- IP address of next-hop router or IP address of a directly connected network
	- Flags
	- Next interface
- o IP routing
	- Done on a hop-by-hop basis
	- It assumes that the next-hop router is closer to the destination
	- Steps:
		- Search routing table for complete matched IP address
			- Send to next-hop router or to the directly connected NIC
		- Search routing table for matched network ID
			- Send to next-hop router or to the directly connected NIC
		- **o** Search routing table for default route
			- o Send to this default next-hop router
		- host or network unreachable **27**

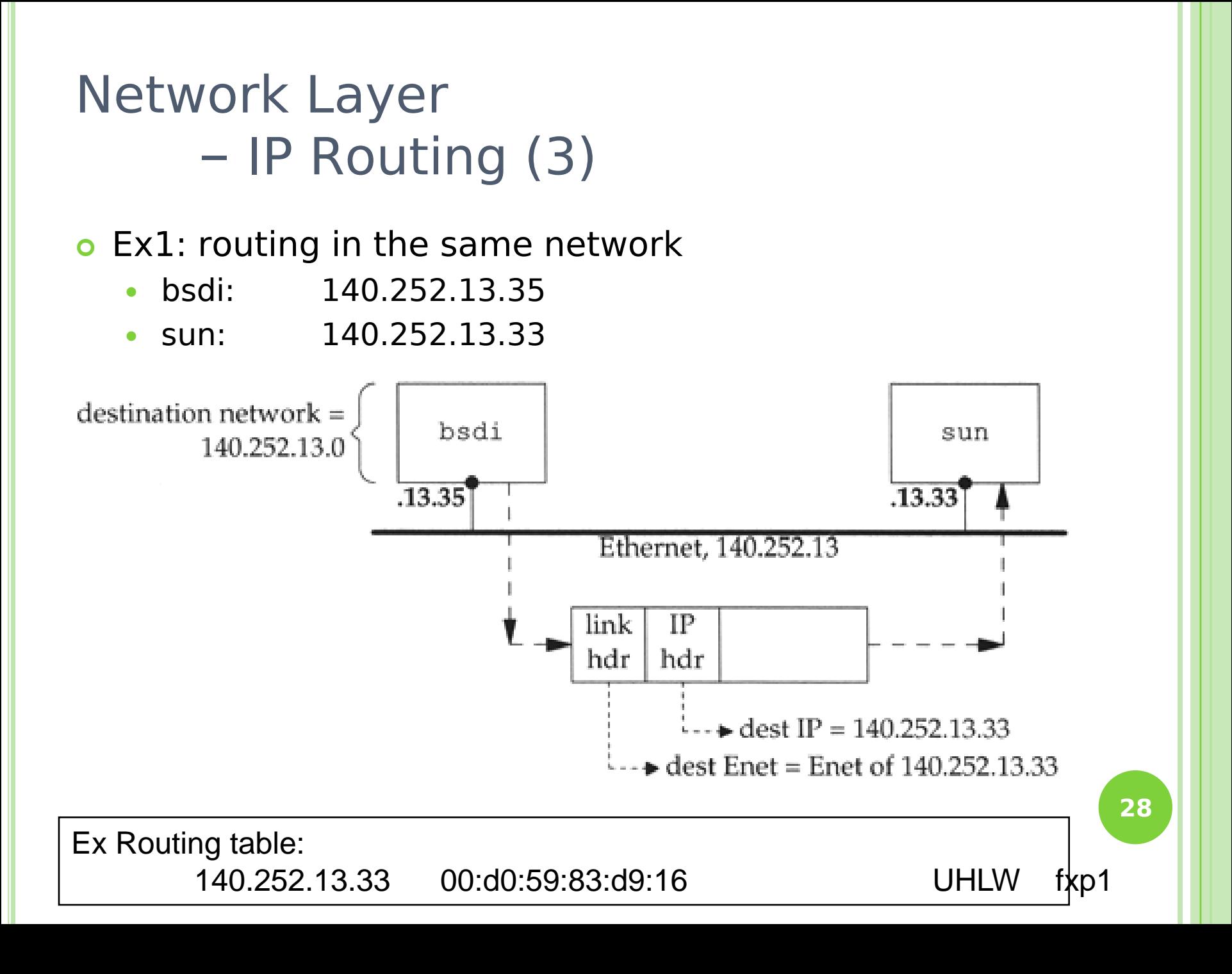

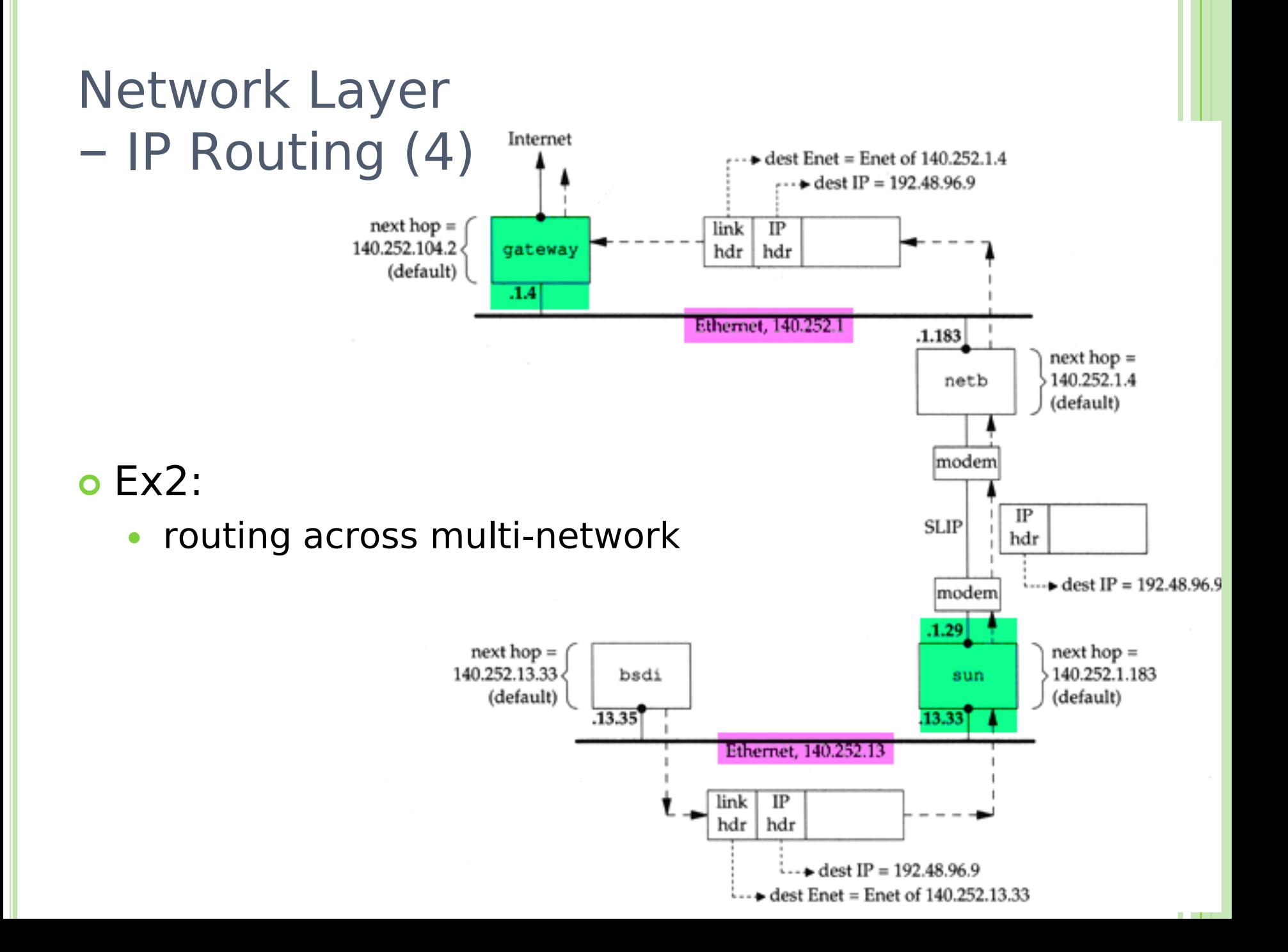

# Network Layer – IP Address (1)

- 32-bit long
	- Network part
		- o Identify a logical network
	- Host part
		- o Identify a machine on certain network

#### $\Box$  Ex:

- NCTU
	- Class B address: 140.113.0.0
	- Network ID: 140.113
	- Number of hosts:  $255*255 = 65535$

#### o IP address category

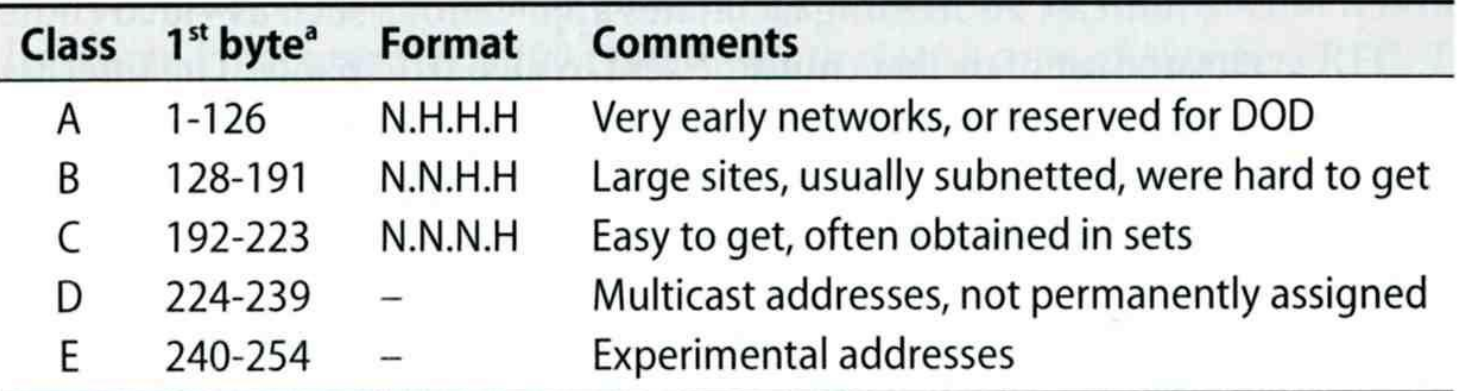

a. The values 0 and 255 are special and are not used as the first byte of regular IP addresses. 127 is reserved for the loopback address.

**30**

- Subnetting, CIDR, and Netmask (1)
- Problems of Class A or B network
	- Number of hosts is enormous
	- Hard to maintain and management
	- $\bullet$  Solution  $\rightarrow$  Subnetting
- Problems of Class C network
	- 255\*255\*255 number of Class C network make the size of Internet routes huge
	- $\bullet$  Solution  $\rightarrow$  Classless Inter-Domain Routing

– Subnetting, CIDR, and Netmask (2)

- **o** Subnetting
	- Borrow some bits from network ID to extends hosts ID
	- $\bullet$  Ex:
		- ClassB address : 140.113.0.0
			- = 256 ClassC-like IP addresses
			- in N.N.N.H subnetting method
		- 140.113.209.0 subnet
	- Benefits of subnetting
		- o Reduce the routing table size of Internet's routers
		- $o Fx$ :
			- All external routers have only one entry for 140.113 **Class B network and S2 32**

– Subnetting, CIDR, and Netmask (3)

- Netmask
	- Specify how many bits of network-ID are used for network-ID
	- Continuous 1 bits form the network part
	- $\bullet$  Ex:
		- 255.255.255.0 in NCTU-CS example
			- 256 hosts available
		- 255.255.255.248 in ADSL example
			- Only 8 hosts available
	- Shorthand notation
		- Address/prefix-length
			- Ex: 140.113.209.8/24

– Subnetting, CIDR, and Netmask (4)

o How to determine your network ID?

- Bitwise-AND IP and netmask
- $\bullet$  Ex:

 **140.113.214.37 & 255.255.255.0 140.113.214.0 140.113.209.37 & 255.255.255.0 140.113.209.0**

 **140.113.214.37 & 255.255.0.0 140.113.0.0 140.113.209.37 & 255.255.0.0 140.113.0.0**

 **211.23.188.78 & 255.255.255.248 211.23.188.72 78 = 01001110**

**78 & 248= 01001110 & 11111000 =72**

#### – Subnetting, CIDR, and Netmask (5)

#### o In a subnet, not all IP are available

- $\bullet$  The first one IP  $\rightarrow$  network ID
- $\cdot$  The last one IP  $\rightarrow$  broadcast address

#### $\bullet$  Ex:

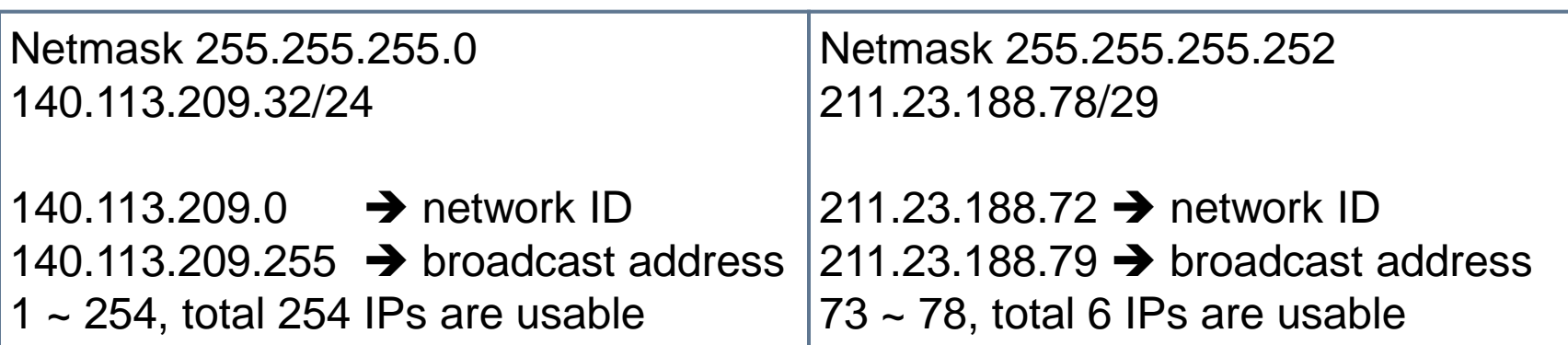

– Subnetting, CIDR, and Netmask (6)

- o The smallest subnetting
	- Network portion : 30 bits
	- Host portion : 2 bits
	- → 4 hosts, but only 2 IPs are available
- ipcalc
	- /usr/ports/net-mgmt/ipcalc

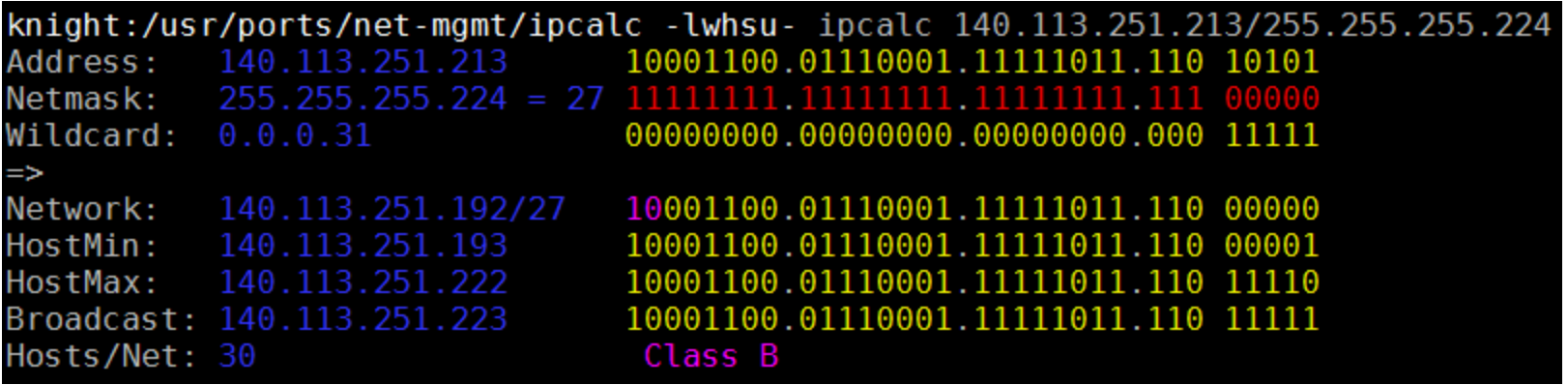
### Network Layer – Subnetting, CIDR, and Netmask (7)

o Network configuration for various lengths of netmask

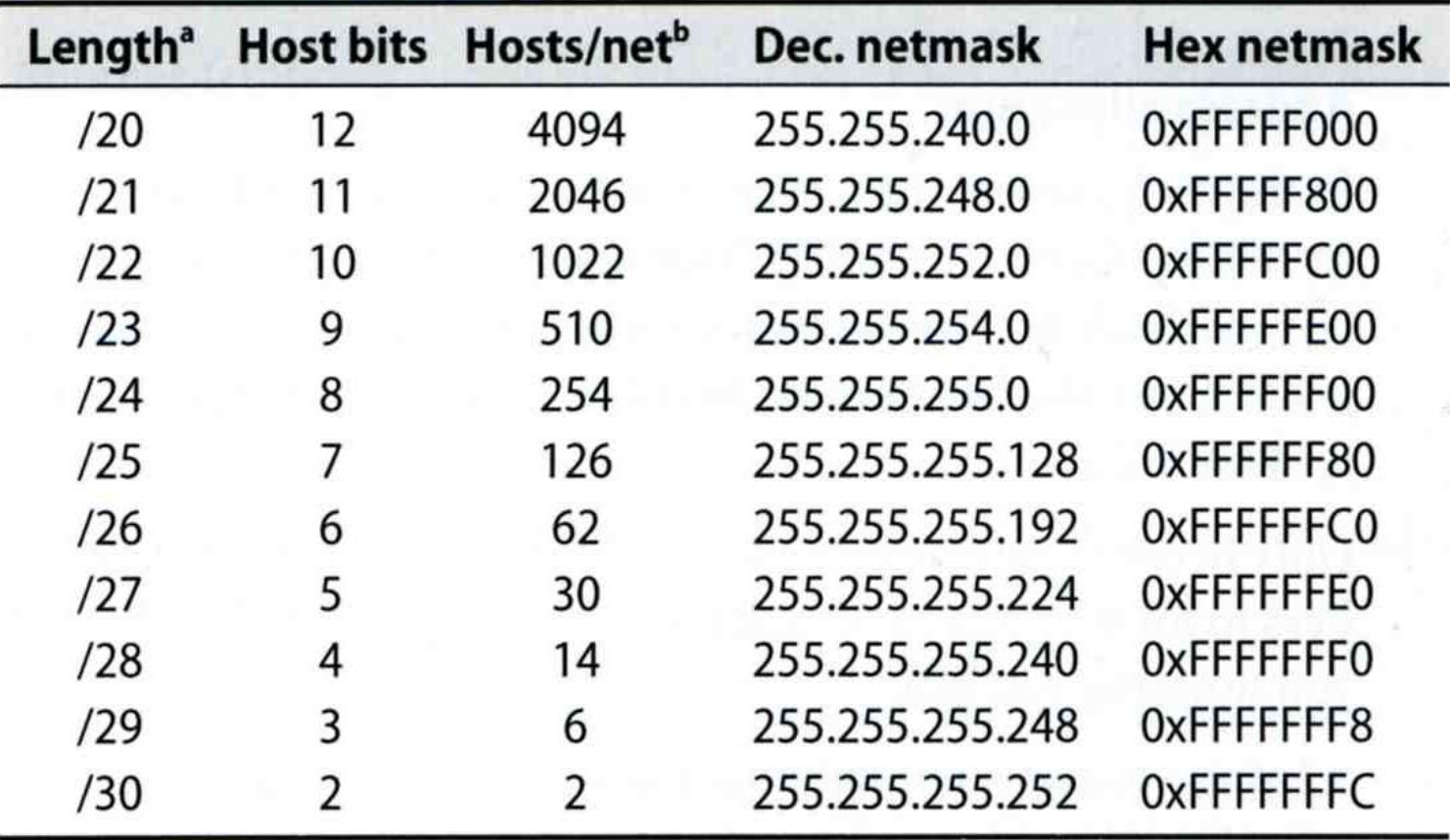

### Network Layer

### – Subnetting, CIDR, and Netmask (8)

CIDR (Classless Inter-Domain Routing)

- Use address mask instead of old address classes to determine the destination network
- CIDR requires modifications to routers and routing protocols

Need to transmit both destination address and mask

 $\bullet$  Fx:

We can merge two ClassC network:

203.19.68.0/24, 203.19.69.0/24 203.19.68.0/23

- **Benefit of CIDR** 
	- We can allocate continuous ClassC network to organization
		- Reflect physical network topology
		- o Reduce the size of routing table

### **ARP and RARP**

**Something between MAC (link layer) & IP (network layer)**

а.<br>См

### ARP and RARP

#### ARP– Address Resolution Protocol and RARP – Reverse ARP

• Mapping between IP and Ethernet address

32-bit Internet address

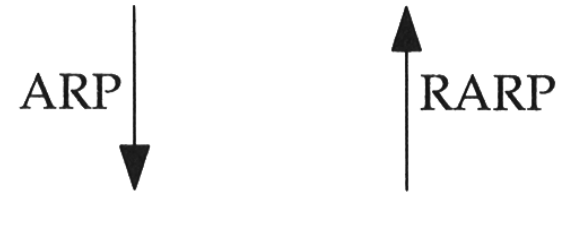

48-bit Ethernet address

- When an Ethernet frame is sent on LAN from one host to another,
	- It is the 48bit Ethernet address that determines for which interface the frame is destined **<sup>40</sup>**

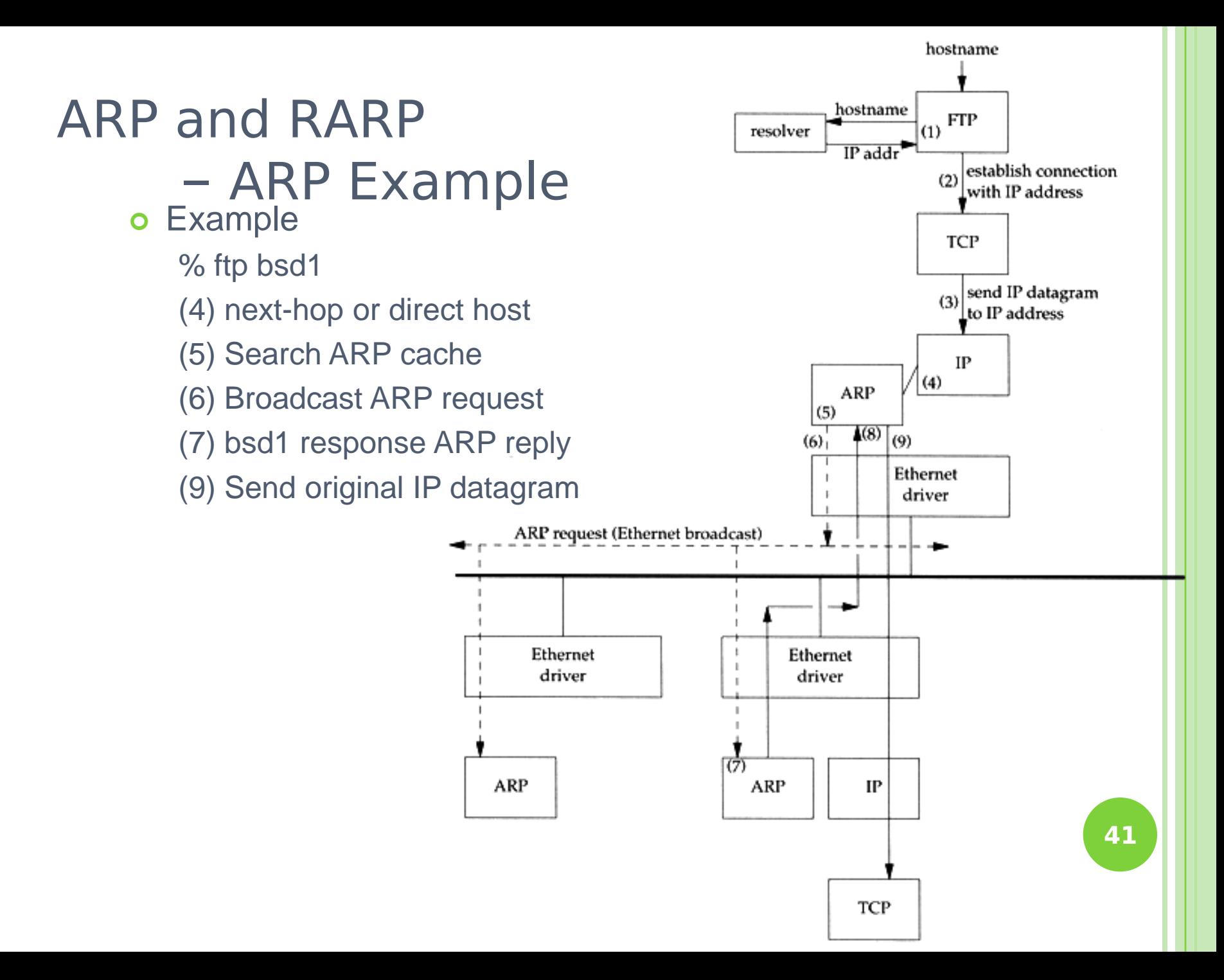

### ARP and RARP – ARP Cache

- Maintain recent ARP results
	- come from both ARP request and reply
	- expiration time
		- $\circ$  Complete entry = 20 minutes
		- $\circ$  Incomplete entry = 3 minutes
	- Use arp command to see the cache
	- $\bullet$  Ex:
		- $\circ$ % arp  $-a$
		- % arp –da

% arp –S 140.113.235.132 00:0e:a6:94:24:6e

csduty /home/lwhsu] -lwhsu- arp -a cshome (140.113.235.101) at 00:0b:cd:9e:74:61 on em0 [ethernet] bsd1 (140.113.235.131) at 00:11:09:a0:04:74 on em0 [ethernet] ? (140.113.235.160) at (incomplete) on em0 [ethernet]

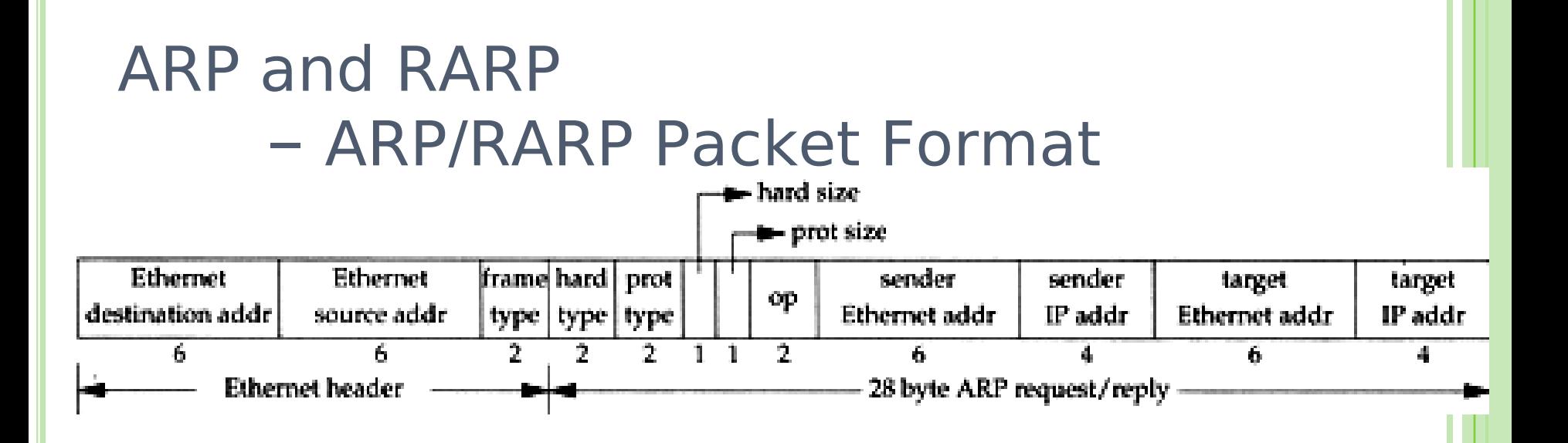

- Ethernet destination addr: all 1's (broadcast)
- **o** Known value for IP  $\lt$ - $>$  Fthernet
	- Frame type: 0x0806 for ARP, 0x8035 for RARP
	- Hardware type: type of hardware address (1 for Ethernet)
	- Protocol type: type of upper layer address (0x0800 for IP)
	- Hard size: size in bytes of hardware address (6 for Ethernet)
	- Protocol size: size in bytes of upper layer address (4 for IP)
	- Op: 1, 2, 3, 4 for ARP request, reply, RARP request, reply **<sup>43</sup>**

### ARP and RARP – Use tcpdump to see ARP

#### $\circ$  Host 140.113.17.212  $\rightarrow$  140.113.17.215

- Clear ARP cache of 140.113.17.212
	- % sudo arp -d 140.113.17.215
- Run tcpdump on 140.113.17.215 (**00:11:d8:06:1e:81**)
	- % sudo tcpdump –i sk0 –e arp
	- % sudo tcpdump –i sk0 –n –e arp
	- $\circ$ % sudo tcpdump –i sk0 –n –t –e arp
- On 140.113.17.212, ssh to 140.113.17.215

15:18:54.899779 00:90:96:23:8f:7d > Broadcast, ethertype ARP (0x0806), length 60: arp who-has nabsd tell zfs.cs.nctu.edu.tw 15:18:54.899792 00:11:d8:06:1e:81 > 00:90:96:23:8f:7d, ethertype ARP (0x0806), length 42: arp reply nabsd is-at 00:11:d8:06:1e:81

15:26:13.847417 00:90:96:23:8f:7d > ff:ff:ff:ff:ff:ff, ethertype ARP (0x0806), length 60: arp who-has 140.113.17.215 tell 140.113.17.212 15:26:13.847434 00:11:d8:06:1e:81 > 00:90:96:23:8f:7d, ethertype ARP (0x0806), length 42: arp reply 140.113.17.215 is-at 00:11:d8:06:1e:81

00:90:96:23:8f:7d > ff:ff:ff:ff:ff:ff, ethertype ARP (0x0806), length 60: arp who-has 140.113.17.215 tell 140.113.17.212 00:11:d8:06:1e:81 > 00:90:96:23:8f:7d, ethertype ARP (0x0806), length 42: arp reply 140.113.17.215 is-at 00:11:d8:06:1e:81

**44**

### ARP and RARP – Proxy ARP

 Let router answer ARP request on one of its networks for a host on another of its network

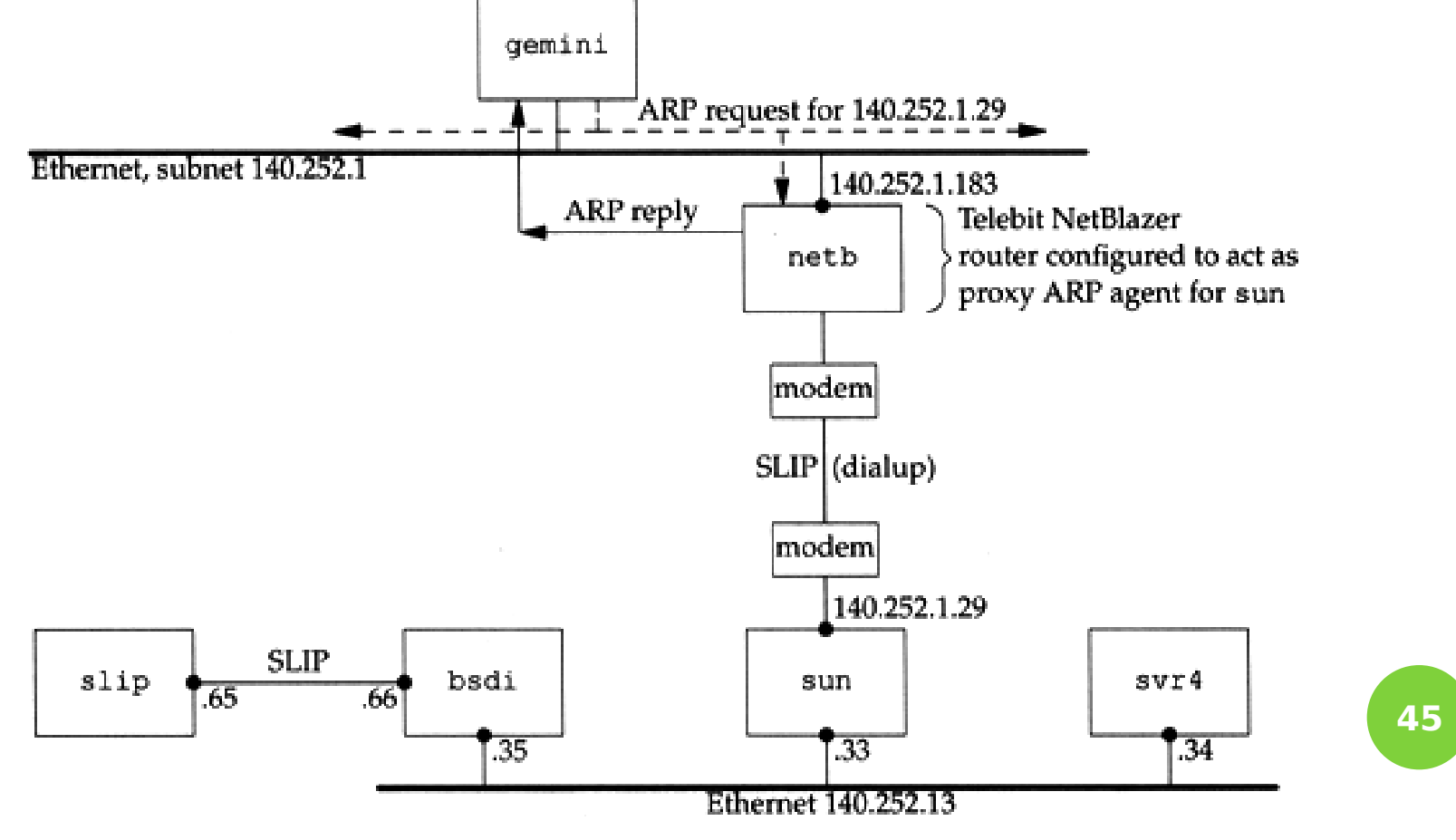

### ARP and RARP – Gratuitous ARP

- **o** Gratuitous ARP
	- The host sends an ARP request looking for its own IP
	- Provide two features
		- Used to determine whether there is another host configured with the same IP
		- Used to cause any other host to update ARP cache when changing hardware address

### ARP and RARP – RARP

### o Principle

- Used for the diskless system to read its hardware address from the NIC and send an RARP request to gain its IP
- **o RARP Server Design** 
	- RARP server must maintain the map from hardware address to an IP address for many host
	- Link-layer broadcast
		- . This prevent most routers from forwarding an RARP request

## **ICMP – Internet Control Message Protocol**

### ICMP – Introduction

### o Part of the IP layer

- ICMP messages are transmitted within IP datagram
- ICMP communicates error messages and other conditions that require attention for other protocols

### o ICMP message format

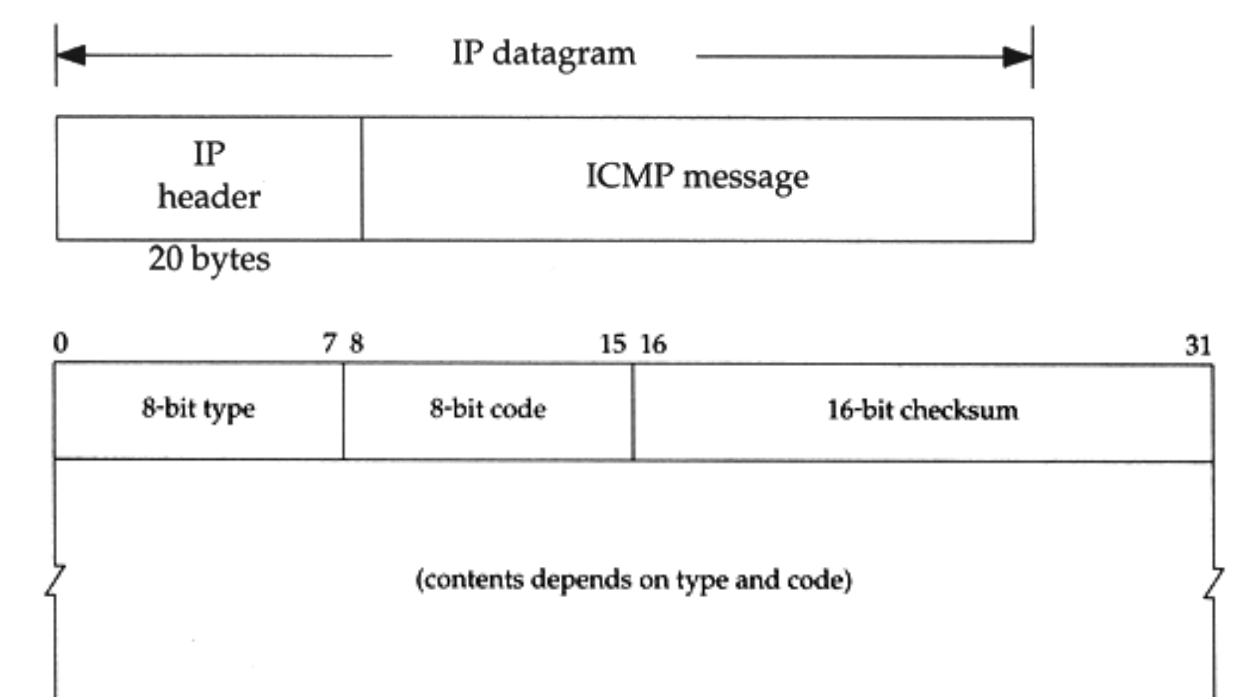

**49**

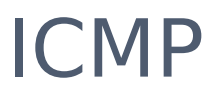

### – MESSAGE TYPE (1)

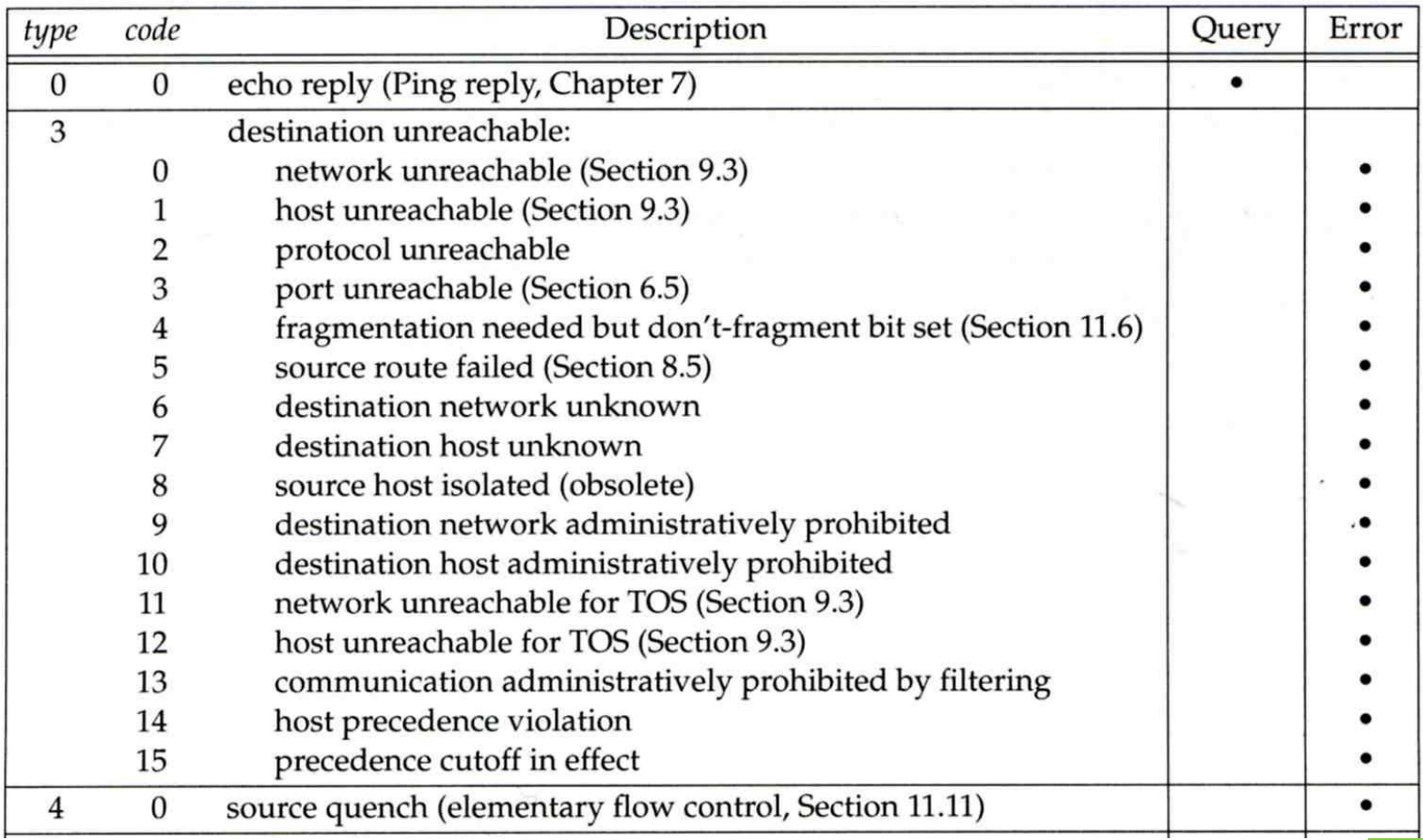

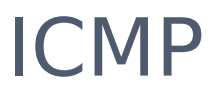

### – MESSAGE TYPE (2)

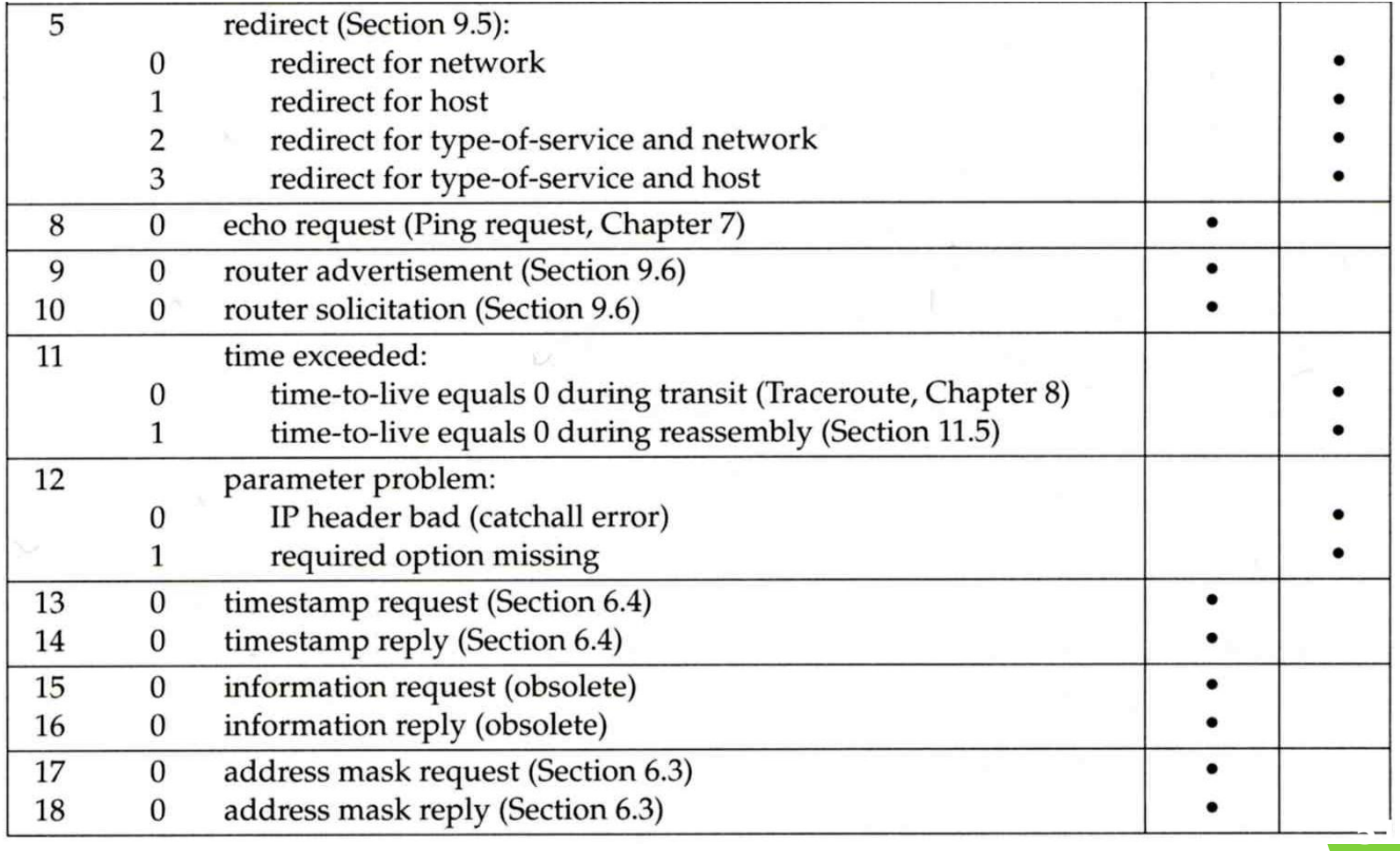

### ICMP – Query Message

- Address Mask Request/Reply (1)
- Address Mask Request and Reply
	- Used for diskless system to obtain its subnet mask
	- Identifier and sequence number
		- Can be set to anything for sender to match reply with request
	- The receiver will response an ICMP reply with the subnet mask of the receiving NIC

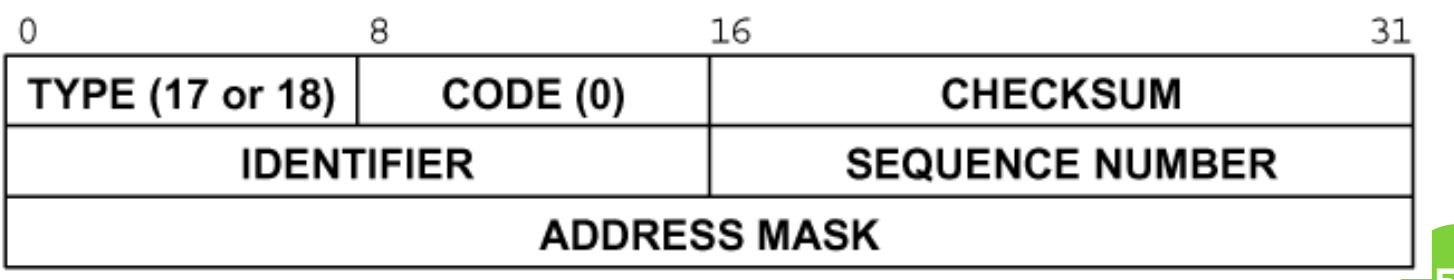

**52**

### ICMP – Query Message – Address Mask Request/Reply (2)

#### Ex:

zfs [/home/lwhsu] -lwhsu- ping -M m sunl.cs.nctu.edu.tw ICMP\_MASKREQ PING sun1.cs.nctu.edu.tw (140.113.235.171): 56 data bytes 68 bytes from  $140.113.235.171$ : icmp seq=0 ttl=251 time=0.663 ms mask=2  $68$  bytes from  $140.113.235.171:$  icmp\_seq=1 ttl=251 time=1.018 ms mask=2 68 bytes from  $140.113.235.171:$  icmp seq=2 ttl=251 time=1.028 ms mask=255.  $68$  bytes from  $140.113.235.171:$  icmp  $\overline{s}$ eq=3 ttl=251 time=1.026 ms mas  $\wedge$ C --- sun1.cs.nctu.edu.tw ping statistics --- 4 packets transmitted, 4 packets received, 0% packet loss  $r$ ound-trip min/avg/max/stddev = 0.663/0.934/1.028/0.156 ms zfs [/home/lwhsu] -lwhsu- icmpquery -m sun1 sun1 : 0xFFFFFF00

#### ※ icmpquery can be found in /usr/ports/net-mgmt/icmpquery

# ICMP – Query Message

– Timestamp Request/Reply (1)

### o Timestamp request and reply

- Allow a system to query another for the current time
- Milliseconds resolution, since midnight UTC
- Requestor

Fill in the originate timestamp and send

- Reply system
	- Fill in the receive timestamp when it receives the request and the transmit time when it sends the reply

**54**

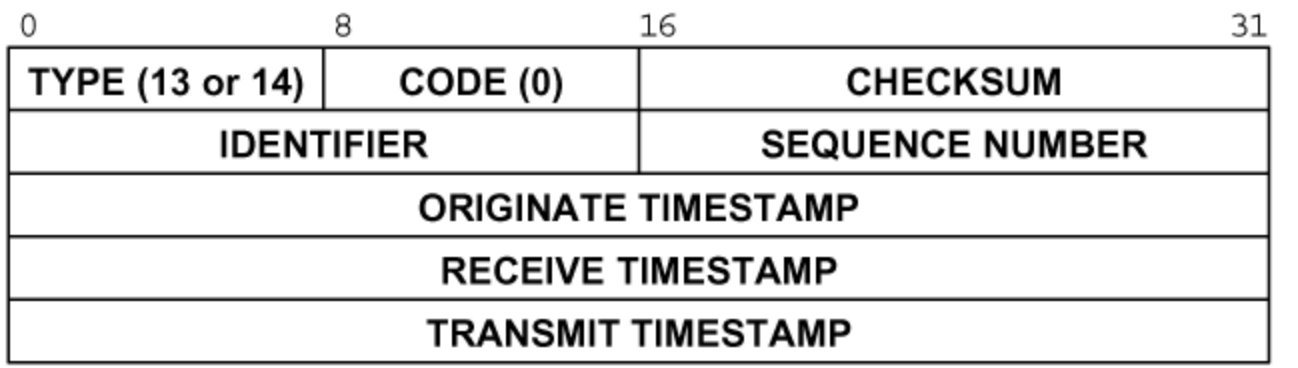

### ICMP – Query Message – Timestamp Request/Reply (2)

o Ex:

zfs [/home/lwhsu] -lwhsu- ping -M time nabsd ICMP\_TSTAMP PING nabsd.cs.nctu.edu.tw (140.113.17.215): 56 data bytes 76 bytes from  $140.113.17.215$ : icmp seq=0 ttl=64 time= $0.663$  ms tso=06:47:46 tsr=06:48:24 tst=06:48:24 76 bytes from 140.113.17.215: icmp\_seq=1 ttl=64 time=1.016 ms  $\overline{t}$ so=06:47:47 tsr=06:48:25 tst=06:48:25

zfs [/home/lwhsu] -lwhsu- icmpquery -t nabsd<br>nabsd : 14  $14:54:47$ 

nabsd [/home/lwhsu] -lwhsu- sudo tcpdump -i sk0 -e icmp tcpdump: verbose output suppressed, use -v or -vv for full protocol decode listening on sk0, link-type EN10MB (Ethernet), capture size 96 bytes 14:48:24.999106 00:90:96:23:8f:7d > 00:11:d8:06:1e:81, ethertype IPv4 (0x0800), length 110: ICMP time stamp query id 18514 seq 0, length 76 14:48:24.999148 00:11:d8:06:1e:81 > 00:90:96:23:8f:7d, ethertype IPv4 (0x0800), length 110: nabsd > zfs.csie.nctu.edu.tw: ICMP time stamp reply id  $18\overline{5}14$  seq 0: org  $06:47:4\overline{6}.326$ , recv 06:48:24.998, xmit 06:48:24.998, length 76 14:48:26.000598 00:90:96:23:8f:7d > 00:11:d8:06:1e:81, ethertype IPv4 (0x0800), length 110: zfs.csie.nctu.edu.tw > nabsd: ICMP time stamp query id 18514 seq 1, length 76 14:48:26.000618 00:11:d8:06:1e:81 > 00:90:96:23:8f:7d, ethertype IPv4 (0x0800), length 110: nabsd > zfs.csie.nctu.edu.tw: ICMP time stamp reply id  $18\overline{5}14$  seq 1: org  $06:47:47.327$ , recv 06:48:25.999, xmit 06:48:25.999, length 76

### ICMP – Error Message – Unreachable Error Message

#### Format

- 8bytes ICMP Header
- Application-depend data portion
	- IP header
		- Let ICMP know how to interpret the 8 bytes that follow
	- o first 8bytes that followed this IP header
		- o Information about who generates the error

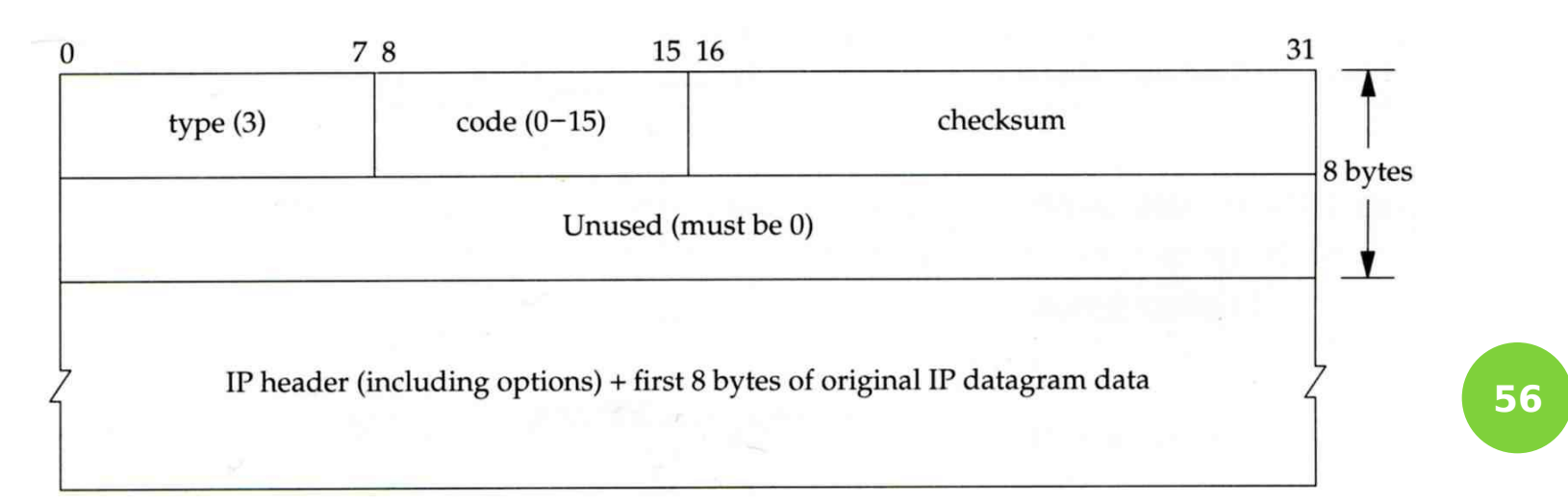

### ICMP – Error Message – Port Unreachable (1)

#### o ICMP port unreachable

- Type =  $3$ , code =  $3$
- Host receives a UDP datagram but the destination port does not correspond to a port that some process has in use

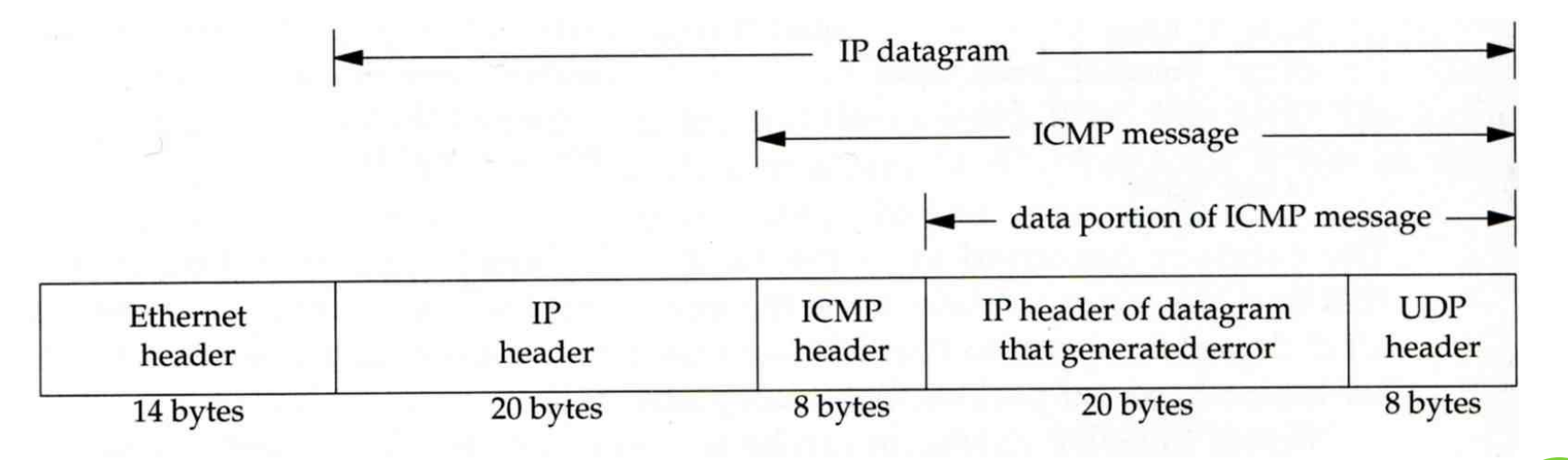

### ICMP – Error Message – Port Unreachable (2)

#### Ex:

 Using TFTP (Trivial File Transfer Protocol) Original port: 69

zfs [/home/lwhsu] -lwhsu- tftp tftp> connect localhost 8888 tftp> get temp.foo Transfer timed out.

#### tftp>

zfs [/home/lwhsu] -lwhsu- sudo tcpdump -i lo0 tcpdump: verbose output suppressed, use -v or -vv for full protocol decode listening on lo0, link-type NULL (BSD loopback), capture size 96 bytes 15:01:24.788511 IP localhost.62089 > localhost.8888: UDP, length 16 15:01:24.788554 IP localhost > localhost: unreach<u>able, length 3</u>6 15:01:29.788626 IP localhost.62089 > localhost.8888: UDP, length 16 15:01:29.788691 IP localhost > localhost: ICMP localhost udp port 8888 unreachable, length 36

**58**

### ICMP

# – Ping Program (1)

Use ICMP to test whether another host is reachable

- Type 8, ICMP echo request
- Type 0, ICMP echo reply
- o ICMP echo request/reply format
	- Identifier: process ID of the sending process
	- Sequence number: start with 0
	- Optional data: any optional data sent must be echoed

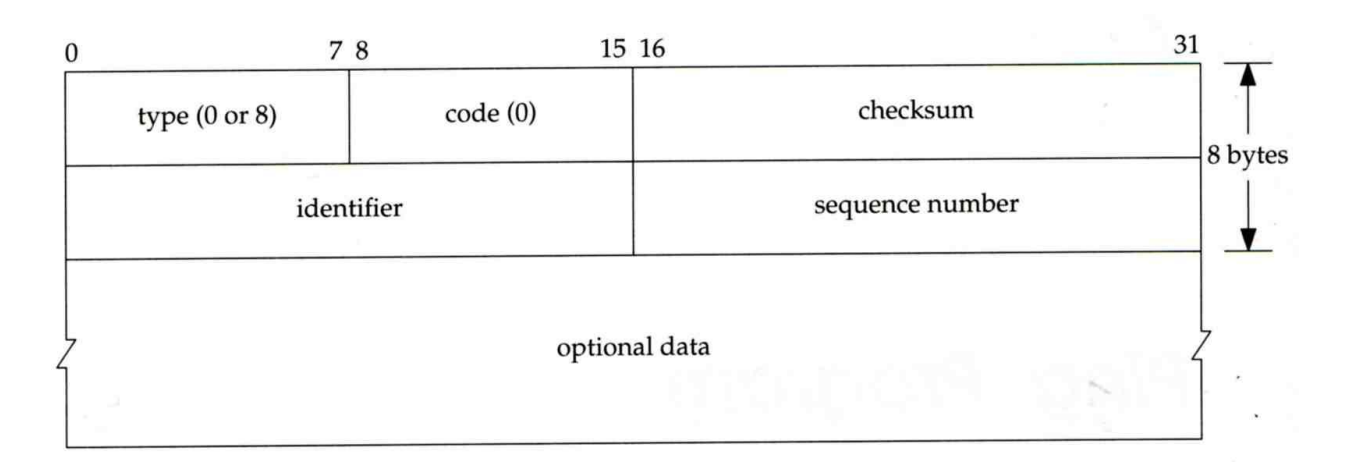

### ICMP

## – Ping Program (2)

- o Ex:
	- zfs ping nabsd
	- execute "tcpdump -i sk0 -X -e icmp" on nabsd

zfs [/home/lwhsu] -lwhsu- ping nabsd PING nabsd.cs.nctu.edu.tw (140.113.17.215): 56 data bytes 64 bytes from 140.113.17.215: icmp\_seq=0 ttl=64 time=0.520 ms

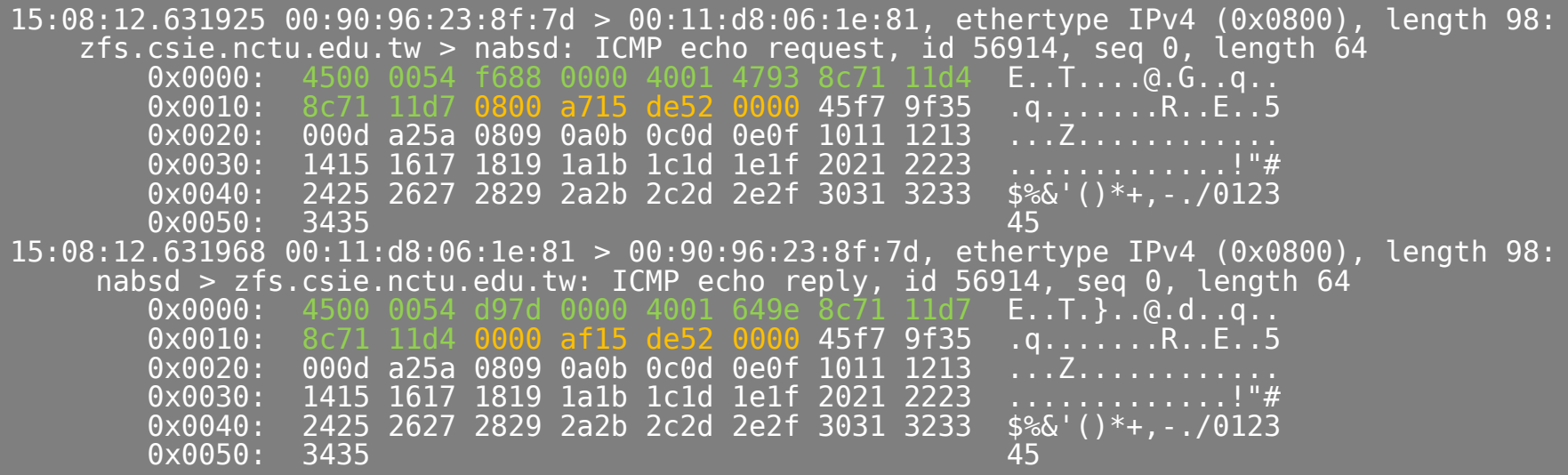

### ICMP

# – Ping Program (3)

o To get the route that packets take to network host

- Taking use of "IP Record Route Option"
- Command: ping -R
- Cause every router that handles the datagram to add its (outgoing) IP address to a list in the options field.
- Format of Option field for IP RR Option
	- code: type of IP Option (7 for RR)
	- o len: total number of bytes of the RR option
	- $\circ$  ptr:4  $\sim$  40 used to point to the next IP address
- Only 9 IP addresses can be stored
	- Limitation of IP header

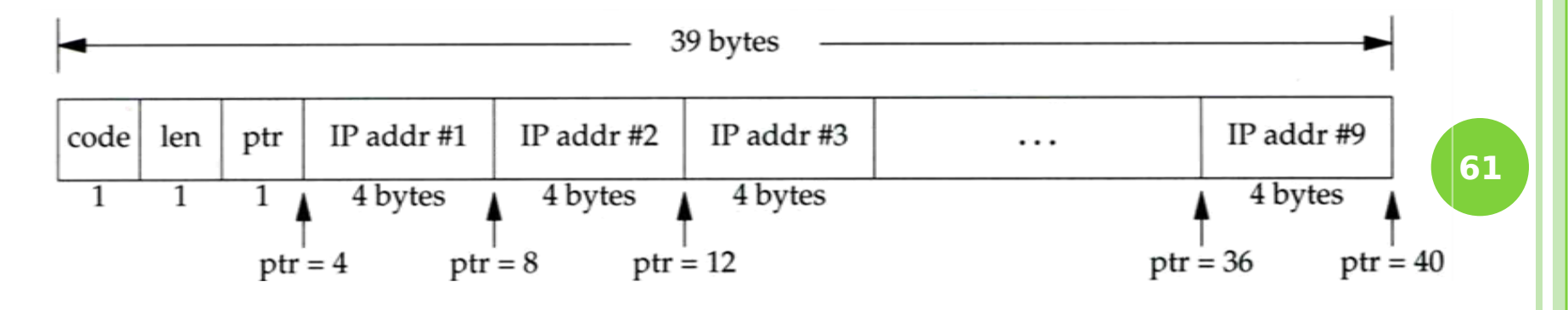

### ICMP – Ping Program (4)

#### Example:

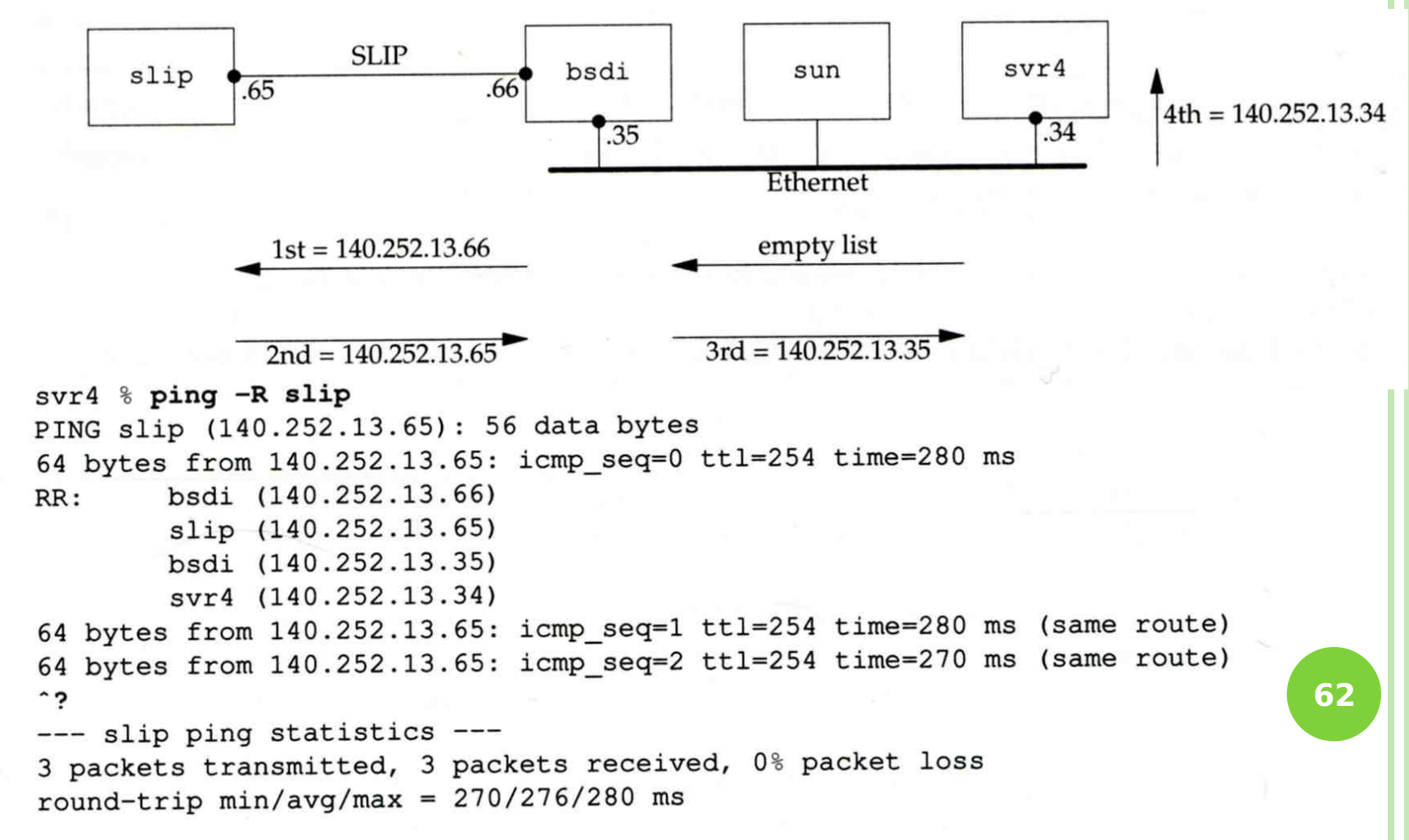

# ICMP – Ping Program (5)

#### Example

zfs [/home/lwhsu] -lwhsu- ping -R www.nctu.edu.tw PING www.nctu.edu.tw (140.113.250.5): 56 data bytes 64 bytes from 140.113.250.5: icmp\_seq=0 ttl=61 time=2.361 ms  $RR:$  ProjE27-253.NCTU.edu.tw  $(\overline{1}40.113.27.253)$ 140.113.0.57 CC250-gw.NCTU.edu.tw (140.113.250.253) www.NCTU.edu.tw (140.113.250.5) www.NCTU.edu.tw (140.113.250.5) 140.113.0.58 ProjE27-254.NCTU.edu.tw (140.113.27.254) e3rtn.csie.nctu.edu.tw (140.113.17.254) zfs.csie.nctu.edu.tw (140.113.17.212) 64 bytes from  $140.113.250.5$ : icmp seq=1 ttl=61 time=3.018 ms (same route)

zfs [/home/lwhsu] -lwhsu- sudo tcpdump -v -n -i dc0 -e icmp tcpdump: listening on dc0, link-type EN10MB (Ethernet), capture size 96 bytes 22:57:04.507271 00:90:96:23:8f:7d > 00:90:69:64:ec:00, ethertype IPv4 (0x0800), length 138: (tos  $0 \times 0$ , ttl 64, id 17878, offset 0, flags [none], proto: ICMP (1), length:  $124$ , options ( RR (7) len 390.0.0.00.0.0.00.0.0.00.0.0.00.0.0.00.0.0.00.0.0.00.0.0.00.0.0.0EOL (0) len 1 )) 140.113.17.212 > 140.113.250.5: ICMP echo request, id 45561, seq 0, length 64 22:57:04.509521 00:90:69:64:ec:00 > 00:90:96:23:8f:7d, ethertype IPv4 (0x0800), length 138: (tos 0x0, ttl 61, id 33700, offset 0, flags [none], proto: ICMP (1), length: 124,<br>options ( RR (7) len 39140.113.27.253, 140.113.0.57, 140.113.250.253, 140.113.250. options ( RR (7) len 39140.113.27.253, 140.113.0.57, 140.113.250.253, 140.113.250.5, 4, 0.0.0.0EOL (0) len 1 )) 140.113.250.5 > 140.113.17.212: ICMP echo reply, id 45561, seq 0, length 64

### Traceroute Program (1)

- o To print the route packets take to network host
- o Drawbacks of IP RR options (ping -R)
	- Not all routers have supported the IP RR option
	- Limitation of IP header length
- **o** Background knowledge of traceroute
	- When a router receive a datagram, , it will decrement the TTL by one
	- When a router receive a datagram with  $TTL = 0$  or 1, o it will through away the datagram and sends back a "Time exceeded" ICMP message
	- Unused UDP port will generate a "port unreachable" ICMP message **64**

### Traceroute Program (2)

#### o Operation of traceroute

- Send UDP with port  $> 30000$ , encapsulated with IP header with  $TTL = 1, 2, 3, ...$  continuously
- When router receives the datagram and  $TTL = 1$ , it returns a "Time exceed" ICMP message
- When destination host receives the datagram and  $TTL =$ 1, it returns a "Port unreachable" ICMP message

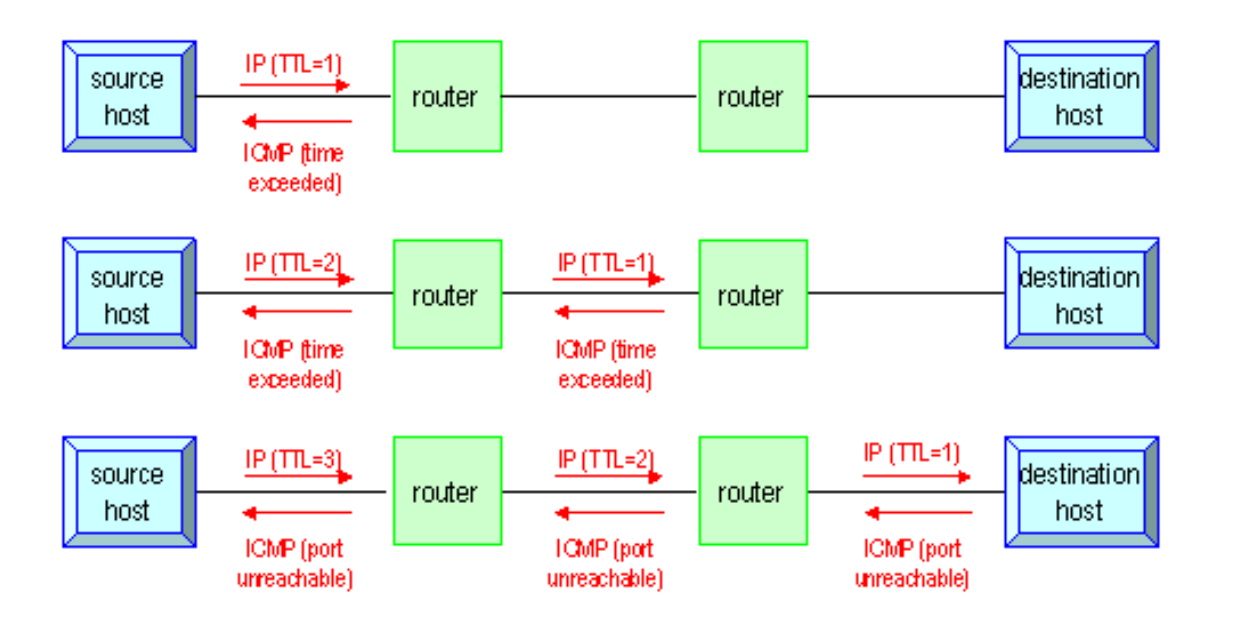

**65**

### Traceroute Program (3)

#### o Time exceed ICMP message

- Type  $= 11$ , code  $= 0$  or  $1$ 
	- $\circ$  Code = 0 means TTL=0 during transit
	- $\circ$  Code = 1 means TTL=0 during reassembly
- First 8 bytes of datagram
	- UDP header

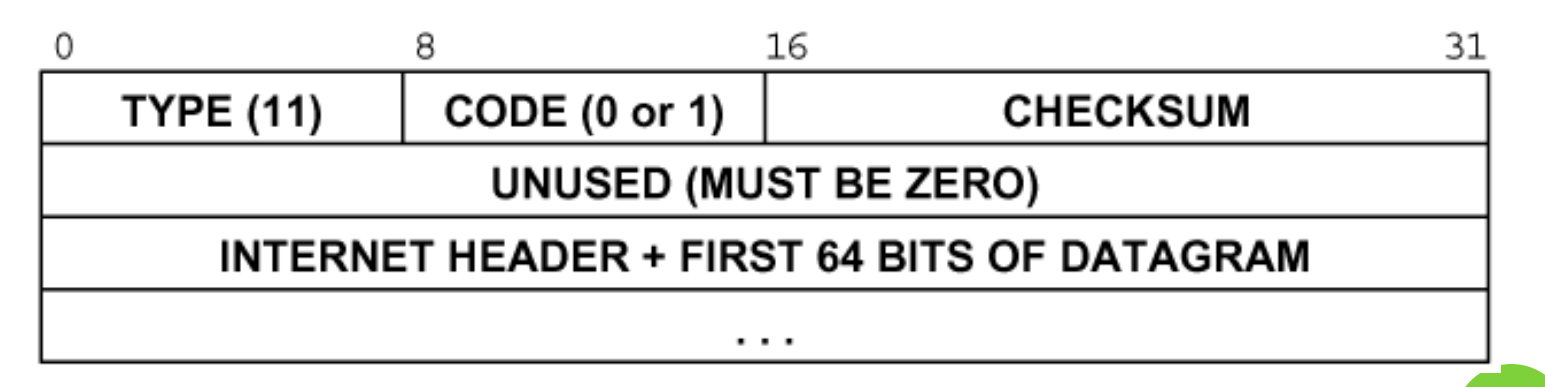

### Traceroute Program (4)

#### Ex:

nabsd [/home/lwhsu] -lwhsu- traceroute bsd1.cs.nctu.edu.tw traceroute to bsdl.cs.nctu.edu.tw (140.113.235.131), 64 hops max, 40 byte packets<br>1 e3rtn.csie.nctu.edu.tw (140.113.17.254) 0.377 ms 0.365 ms 0.293 ms e3rtn.csie.nctu.edu.tw (140.113.17.254) 0.377 ms 0.365 ms 0.293 ms<br>ProiE27-254.NCTU.edu.tw (140.113.27.254) 0.390 ms 0.284 ms 0.391 ms ProjE27-254.NCTU.edu.tw (140.113.27.254) 0.390<br>140.113.0.58 (140.113.0.58) 0.292 ms 0.282 ms 3 140.113.0.58 (140.113.0.58) 0.292 ms 0.282 ms 0.293 ms

4 140.113.0.165 (140.113.0.165) 0.492 ms 0.385 ms 0.294 ms  $bsd1.cs.nctu.edu.tw (140.113.235.131)$ 

**9** - 1 nabsd [/home/lwhsu] -lwhsu- sudo tcpdump -i sk0 -t icmp tcpdump: verbose output suppressed, use -v or -vv for full protocol decode listening on sk0, link-type EN10MB (Ethernet), capture size 96 bytes IP e3rtn.csie.nctu.edu.tw > nabsd: ICMP time exceeded in-transit, length 36 .e.nctu.edu.tw > nabsd: IP e3rtn.csie.nctu.edu.tw > nabsd: ICMP time exceeded in-transit, length 36 IP ProjE27-254.NCTU.edu.tw > nabsd: ICMP time exceeded in-transit, length 36 IP 140.113.0.58 > nabsd: ICMP time exceeded in-transit, length 36 IP 140.113.0.58 > nabsd: ICMP time exceeded in-transit, length 36 IP 140.113.0.58 > nabsd: ICMP time exceeded in-transit, length 36 IP 140.113.0.165 > nabsd: ICMP time exceeded in-transit, length 36 .nctu.edu.tw > nabsd: ICMP bsd1.cs.nctu.edu.tw udp port 33447 unreachable,<br>.nctu.edu.tw > nabsd: ICMP b<u>sd1.cs.nctu.edu.tw udp port 33448 unreachable</u>, ICMP bsd1.cs.nctu.edu.tw udp port 33448 cs.nctu.edu.tw > nabsd: ICMP bsd1.cs.nctu.edu.tw udp port 33449 unreachable.

### Traceroute Program (5)

- o The router IP in traceroute is the interface that receives the datagram. (incoming IP)
	- Traceroute from left host to right host  $\circ$  if1, if3
	- Traceroute from right host to left host  $\circ$  if4, if2

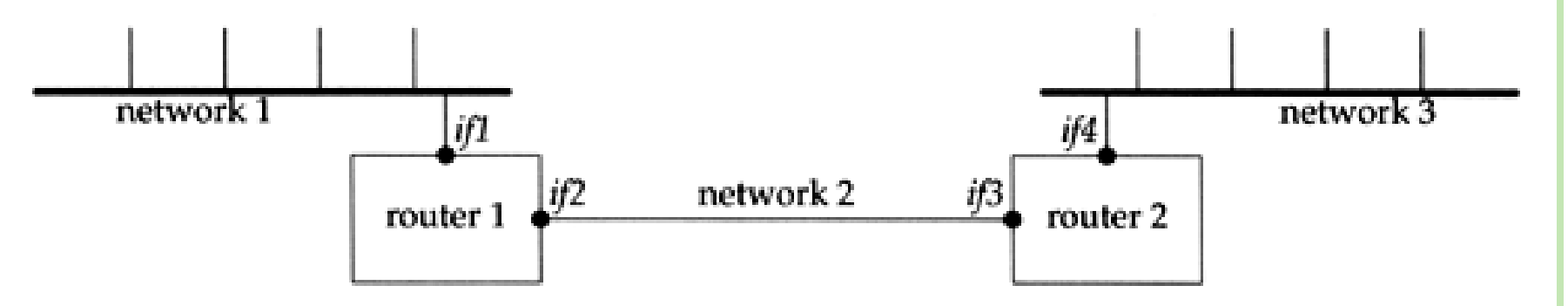

### Traceroute Program – IP Source Routing Option (1)

- **o** Source Routing
	- Sender specifies the route
- **o** Two forms of source routing
	- Strict source routing
		- o Sender specifies the exact path that the IP datagram must follow
	- Loose source routing
		- As strict source routing, but the datagram can pass through other routers between any two addresses in the list
- Format of IP header option field
	- $Code = 0x89$  for strict and code  $= 0x83$  for loose SR option

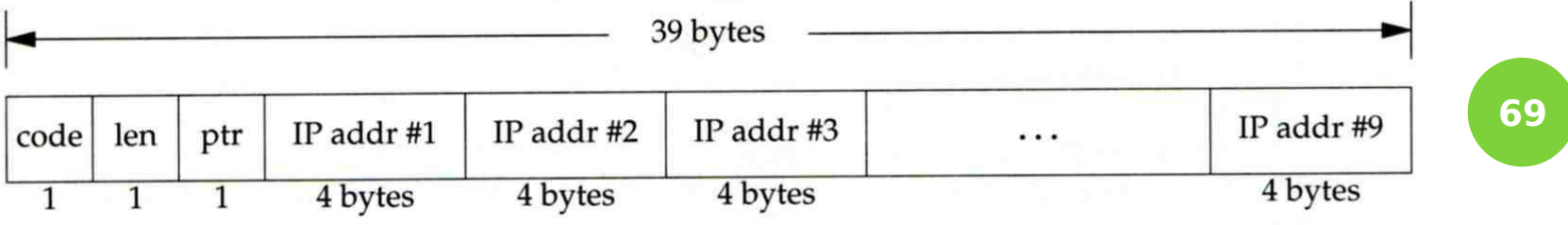

### Traceroute Program – IP Source Routing Option (2)

### **o** Scenario of source routing

- Sending host
	- Remove first entry and append destination address in the final entry of the list
- $\bullet$  Receiving router != destination
	- Loose source route, forward it as normal
- $Receiving router = destination$ 
	- Next address in the list becomes the destination
	- Change source address
	- o Increment the pointer

 $dest = D$  $\{ HR1, R2, R3 \}$ 

**70**

### Traceroute Program – IP Source Routing Option (3)

#### o Traceroute using IP loose SR option

#### o Ex:

nabsd [/home/lwhsu] -lwhsu- traceroute u2.nctu.edu.tw traceroute to u2.nctu.edu.tw (211.76.240.193), 64 hops max, 40 byte packets<br>1 e3rtn-235 (140.113.235.254) 0.549 ms 0.434 ms 0.337 ms 1 e3rtn-235 (140.113.235.254) 0.549 ms 0.434 ms 0.337 ms 2 140.113.0.166 (140.113.0.166) 108.726 ms 4.469 ms 0.362 ms 3 v255-194.NTCU.net (211.76.255.194) 0.529 ms 3.446 ms 5.464 ms v255-229.NTCU.net (211.76.255.229) 1.406 ms 2.017 ms 0.560 ms<br>h240-193.NTCU.net (211.76.240.193) 0.520 ms 0.456 ms 0.315 ms 5 h240-193.NTCU.net (211.76.240.193) 0.520 ms 0.456 ms 0.315 ms nabsd [/home/lwhsu] -lwhsu- traceroute traceroute to u2.nctu.edu.tw (211.76.240.193), 64 hops max, 48 byte packets e3rtn-235 (140.113.235.254) 0.543 ms 0.392 ms 0.365 ms<br><u>140.113.0.166 (</u>140.113.0.166) 0.562 ms 9.506 ms 0.624 ms 2 140.113.0.166 (140.113.0.166)<br>3 140.113.0.149 (140.113.0.149)<br>4 140.113.0.150 (140.113.0.150)<br>5 v255-194.NTCU.net (211.76.255 3 140.113.0.149 (140.113.0.149) 7.002 ms 1.047 ms 1.107 ms 4 140.113.0.150 (140.113.0.150) 1.497 ms 6.653 ms 1.595 ms 5 v255-194.NTCU.net (211.76.255.194) 1.639 ms 7.214 ms 1.586 ms 6 v255-229.NTCU.net (211.76.255.229) 1.831 ms 9.244 ms 1.877 ms 7 h240-193.NTCU.net (211.76.240.193) 1.440 ms !S 2.249 ms !S 1.737 ms !S

# IP ROUTING – PROCESSING IN IP LAYER

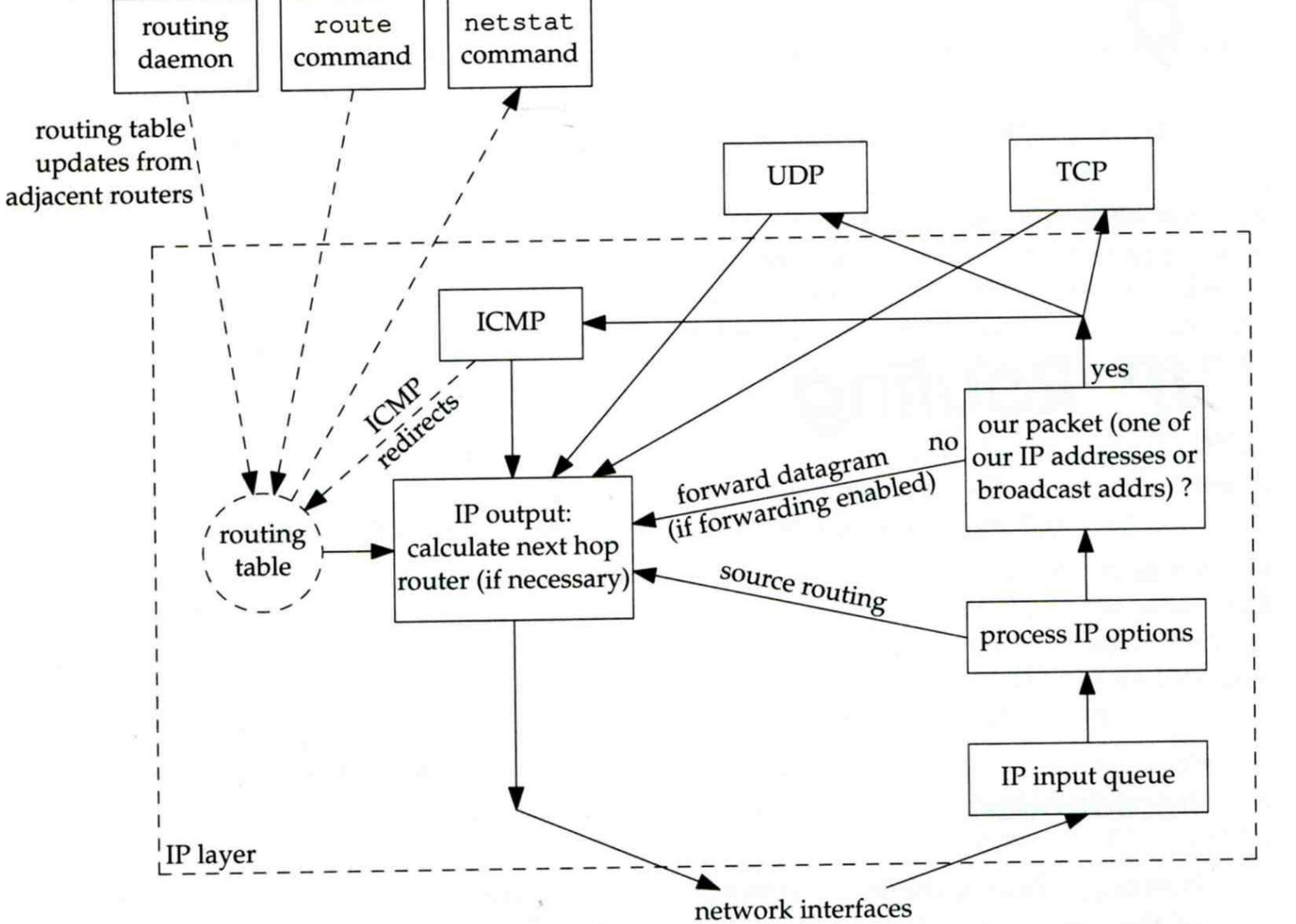

**72**
## IP Routing – Routing Table (1)

- **o** Routing Table
	- Command to list: netstat -rn
	- Flag
		- o U: the route is up
		- G: the route is to a router (indirect route)
			- $\circ$  Indirect route: IP is the dest. IP, MAC is the router's MAC
		- o H: the route is to a host (Not to a network)
			- The dest. filed is either an IP address or network address
	- Refs: number of active uses for each route
	- Use: number of packets sent through this route

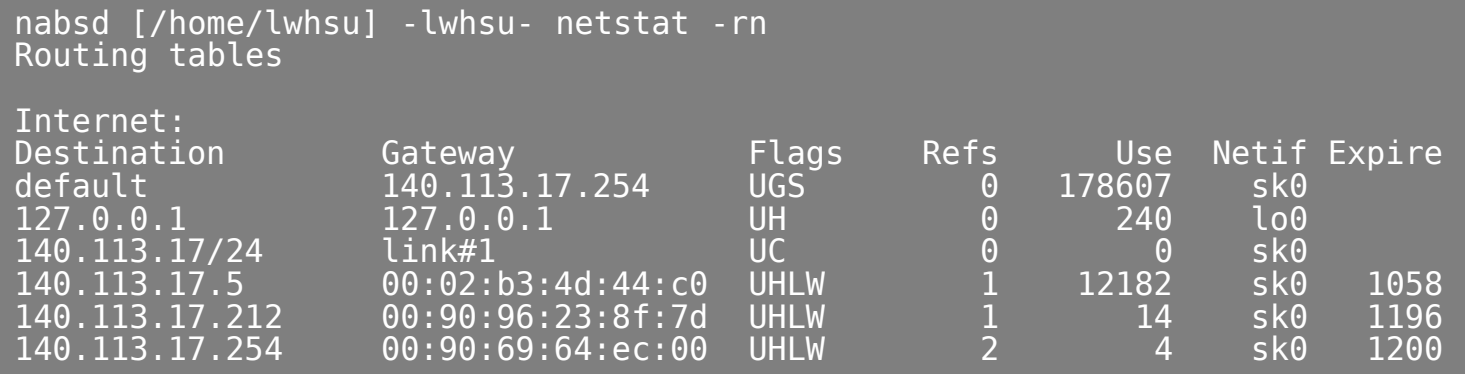

## IP Routing – Routing Table (2)

#### Ex:

svr4 % netstat -rn Routing tables

Destination

Gateway 140.252.13.35 140.252.13.65  $127.0.0.1$ 127.0.0.1 default 140.252.13.33 140.252.13.34 140.252.13.32

1.  $dst. = sun$ 2.  $dst. = slip$ 3. dst.  $= 192.207.117.2$ 4. dst. = svr4 or  $140.252.13.34$ 5. dst. = 127.0.0.1

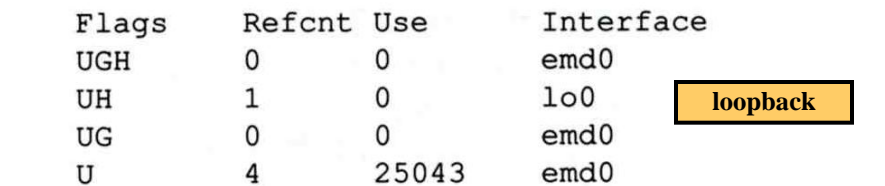

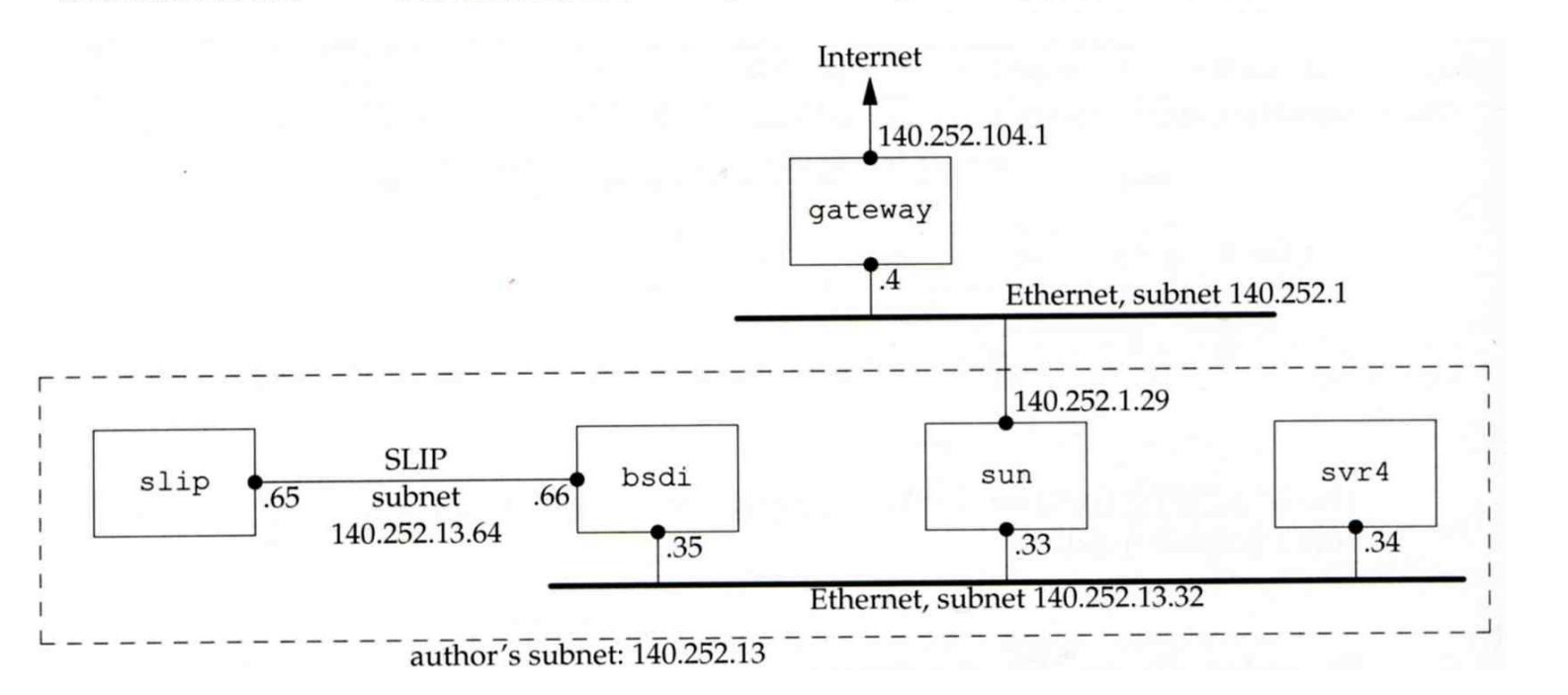

## – No Route to Destination

o If there is no match in routing table

- If the IP datagram is generated on the host "host unreachable" or "network unreachable"
- If the IP datagram is being forwarded
	- ICMP "host unreachable" error message is generated and sends back to sending host
	- o ICMP message
		- $\bullet$  Type = 3, code = 0 for host unreachable
		- $\circ$  Type = 3, code = 1 for network unreachable

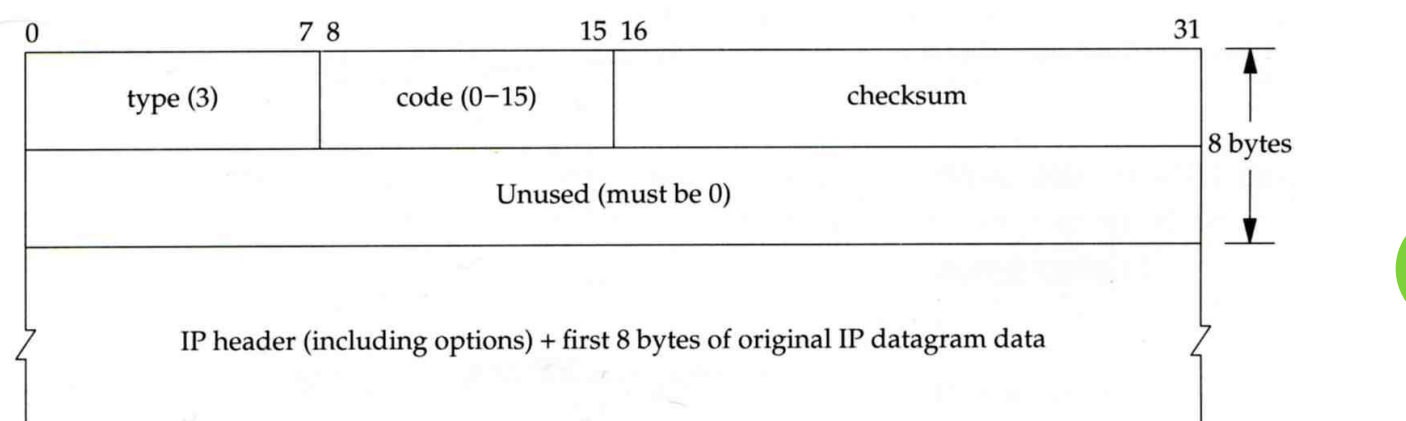

## – Redirect Error Message (1)

- o Concept
	- Used by router to inform the sender that the datagram should be sent to a different router
	- This will happen if the host has a choice of routers to send the packet to
		- Ex:
			- o R1 found sending and receiving interface are the same

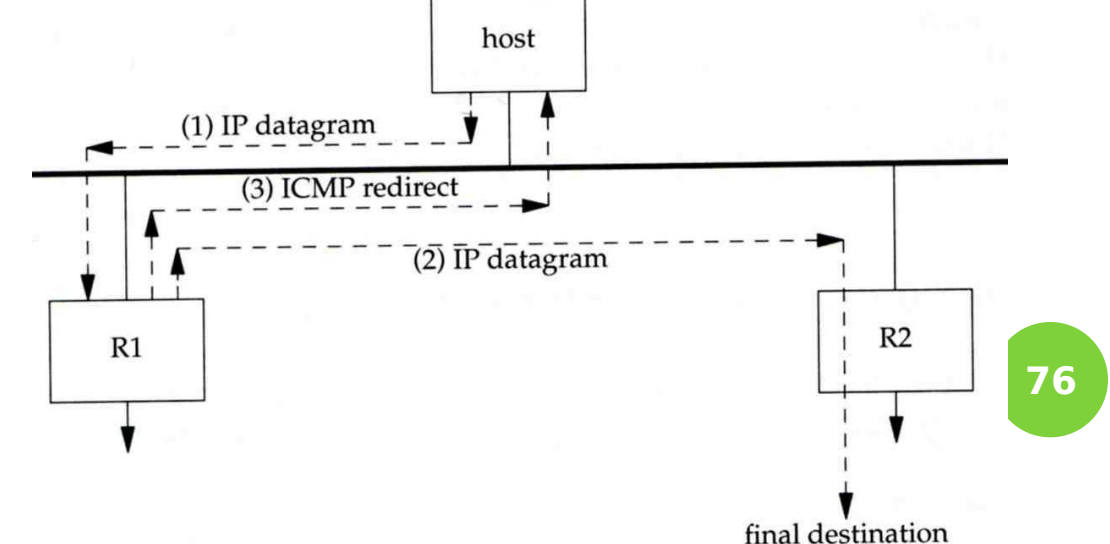

## – Redirect Error Message (2)

- ICMP redirect message format
	- Code 0: redirect for network
	- Code 1: redirect for host
	- Code 2: redirect for TOS and network (RFC 1349)
	- Code 3: redirect for TOS and hosts (RFC 1349)

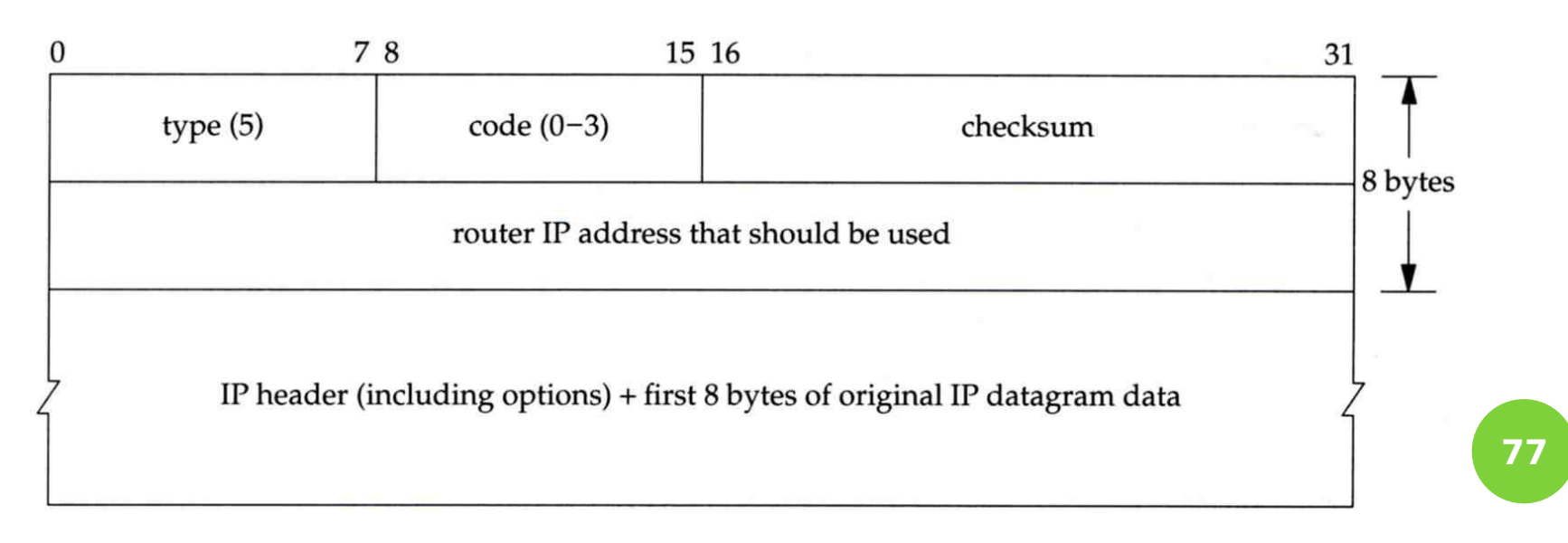

# – Router Discovery Messages (1)

- Dynamic update host's routing table
	- ICMP router solicitation message (懇求) o Host broadcast or multicast after bootstrapping
	- ICMP router advertisement message
		- Router response
		- o Router periodically broadcast or multicast
- **o** Format of ICMP router solicitation message

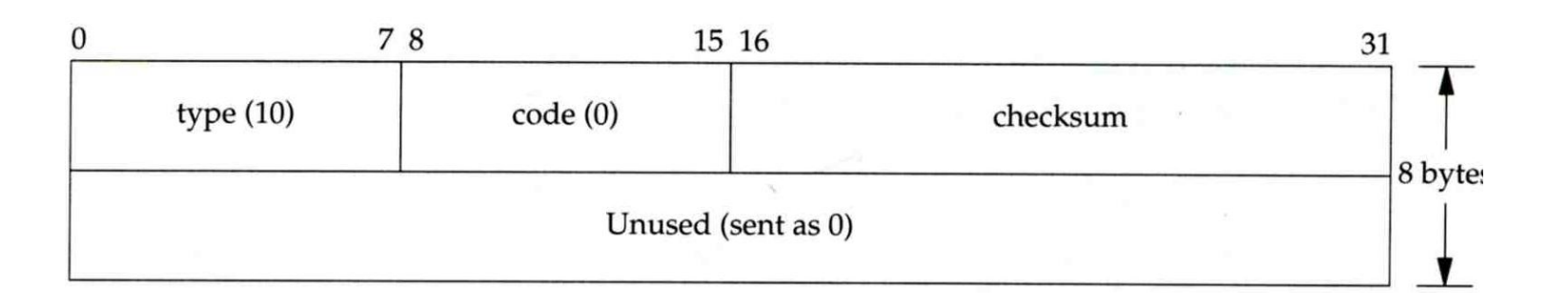

## – Router Discovery Messages (2)

- **o** Format of ICMP router advertisement message
	- Router address
		- Must be one of the router's IP address
	- Preference level
		- Preference as a default router address

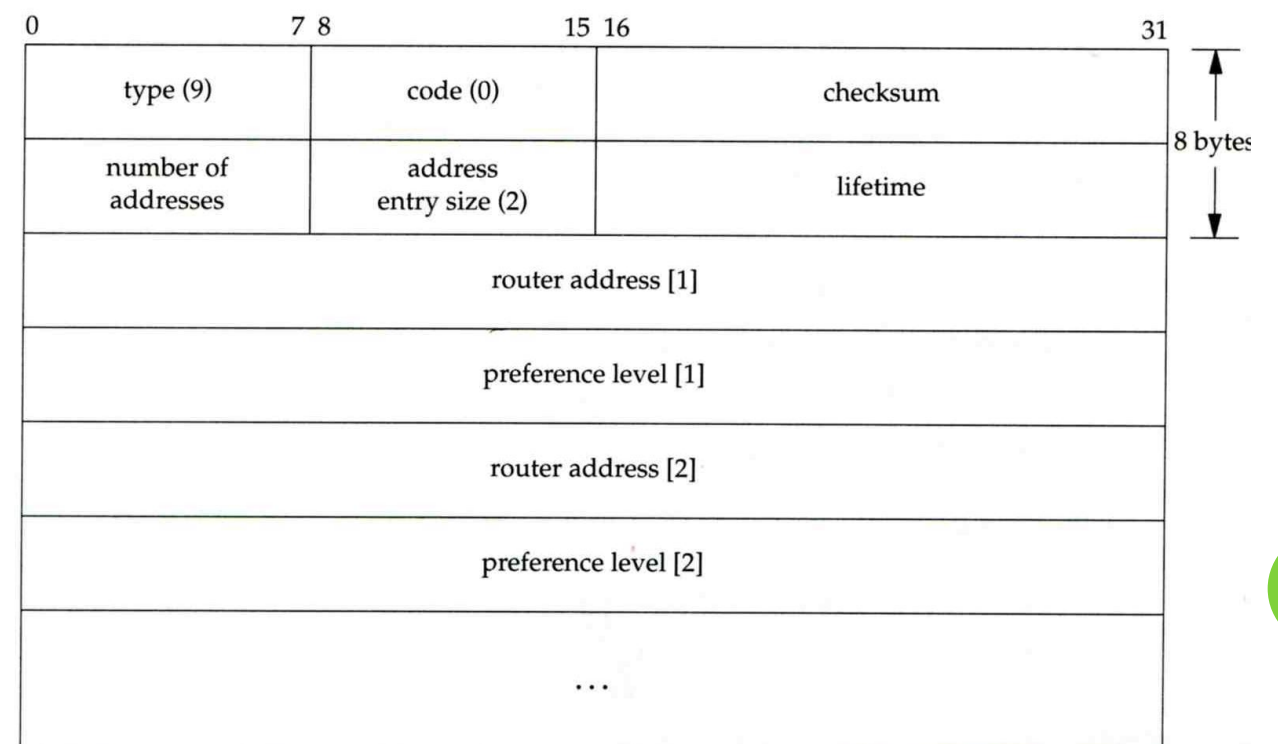

## **UDP – User Datagram Protocol**

#### UDP

o No reliability

Datagram-oriented, not stream-oriented protocol

UDP header

8 bytes

Source port and destination port

o Identify sending and receiving process

UDP length: ≧ 8

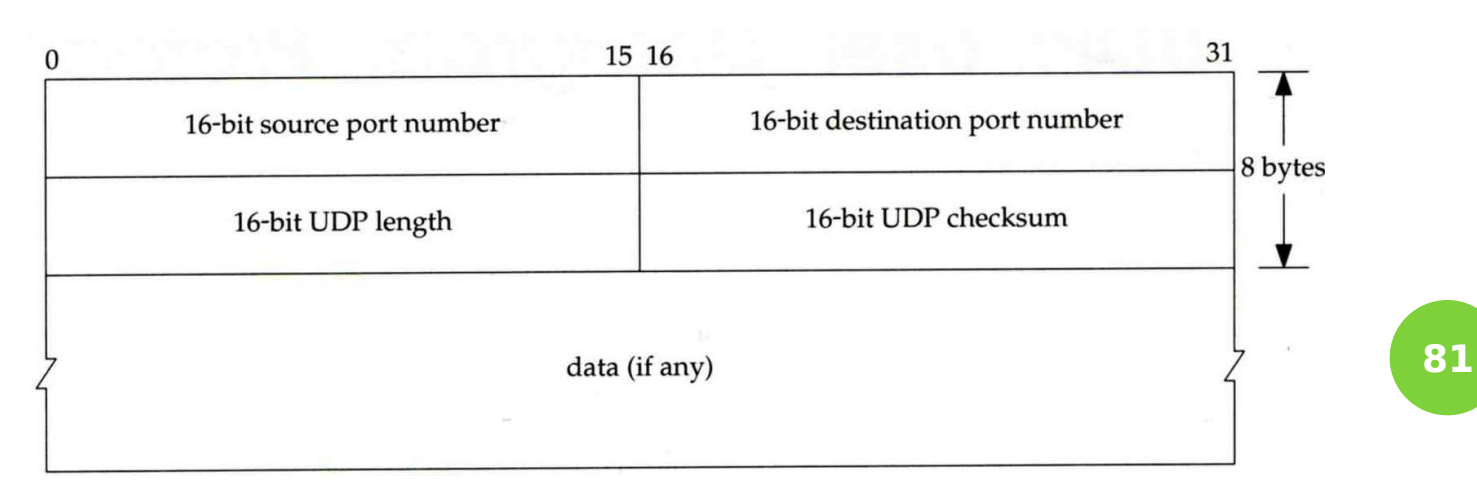

## IP Fragmentation (1)

#### MTU limitation

- Before network-layer to link-layer
	- o IP will check the size and link-layer MTU
	- Do fragmentation if necessary
- Fragmentation may be done at sending host or routers
- Reassembly is done only in receiving host

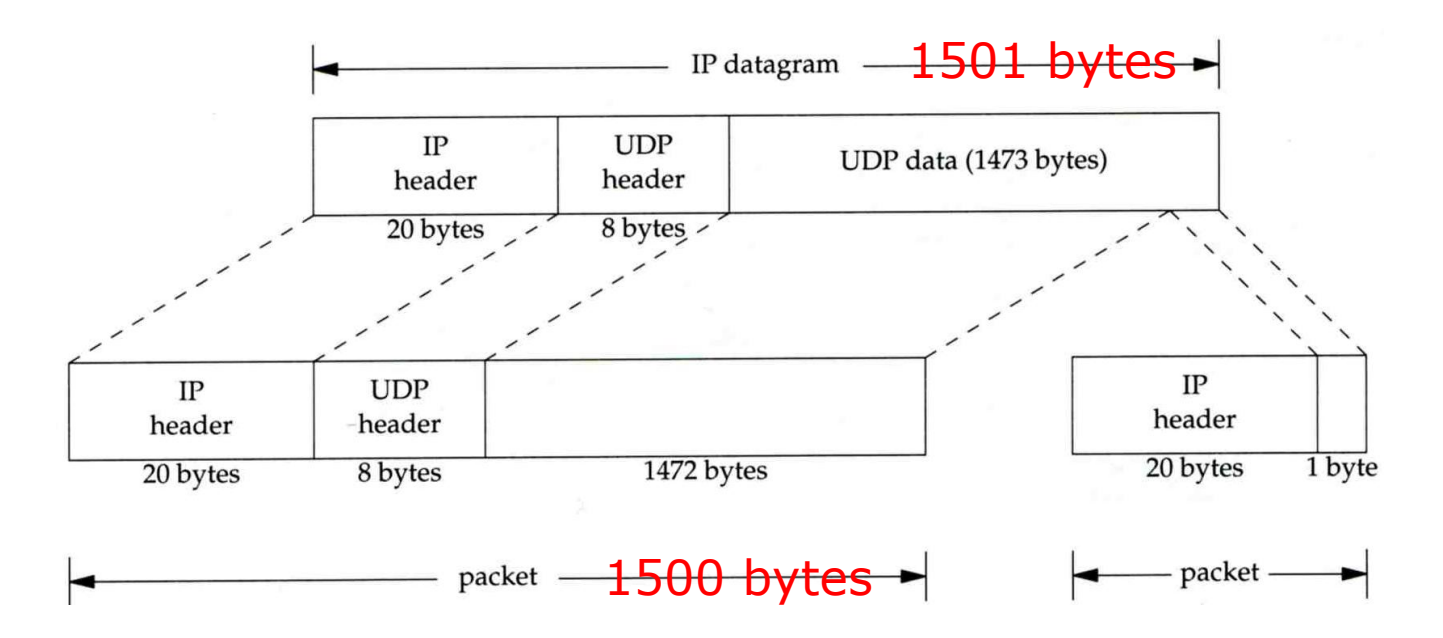

## IP Fragmentation (2)

identification: which unique IP datagram flags: more fragments? fragment offset offset of this datagram from the beginning of original datagram

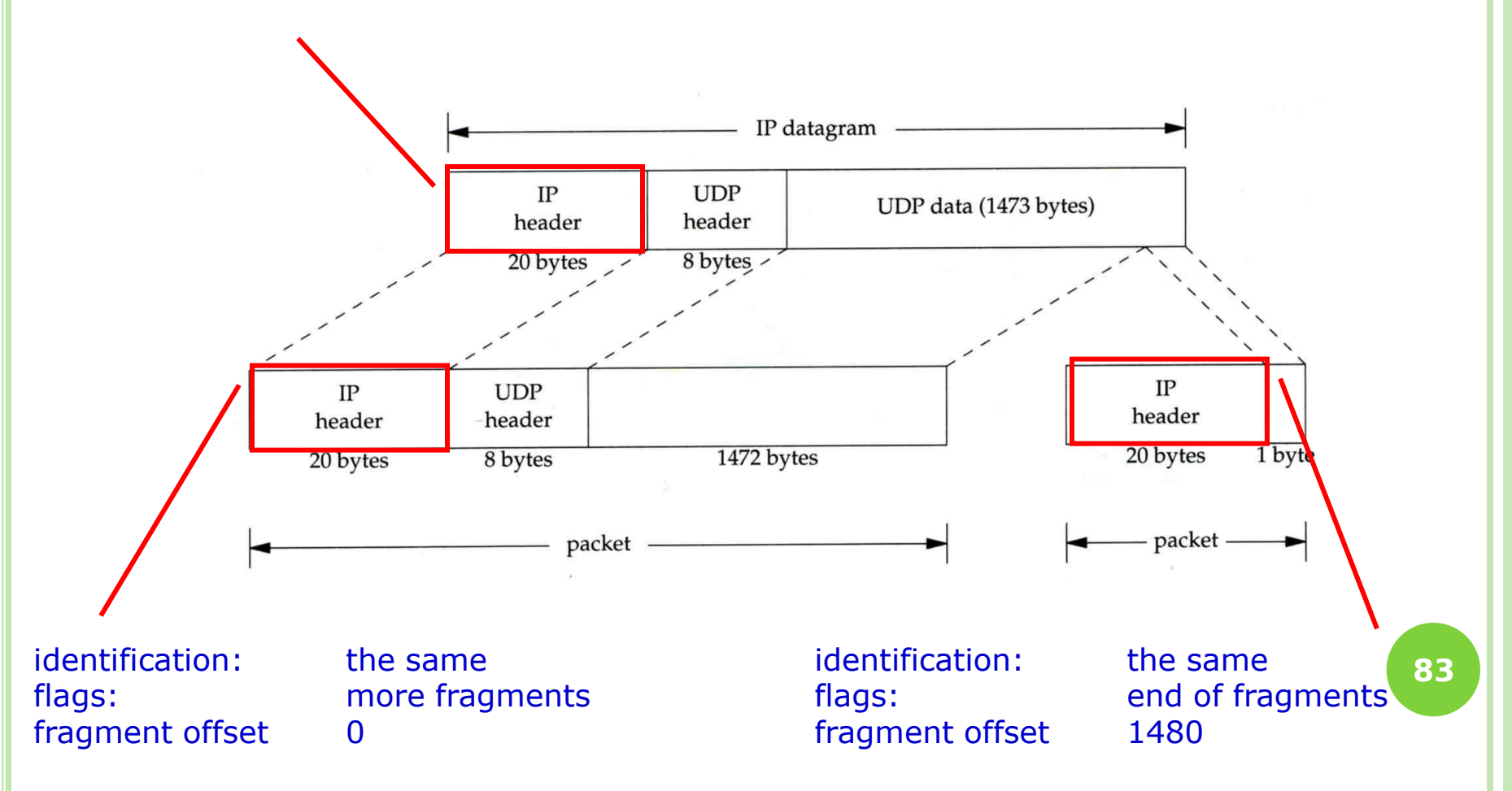

## IP Fragmentation (3)

o Issues of fragmentation

- One fragment lost, entire datagram must be retransmitted
- If the fragmentation is performed by intermediate router, there is no way for sending host how fragmentation did
- Fragmentation is often avoided There is a "don't fragment" bit in flags of IP header

## ICMP Unreachable Error – Fragmentation Required

#### $\circ$  Type=3, code=4

• Router will generate this error message if the datagram needs to be fragmented, but the "don't fragment" bit is turn on in IP header

#### Message format

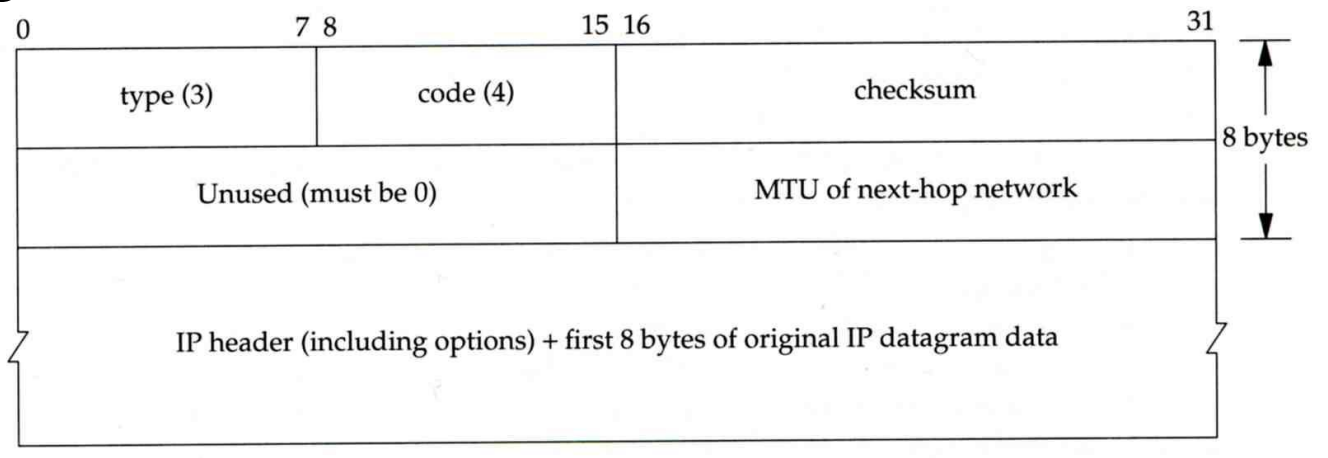

## – Source Quench Error

#### $o$  Type=4, code=0

- May be generated by system when it receives datagram at a rate that is too fast to be processed
- Host receiving more than it can handle datagram Send ICMP source quench or
	- Throw it away
- Host receiving UDP source quench message
	- o Ignore it or
	- Notify application

# **TCP – Transmission Control Protocol**

## **TCP**

#### **o** Services

- Connection-oriented
	- Establish TCP connection before exchanging data
- Reliability
	- Acknowledgement when receiving data
	- Retransmission when timeout
	- Ordering
	- Discard duplicated data
	- Flow control

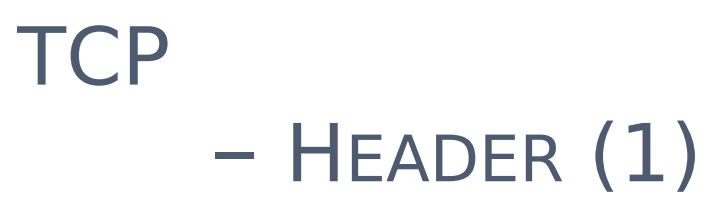

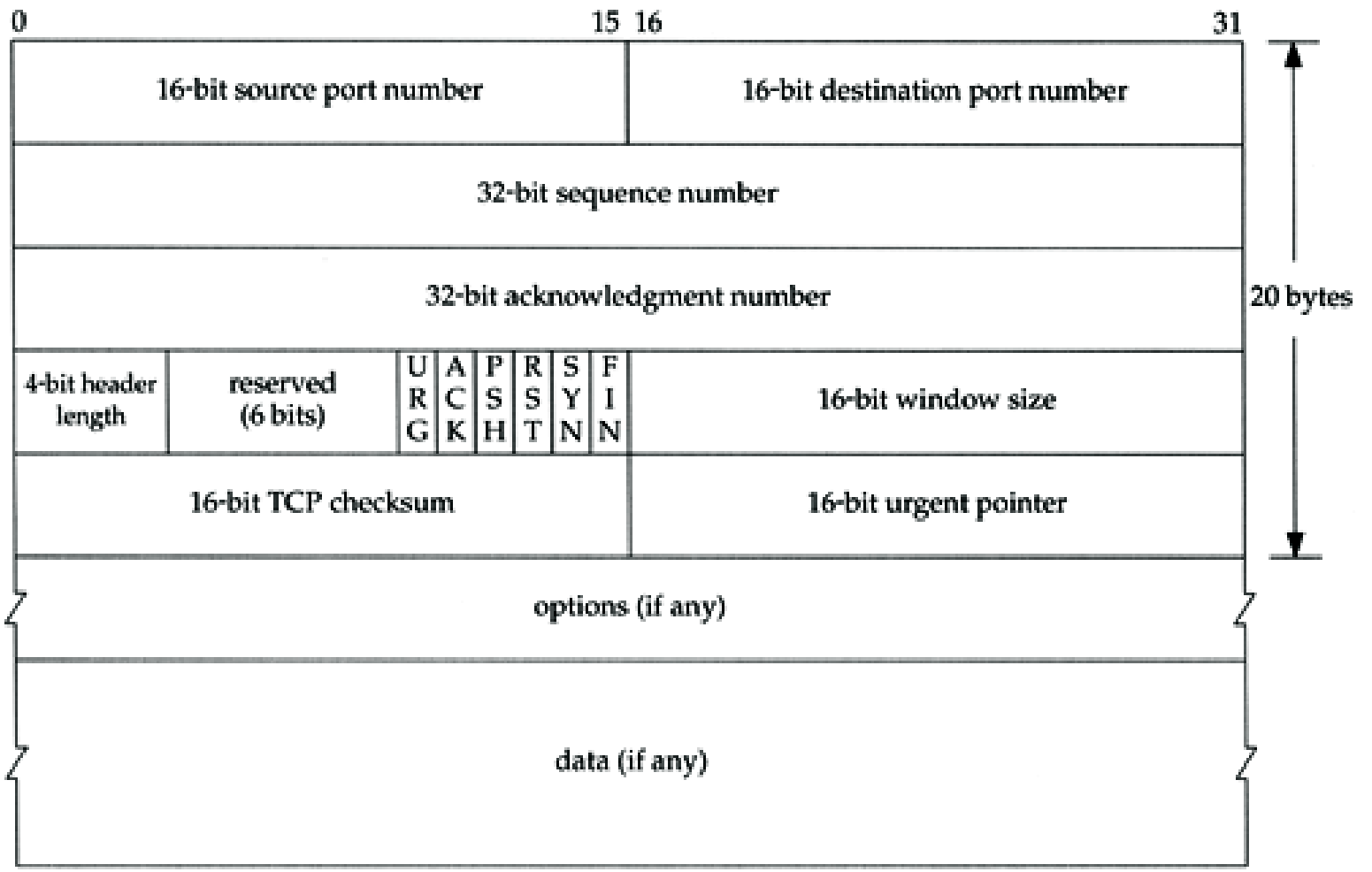

# **TCP** – Header (2)

#### Flags

- SYN
	- Establish new connection
- ACK
	- Acknowledgement number is valid
	- Used to ack previous data that host has received
- RST
	- **o** Reset connection
- FIN
	- o The sender is finished sending data

#### TCP CONNECTION ESTABLISHMENT AND TERMINATION

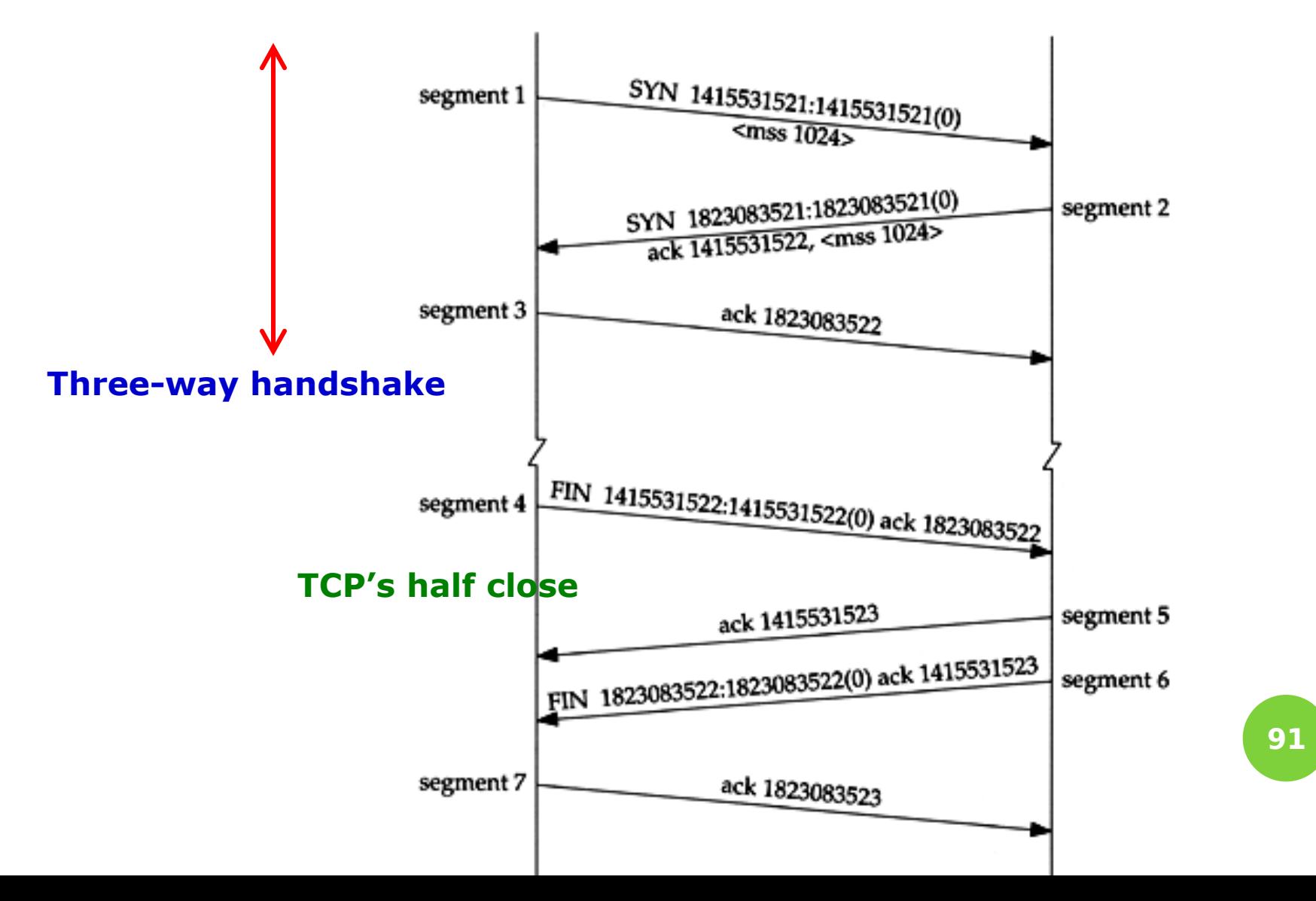

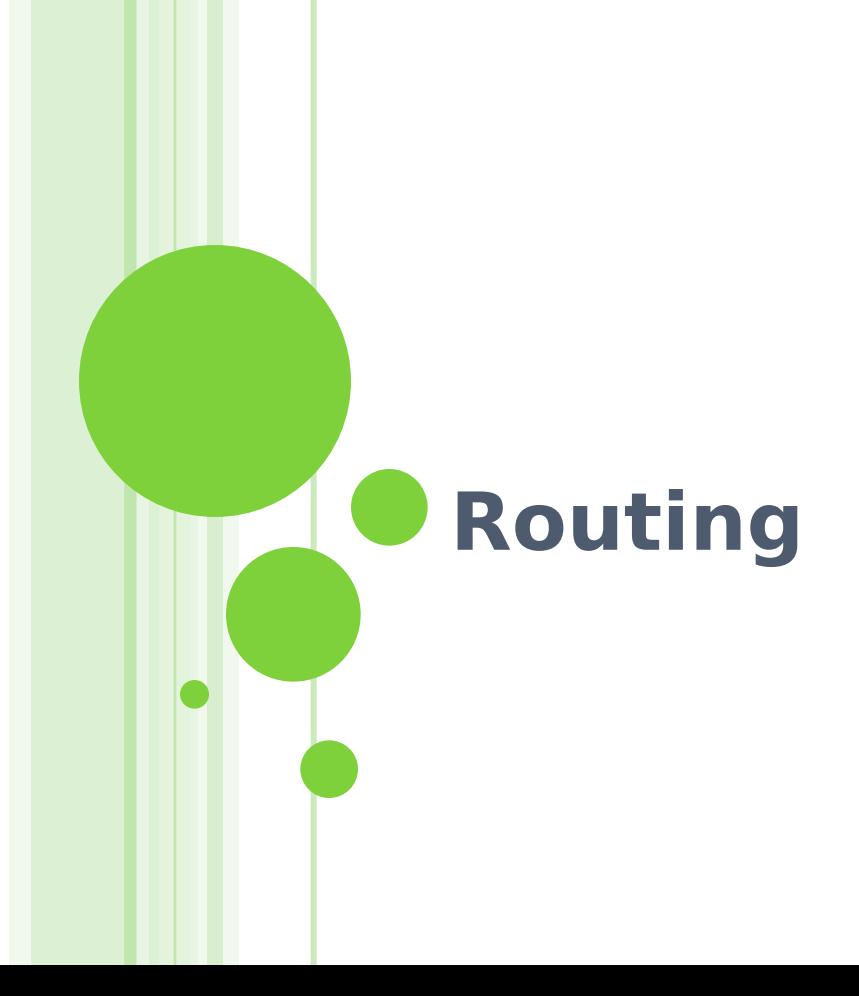

## Why dynamic route ? (1)

#### o Static route is ok only when

- Network is small
- There is a single connection point to other network
- No redundant route

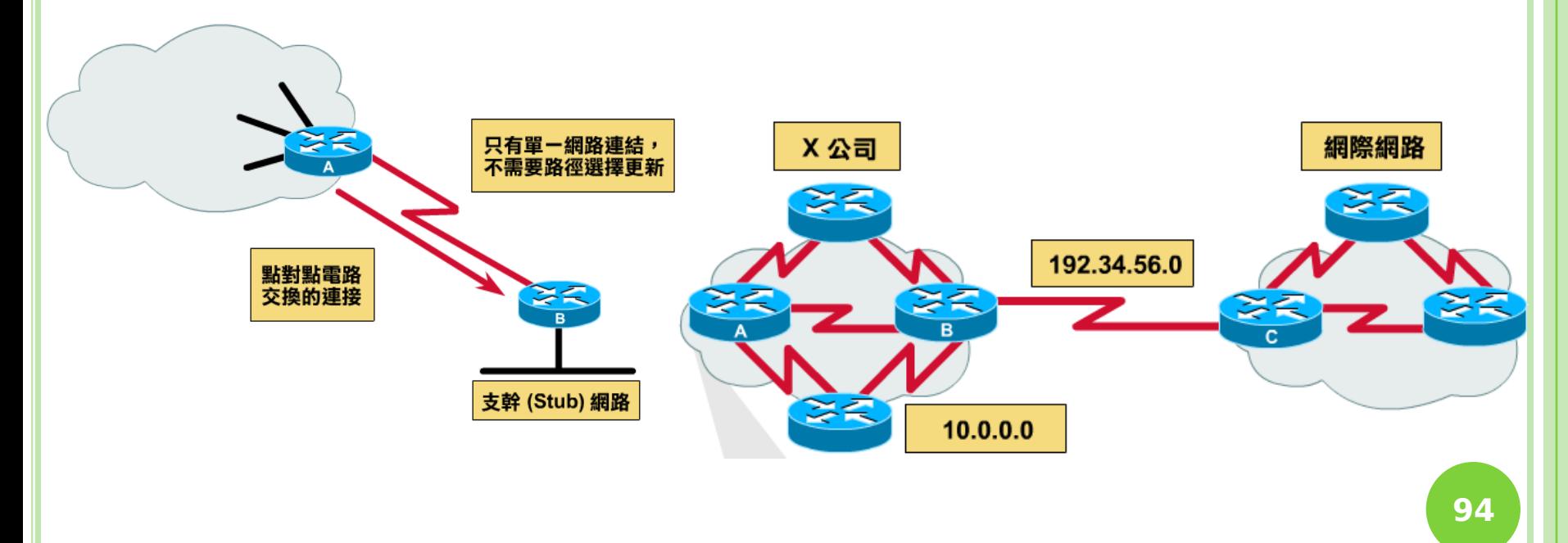

# Why dynamic route ? (2)

#### o Dynamic Routing

- Routers update their routing table with the information of adjacent routers
- Dynamic routing need a routing protocol for such communication
- Advantage:
	- o They can react and adapt to changing network condition

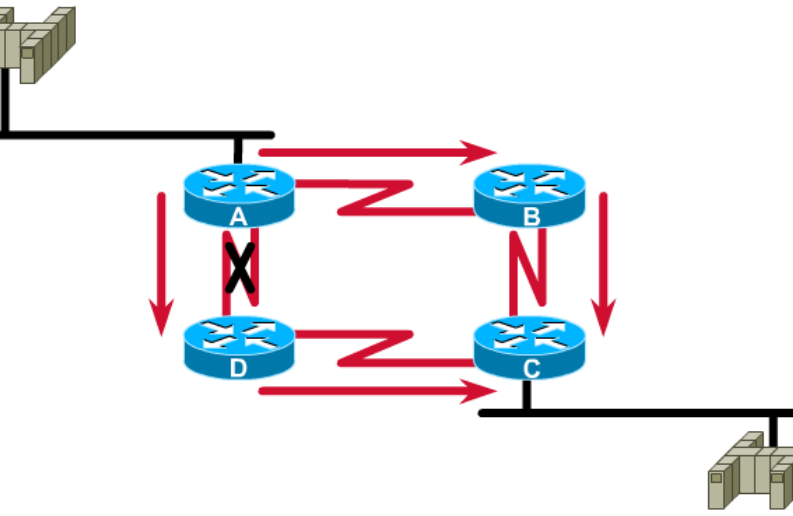

## Routing Protocol

- Used to change the routing table according to various routing information
	- Specify detail of communication between routers
	- Specify information changed in each communication,
		- Network reachability
		- Network state
		- Metric
- Metric
	- A measure of how good a particular route Hop count, bandwidth, delay, load, reliability, …
- **o** Each routing protocol may use different metric and exchange different information **<sup>96</sup>**

## Autonomous System

- Autonomous System (AS)
	- Internet is organized in to a collection of autonomous system
	- An AS is a collection of networks with same routing policy
		- Single routing protocol
		- o Normally administered by a single entity
			- **Corporation or university campus**
		- . All depend on how you want to manage routing

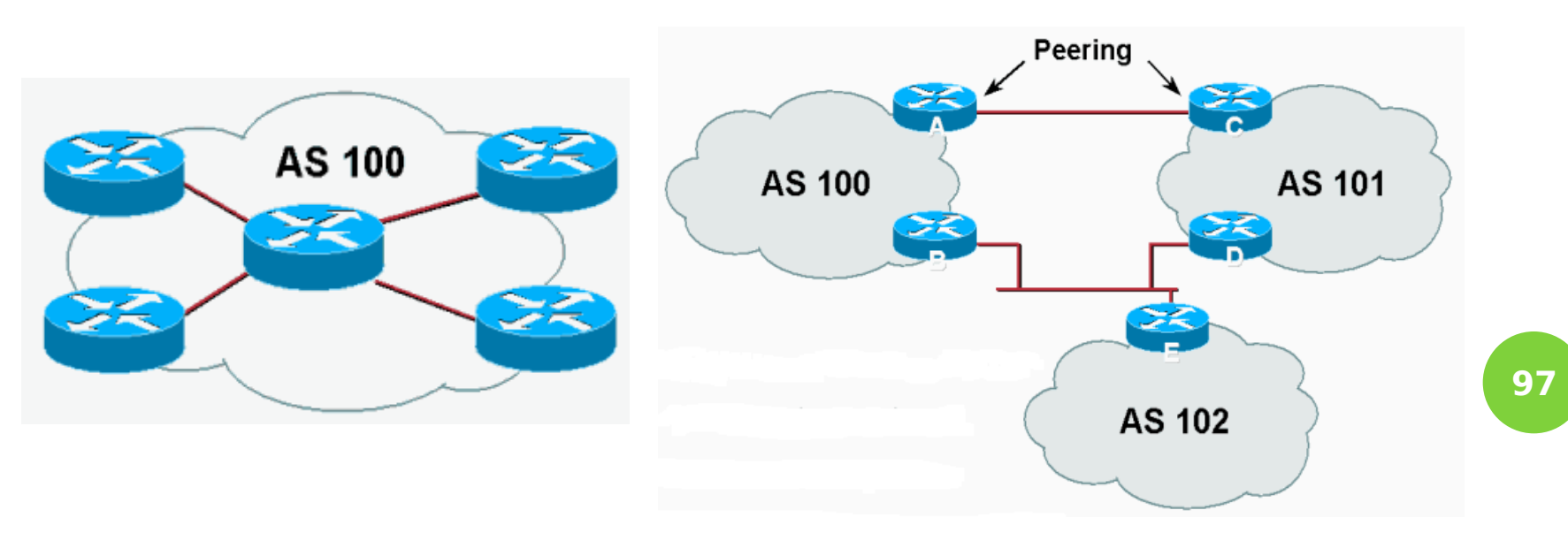

## Category of Routing Protocols – by AS

- AS-AS communication
	- Communications between routers in different AS
	- Interdomain routing protocols
	- Exterior gateway protocols (EGP)
	- $\bullet$  Fx:
		- BGP (Border Gateway Protocol)
- **o** Inside AS communication
	- Communication between routers in the same AS
	- Intradomain routing protocols
	- Interior gateway protocols (IGP)
	- $\bullet$  Ex:
		- RIP (Routing Information Protocol)
		- o IGRP (Interior Gateway Routing Protocol)
		- OSPF (Open Shortest Path First Protocol)

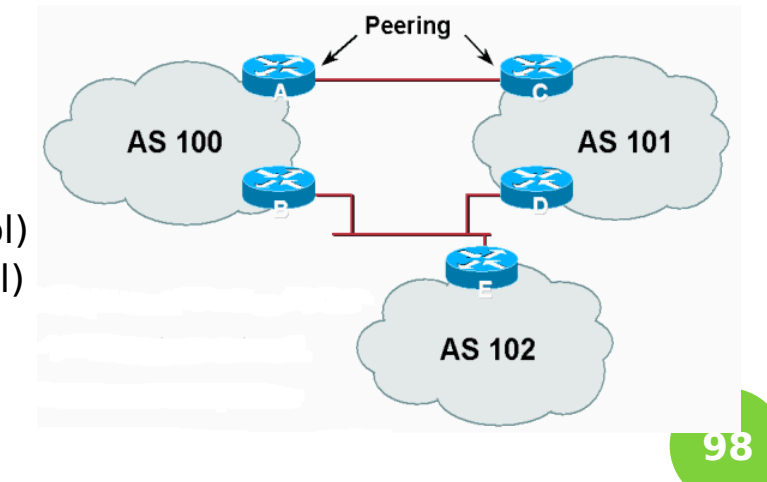

## Category of Routing Protocols – by information changed (1)

- Distance-Vector Protocol
	- Message contains a vector of distances, which is the cost to other network
	- Each router updates its routing table based on these messages received from neighbors
	- Protocols:
		- RIP
		- o IGRP
		- o BGP

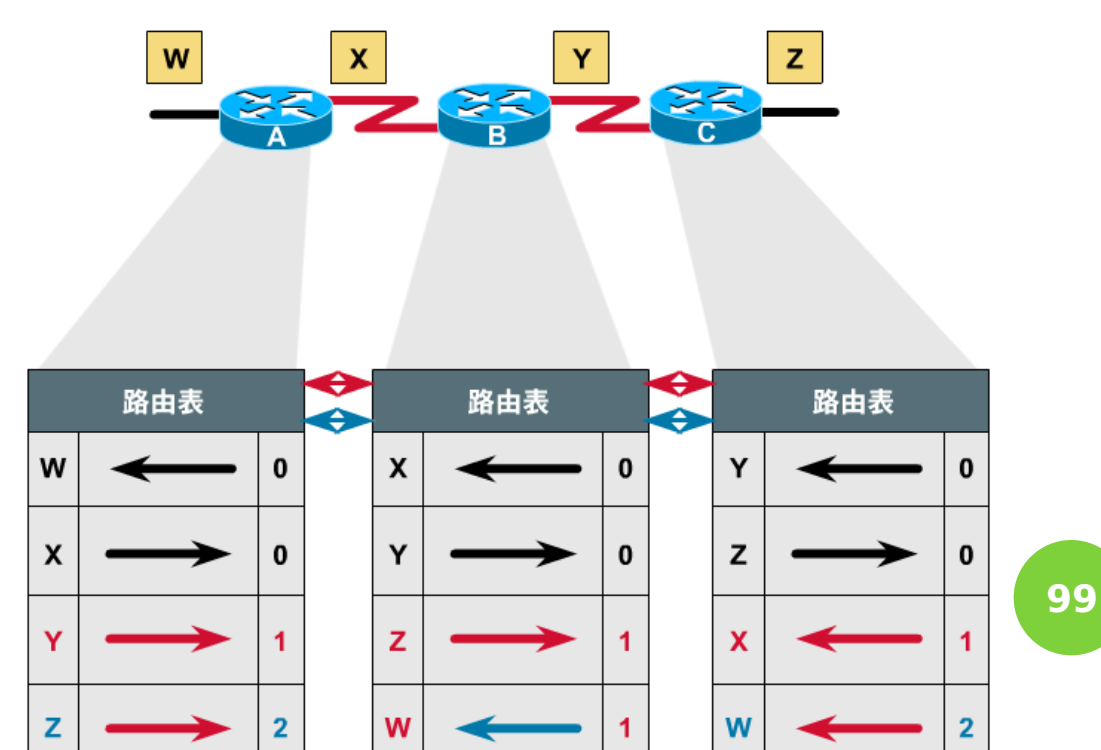

## Category of Routing Protocols – by information changed (2)

#### Link-State Protocol

- Broadcast their link state to neighbors and build a complete network map at each router using Dijkstra algorithm  $\mathbf{z}$
- Protocols:

OSPF

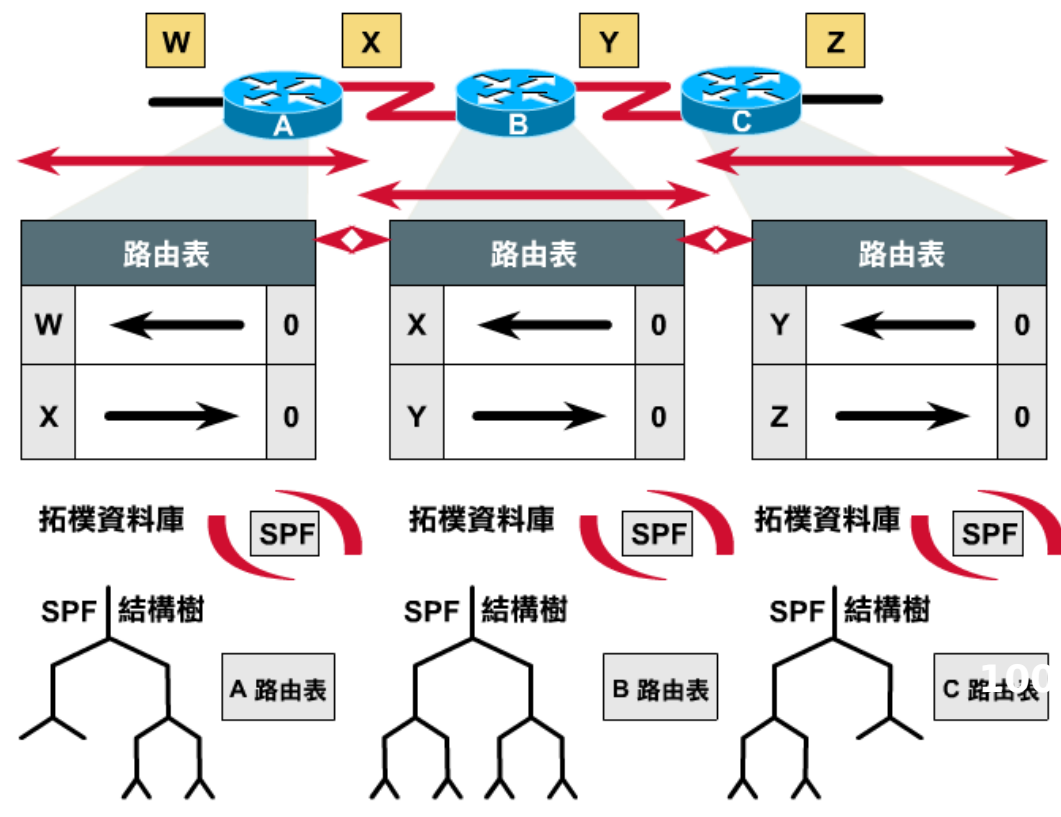

## Difference between Distance-Vector and Link-State

Difference

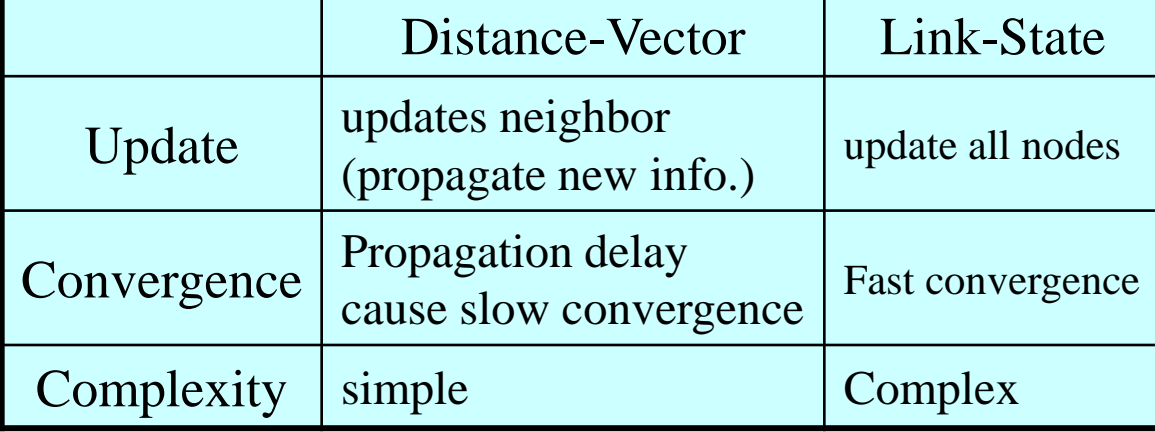

#### o Information update sequence

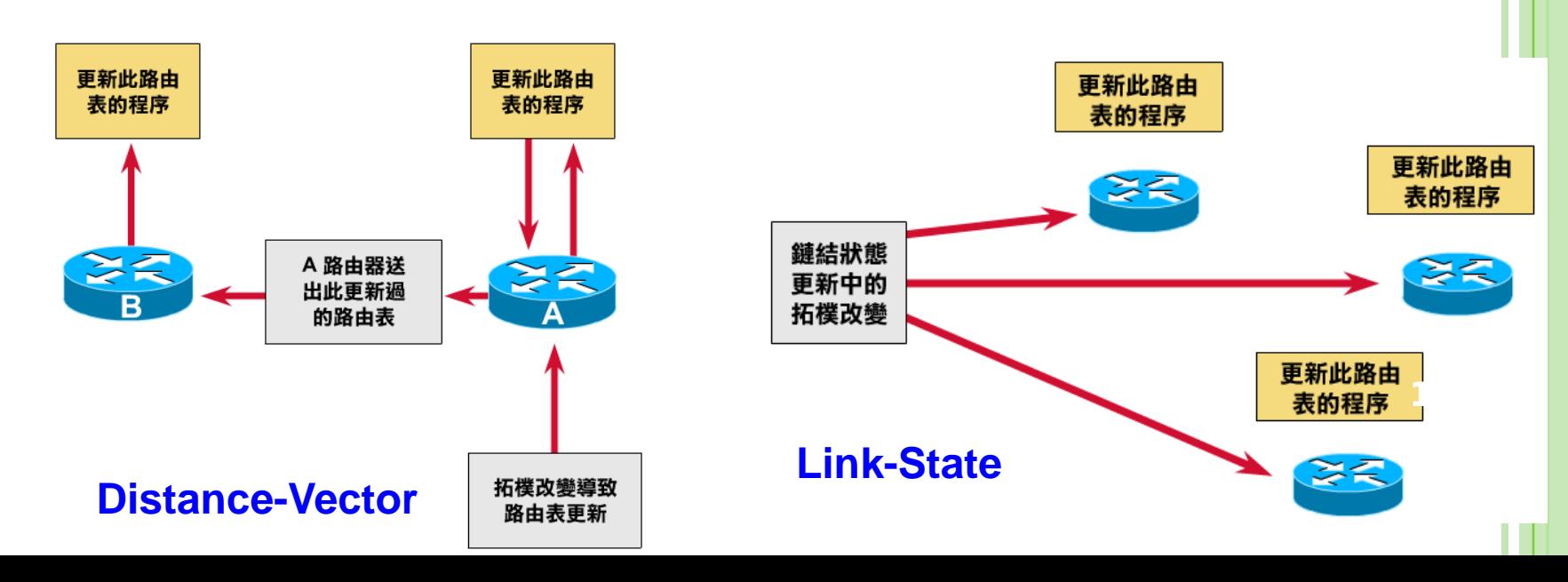

# **Routing Protocols**

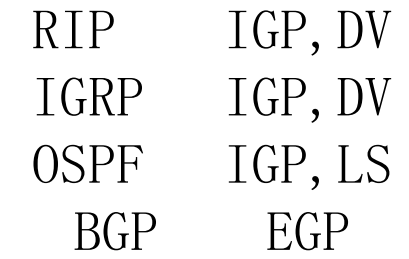

## RIP

#### o RIP

• Routing Information Protocol

#### o Category

- Interior routing protocol
- Distance-vector routing protocol
	- Using "hop-count" as the cost metric

#### **o** Example of how RIP advertisements work

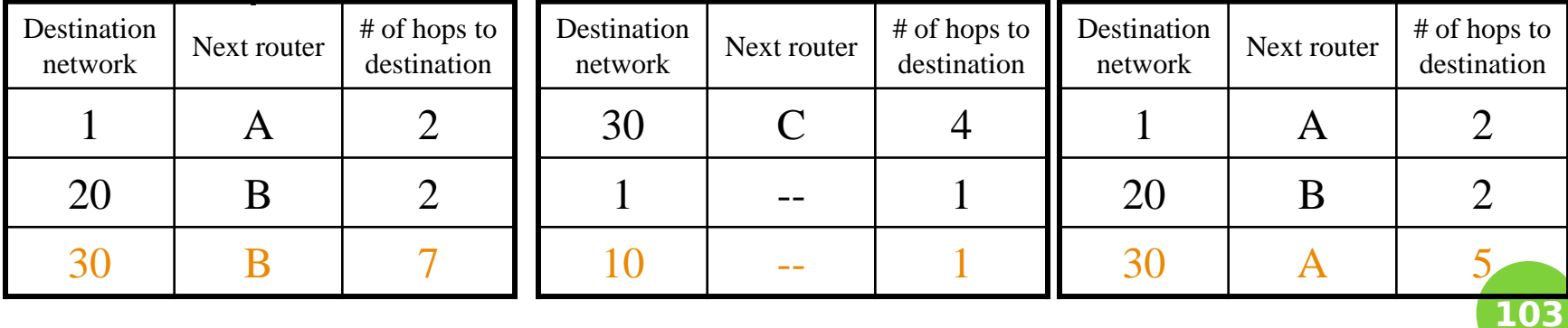

Routing table in router before Receiving advertisement

Advertisement from router A Routing table after

receiving advertisement

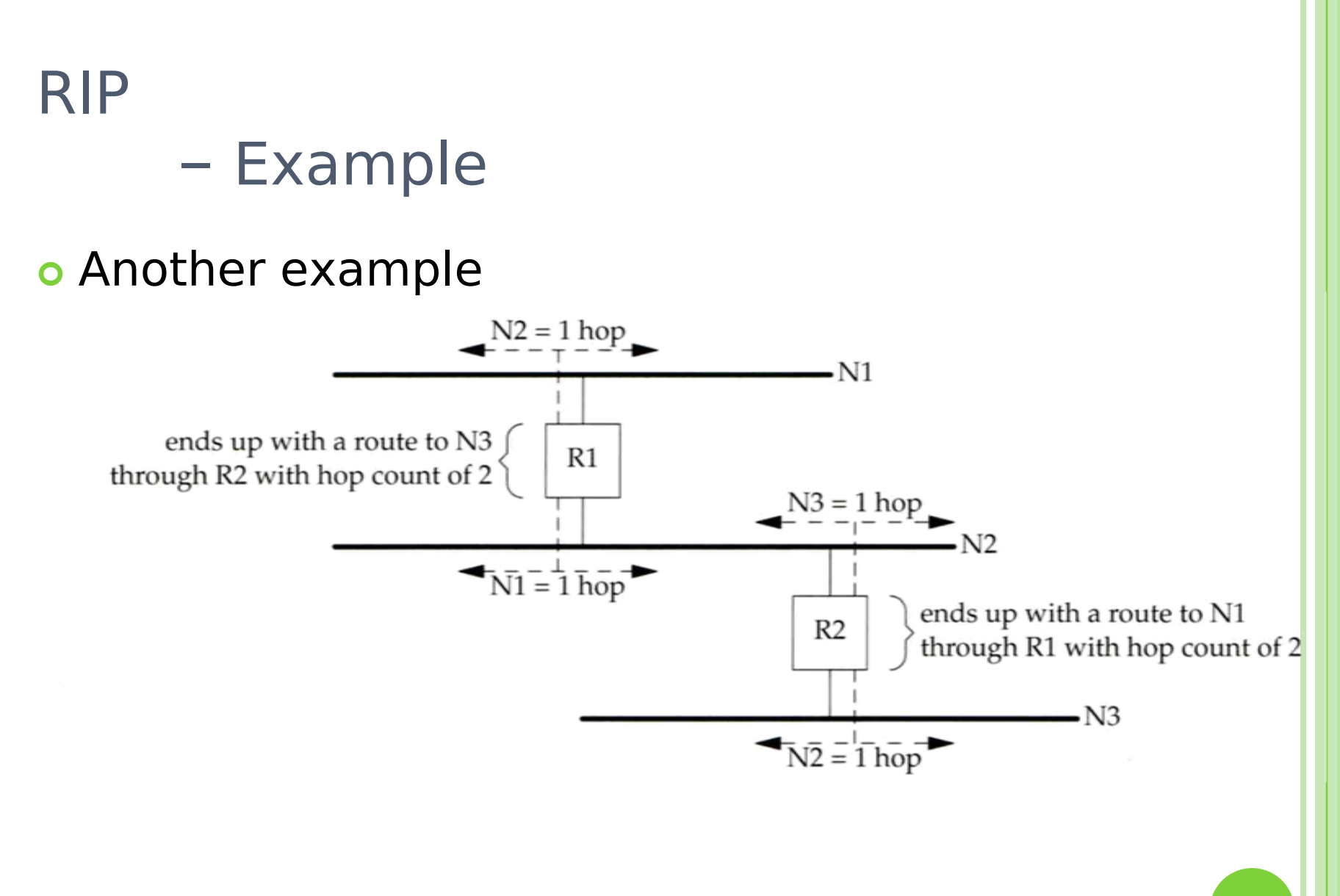

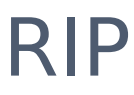

## – Message Format

o RIP message is carried in UDP datagram

- Command: 1 for request and 2 for reply
- Version: 1 or 2 (RIP-2)

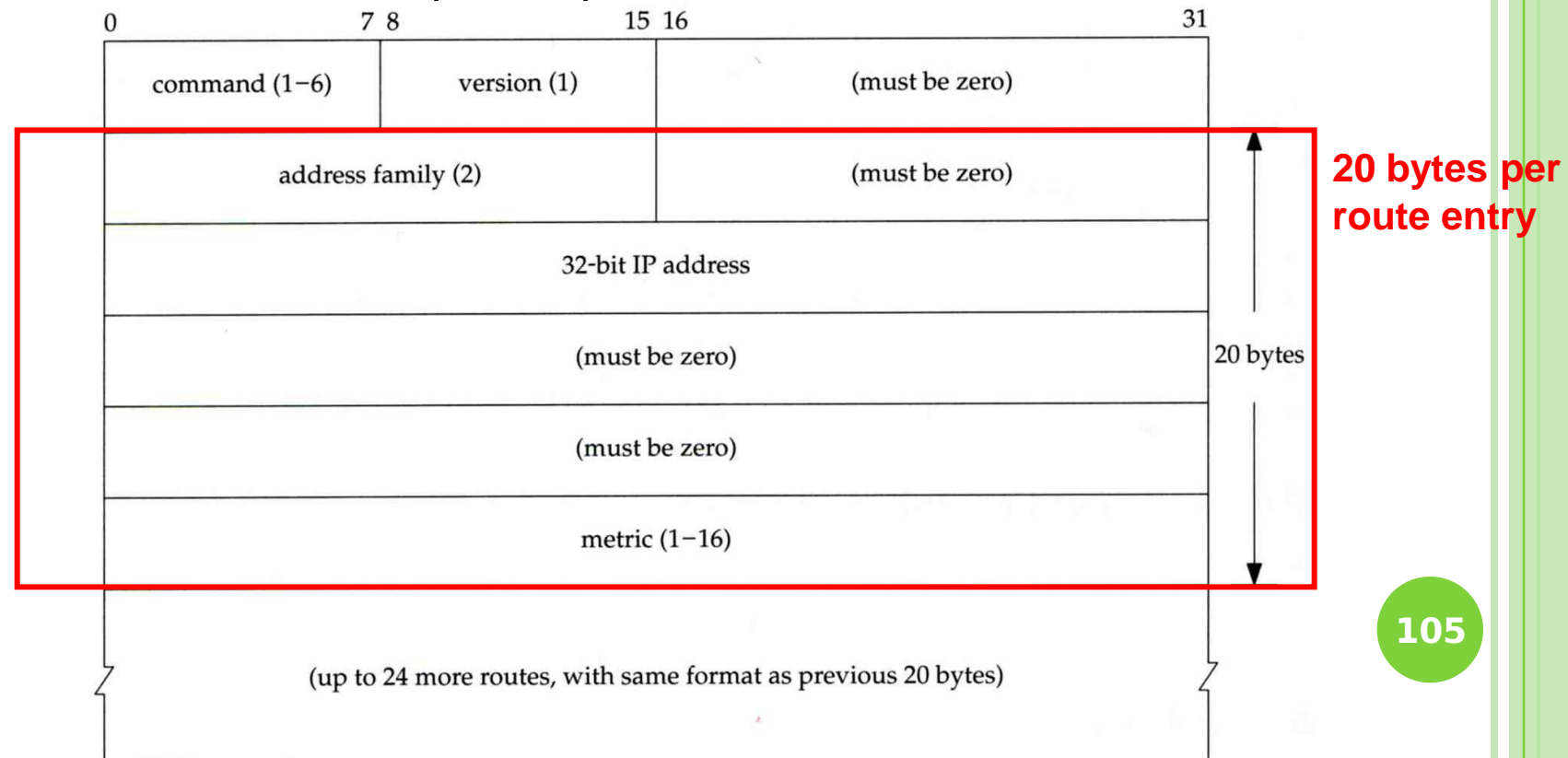

RIP

#### – Operation

- o routed RIP routing daemon
	- Operated in UDP port 520
- **o** Operation
	- Initialization
		- Probe each interface
		- o send a request packet out each interface, asking for other router's complete routing table
	- Request received
		- o Send the entire routing table to the requestor
	- Response received
		- . Add, modify, delete to update routing table
	- Regular routing updates
		- Router sends out their routing table to every neighbor every 30 minutes
	- Triggered updates
		- Whenever a route entry's metric change, send out those changed part routing table

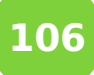

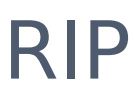

# – Problems of RIP

- o Issues
	- 15 hop-count limits
	- Take long time to stabilize after the failure of a router or link
	- No CIDR

o RIP-2

- EGP support AS number
- CIDR support

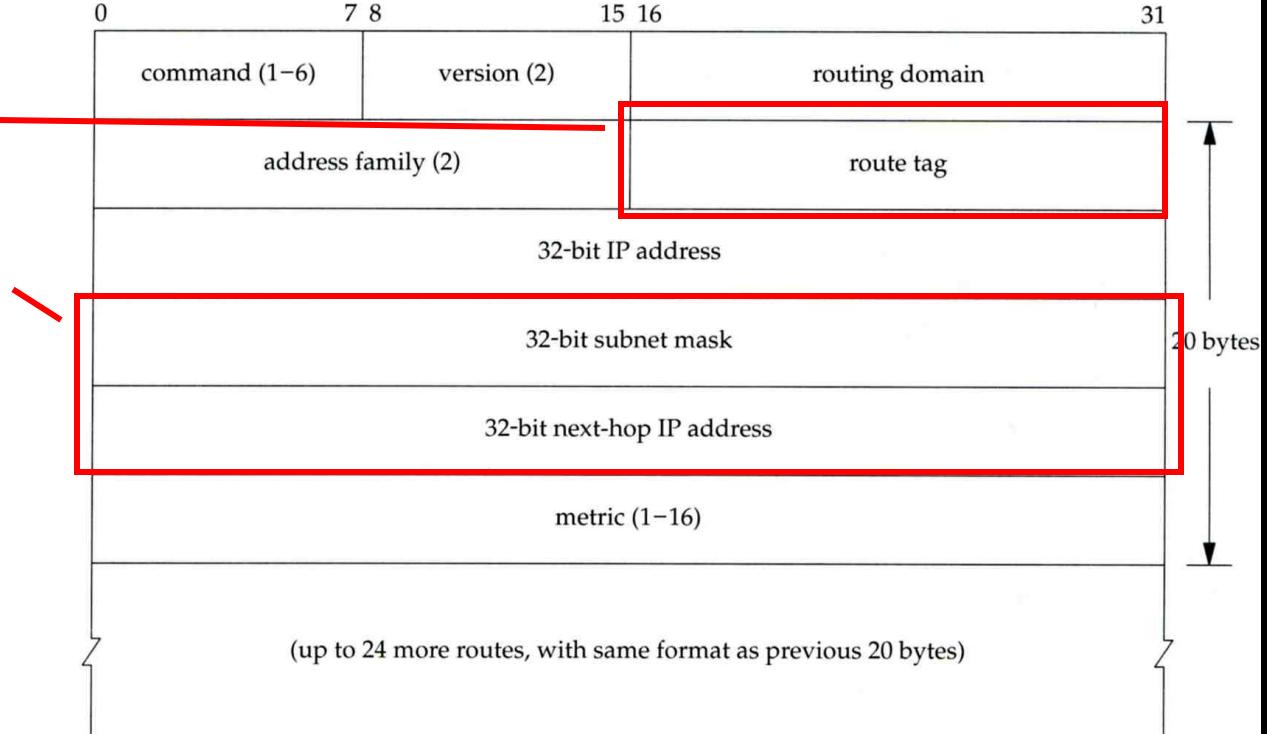

## IGRP (1)

- IGRP Interior Gateway Routing Protocol
- Similar to RIP
	- Interior routing protocol
	- Distance-vector routing protocol
- Difference between RIP
	- Complex cost metric other than hop count
		-
		- The formula

\n- delay time, bandwidth, load, reliability
\n- The formula\n 
$$
\left(\frac{bandwith\_weight}{bandwith*(1-load)} + \frac{delay\_weight}{delay}\right) * reliability
$$
\n
\n

- Use TCP to communicate routing information
- Cisco System's proprietary routing protocol

## IGRP (2)

- Advantage over RIP
	- Control over metrics
- Disadvantage
	- Still classful and has propagation delay
# OSPF (1)

- o OSPF
	- Open Shortest Path First
- **Category** 
	- Interior routing protocol
	- Link-State protocol
- Each interface is associated with a cost
	- Generally assigned manually
	- The sum of all costs along a path is the metric for that path

o Neighbor information is broadcast to all routers

- Each router will construct a map of network topology
- Each router run Dijkstra algorithm to construct the shortest path tree to each routers

**OSPF** – Dijkstra Algorithm

o Single Source Shortest Path Problem

Dijkstra algorithm use "greedy" strategy

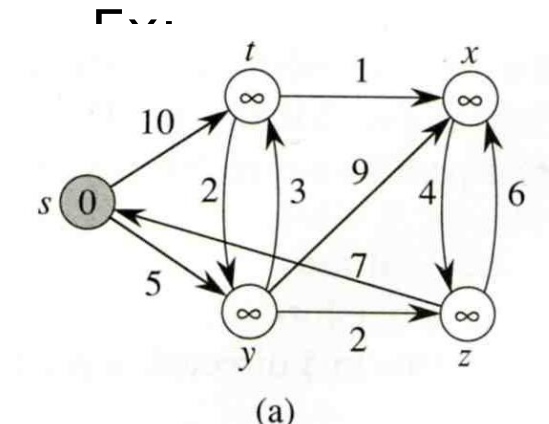

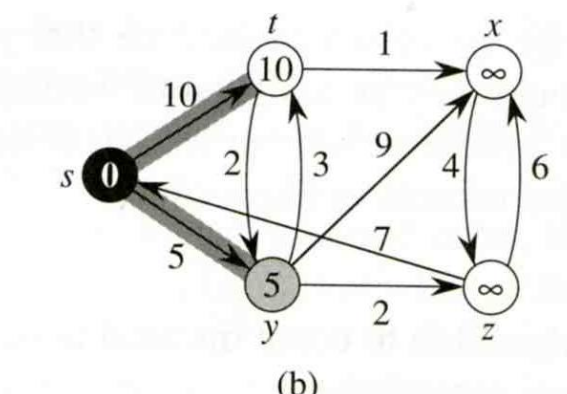

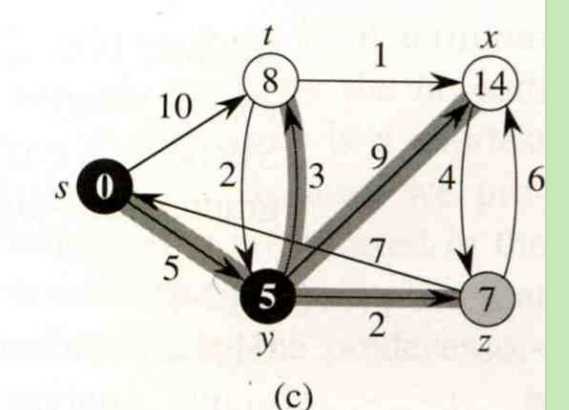

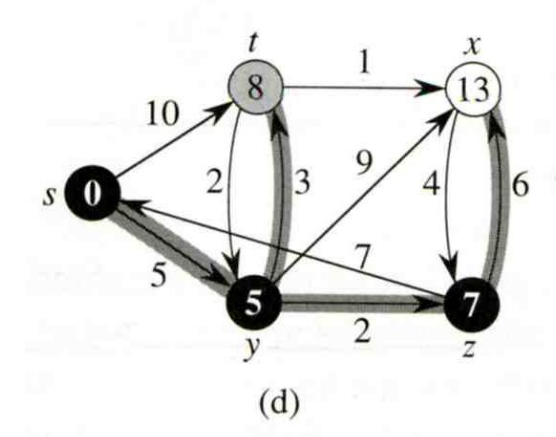

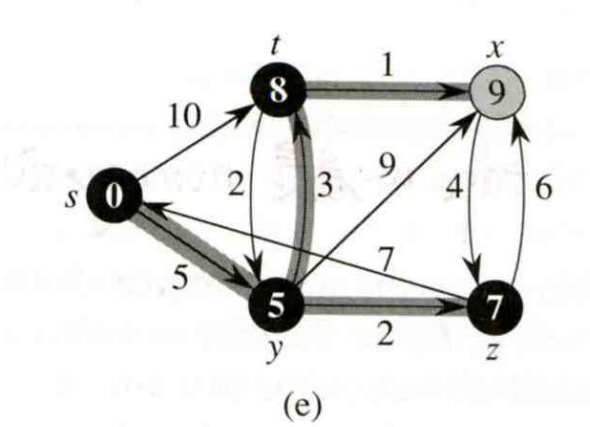

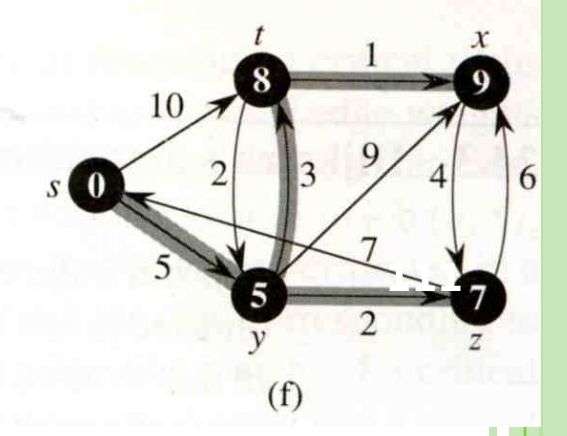

#### **OSPF**

#### – ROUTING TABLE UPDATE EXAMPLE (1)

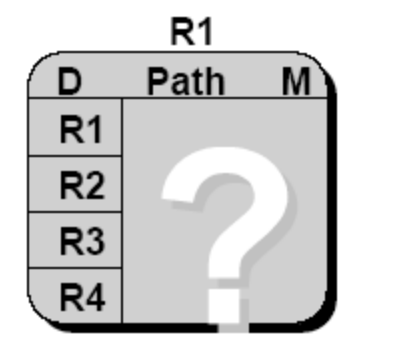

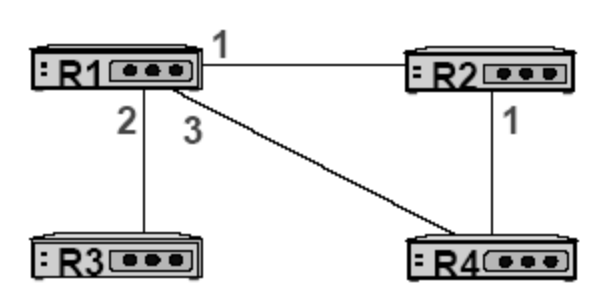

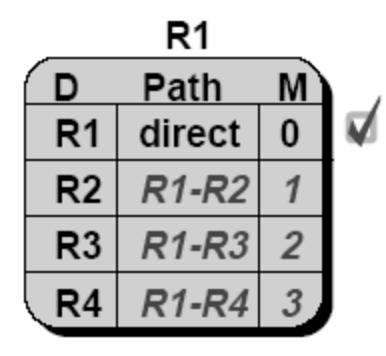

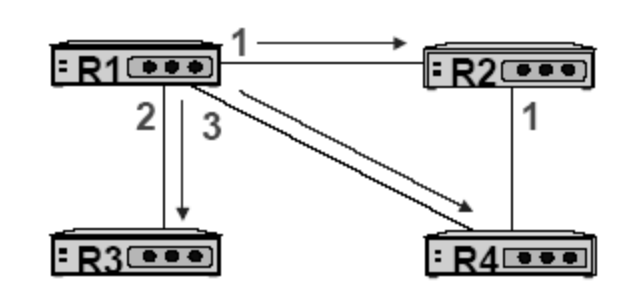

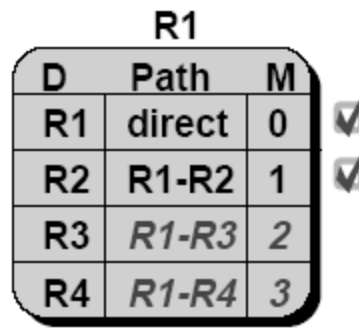

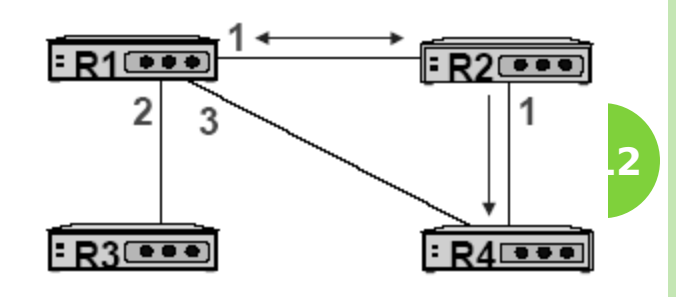

#### **OSPF**

#### – ROUTING TABLE UPDATE EXAMPLE (2)

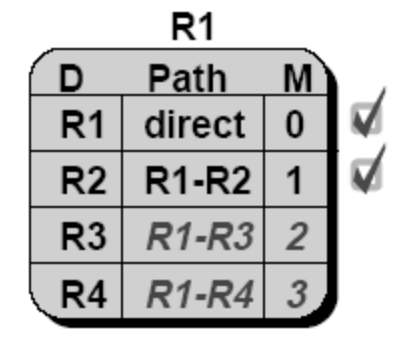

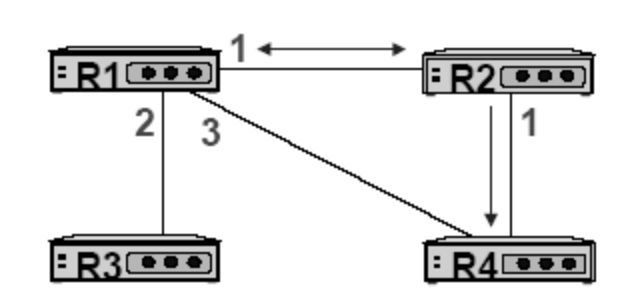

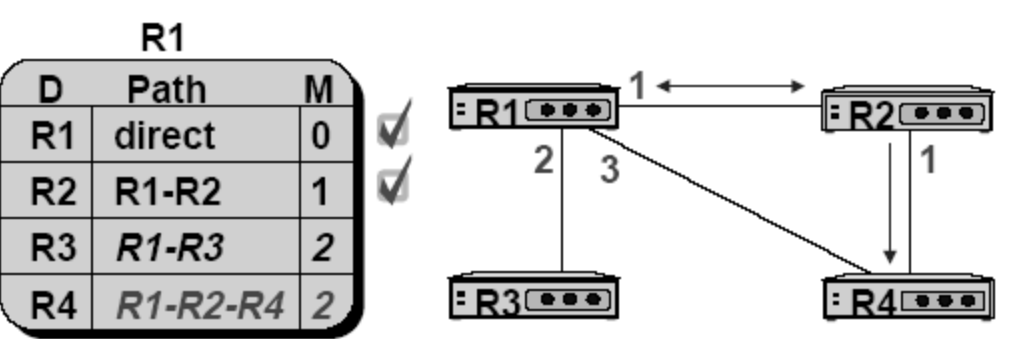

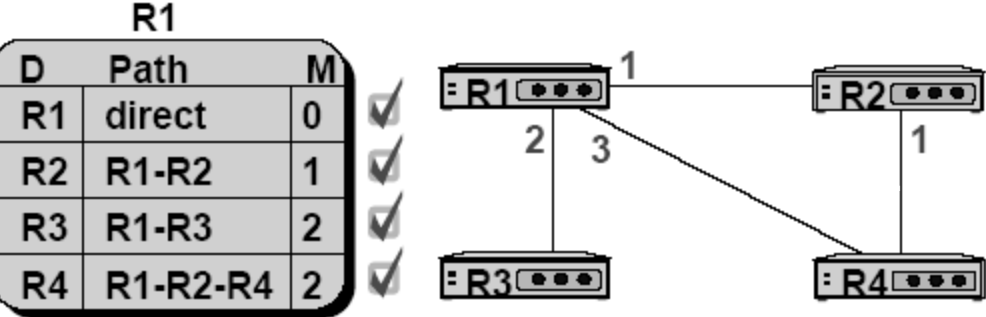

**OSPF** – Summary

- Advantage
	- Fast convergence
	- CIDR support
	- Multiple routing table entries for single destination, each for one type-of-service
		- Load balancing when cost are equal among several routes
- Disadvantage
	- Large computation

# BGP

#### o BGP

- Border Gateway Protocol
- **o** Exterior routing protocol
	- Now BGP-4
	- Exchange network reachability information with other BGP systems
- **o** Routing information exchange
	- Message:
		- Full path of autonomous systems that traffic must transit to reach destination
		- Can maintain multiple route for a single destination
	- **Exchange method** 
		- Using TCP
		- **o** Initial: entire routing table
		- o Subsequent update: only sent when necessary
		- Advertise only optimal path
- Route selection
	- Shortest AS path

### **BGP**

### – Operation Example

- o How BGP work
	- The whole Internet is a graph of autonomous systems
	- $\bullet$   $X \rightarrow Z$ 
		- o Original: X→A→B→C→Z
		- o X advertise this best path to his neighbor W
	- $\cdot$  W $\rightarrow$ Z
		- $\circ$  W $\rightarrow$ X $\rightarrow$ A $\rightarrow$ B $\rightarrow$ C $\rightarrow$ Z

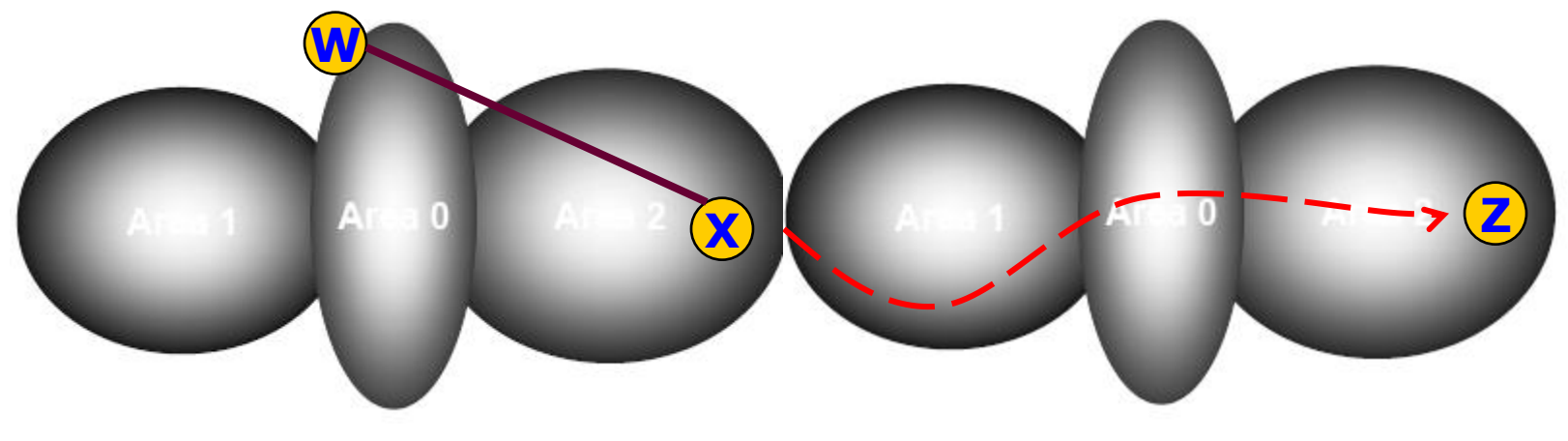

### ROUTING PROTOCOLS COMPARISON

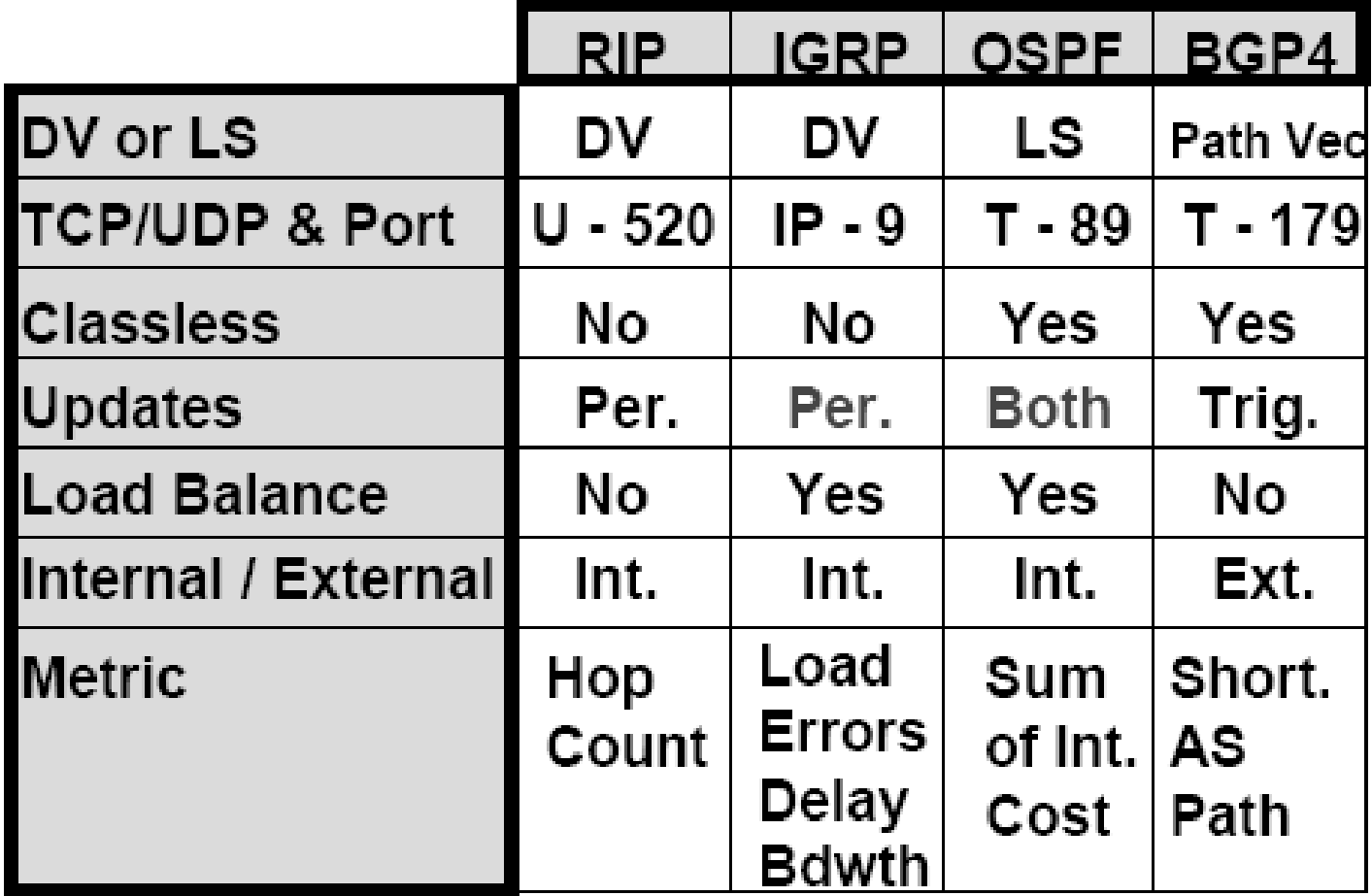

**117**

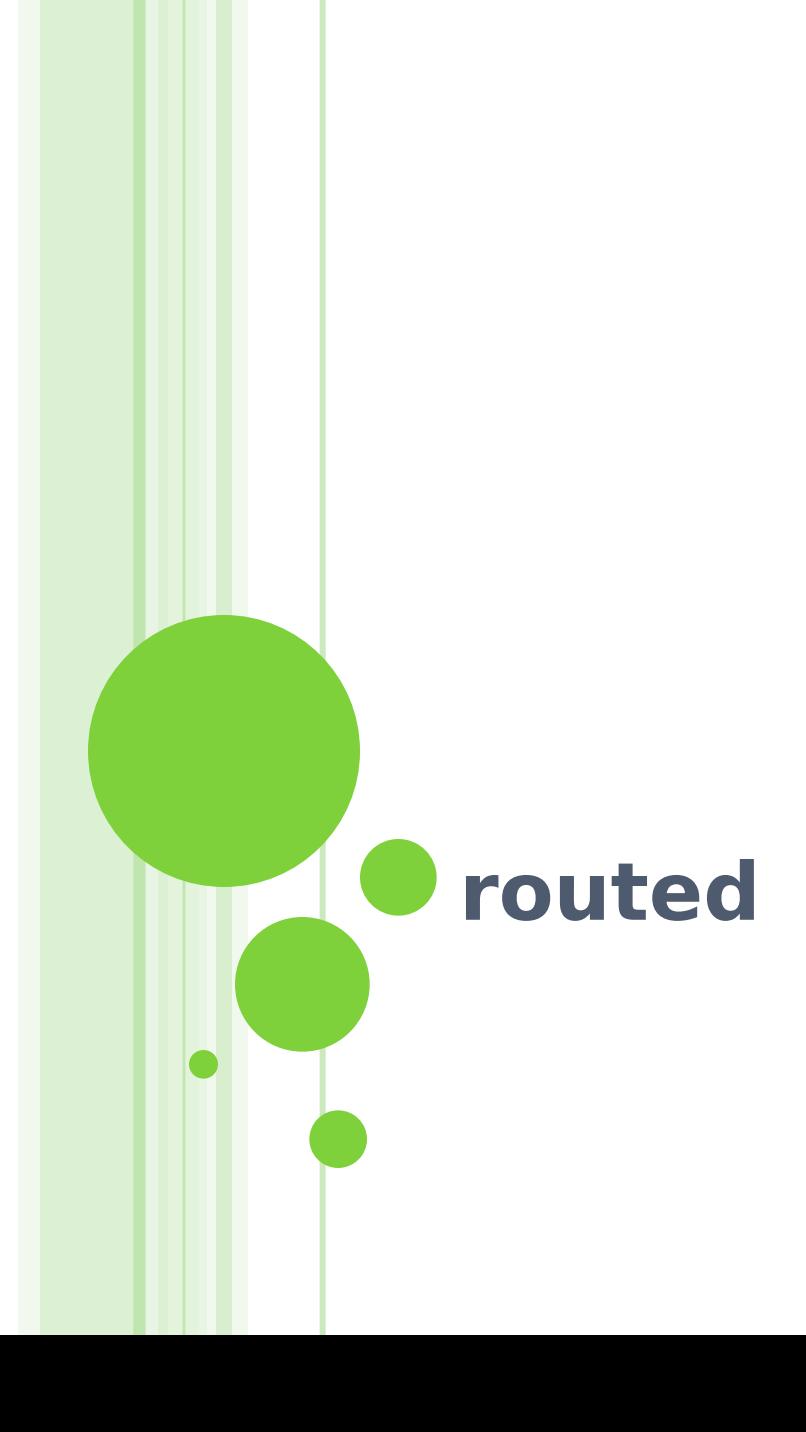

### routed

- Routing daemon
	- Speak RIP (v1 and v2)
	- Supplied with most every version of UNIX
	- Two modes
		- Server mode (-s) & Quiet mode (-q)
		- Both listen for broadcast, but server will distribute their information
	- routed will add its discovered routes to kernel's routing table
	- Support configuration file /etc/gateways o Provide static information for initial routing table

net Nname[/mask] gateway Gname metric value <passive | active | extern>

host Hname gateway Gname metric value <passive | active | extern>

# **Network Hardware**

### Network Performance Issues

#### o Three major factors

- Selection of high-quality hardware
- Reasonable network design
- **Proper installation and documentation**

# Hardware Selection – Classification of market

- o LAN
	- Local Area Network
	- Networks that exist within a building or group of buildings
	- High-speed, low-cost media
- WAN
	- Wide Area Network
	- Networks that endpoints are geographically dispersed
	- High-speed, high-cost media
- MAN
	- Metropolitan Area Network
	- Networks that exist within a city or cluster of cities

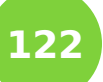

High-speed, medium-cost media

### Hardware Selection – LAN Media (1)

#### Evolution of Ethernet

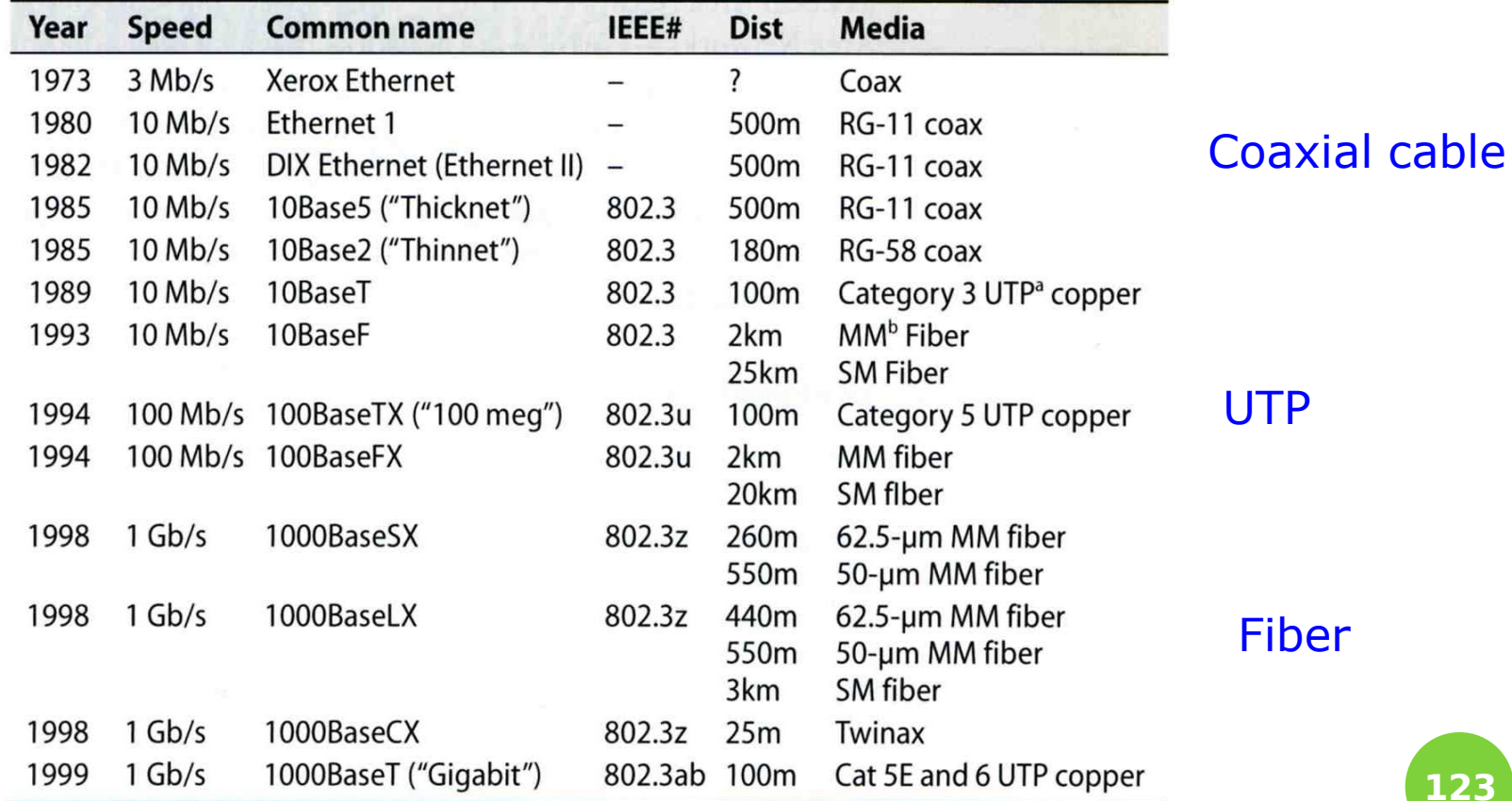

a. Unshielded twisted pair

b. Multimode and single-mode fiber

**123**

### Hardware Selection – LAN Media (2)

### Coaxial cable

- Cooperated with BNC connector
- Speed: 10 Mbps
- Coaxial cable used in LAN
	- RG11 (10Base5, 500m)
	- RG58 (10Base2, 200m)

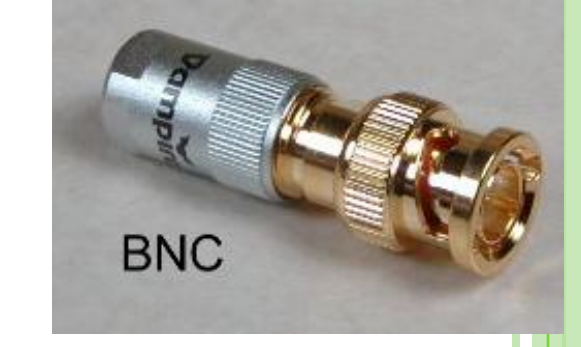

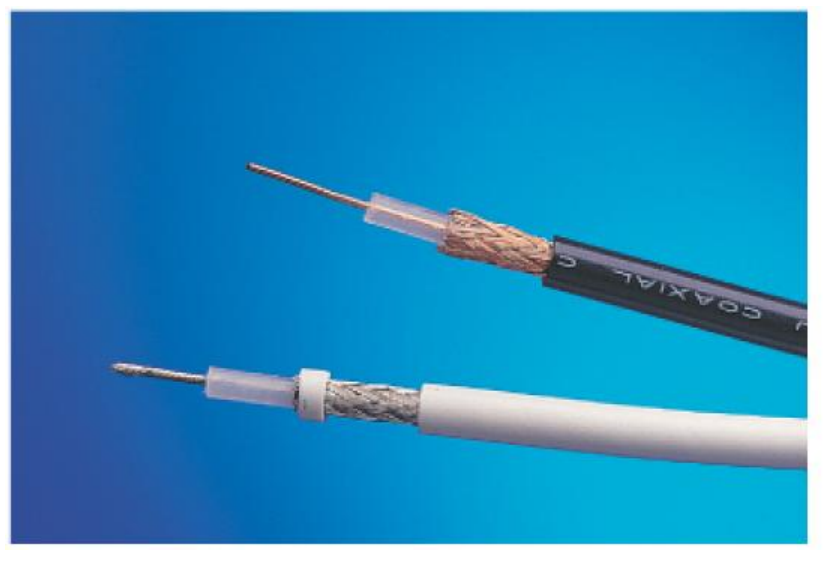

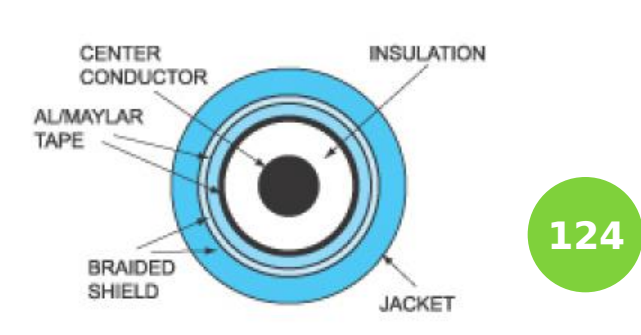

### Hardware Selection – LAN Media (3)

- Twisted Pair Cable
	- UTP (Unshielded) and STP (Shielded) STP has conductive shield
		- o More expensive but good in resisting cross talk
	- Cooperated with RJ45 connector
	- Categories
		- $\circ$  From CATEGORY-1  $\sim$  CATEGORY-7, CATEGORY-5E
			- Cat3 up to 10Mbps (10BaseT, 100m)
			- Cat5 up to 100Mbps (100BaseTX, 100m)
- 

**125**

Cat5e / Cat6 up to 1000Mbps (1000BaseT, 100m)

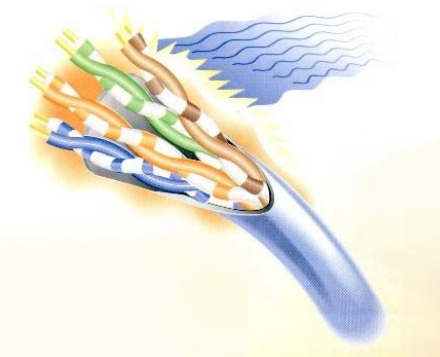

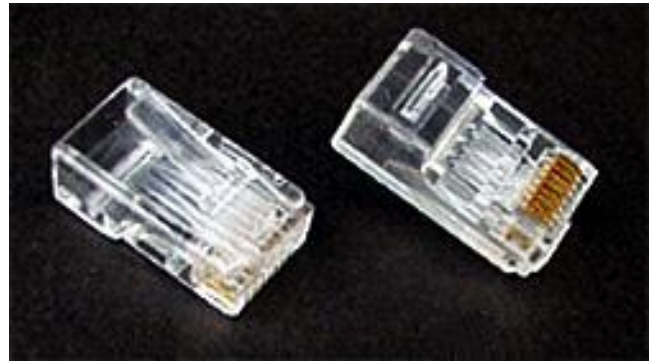

Hardware Selection – LAN Media (4)

 UTP cable wiring standard TIA/EIA-568A, 568B

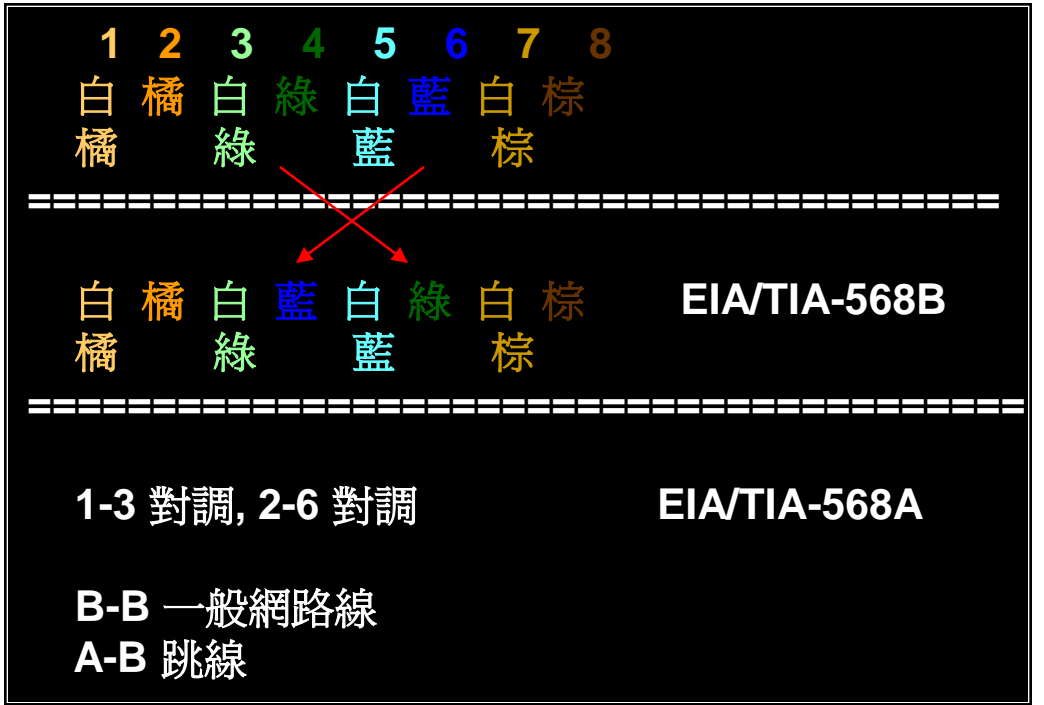

**126**

# Hardware Selection – LAN Media (5)

- o Fiber Optical Cable
	- Mode

Bundle of light rays that enter the fiber at particular angle

**127**

- Two mode
	- Single-mode (exactly one frequency of light)
		- o One stream of laser-generated light
		- Long distance, cheaper
	- Multi-mode (allow multiple path in fiber)
		- o Multiple streams of LED-generated light
		- o Short distance, more expensive
- Wavelength
	- $o$  0.85, 1.31, 1.55 μm
- Connector
	- ST, SC, MT-RJ

Hardware Selection – LAN Media (6)

- 1000BaseLX (Long wavelength, 1.31μm)
	- Single mode
	- Multi mode
- 1000BaseSX (Short wavelength, 0.85 μm)
	- Multimode

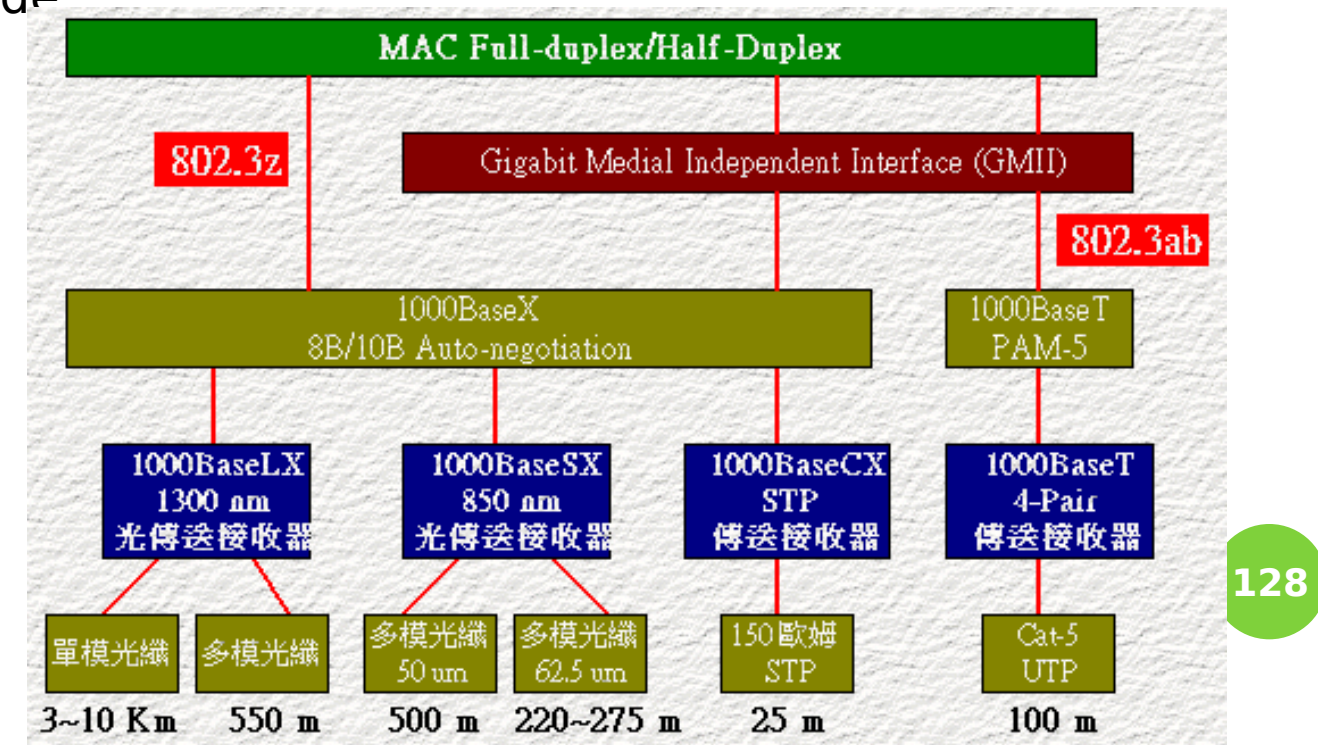

#### Hardware Selection – LAN Media (7) Fiber connector ESCON T-ST F-SMA **FDDI/MIC** www.komputer.com.my **T-SC** T-SC-Duplex T-SC/APC-8%9° MT-RJ (male) MT-RJ (female) tC LC-Duplex  $FC/PC$ **129**www.komputer.com.my FC/APC DIN E-2000 E-2000/APC

# Hardware Selection – LAN Media (8)

- Wireless
	- 802.11a
		- 5.4GHz
		- Up to 22Mbps
	- 802.11b
		- 2.4GHz
		- Up to 11Mbps
	- 802.11g
		- 2.4GHz
		- Up to 54Mbps
	- 802.11n
		- $\circ$  Draft 2.0 (~2007/1)
		- Up to 100Mbps
		- **130 130**

# Hardware Selection – LAN Device (1)

### Connecting and expanding Ethernet

- Layer1 device
	- Physical layer
	- Repeater, Transceiver, HUB
		- Does not interpret Ethernet frame
- Layer2 device
	- Data-link layer
	- Switch, Bridge
		- Transfer Ethernet frames based on hardware address
- Layer3 device
	- Network layer
	- Router
		- Route message based on IP address

# Hardware Selection – LAN Device (2)

### o HUB

- Layer1 device
- Multi-port repeater
- Increasing collision domain size
- MDI and MDI-X ports
	- (Media Dependent Interface Crossover)
	- Auto-sense now
- 5-4-3 rules in 10Mbps
	- $\circ$  More severe in 100Mbps  $\sim$

### Switching HUB

 Layer1 device but forward to required port

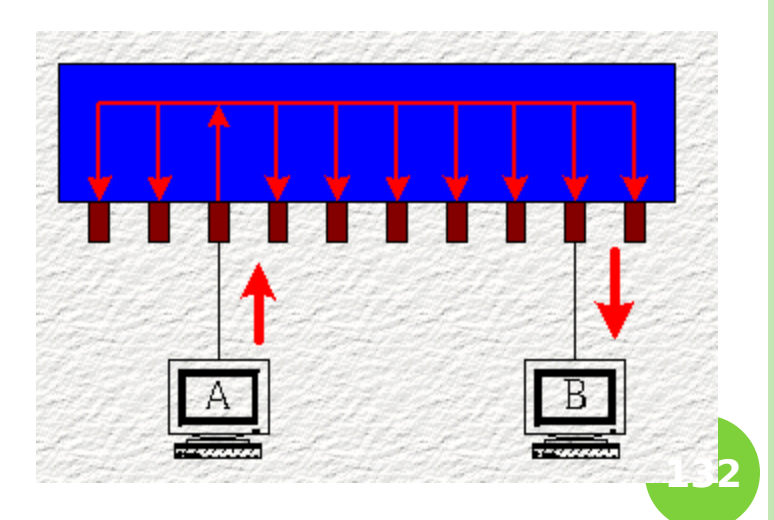

# Hardware Selection – LAN Device (3)

#### **o** Bridge

- Layer2 device
- Forward Ethernet frames among different segments
- Bridge table
	- Fewer collisions
- STP (Spanning Tree Protocol)
	- Loop avoidances
	- o Including
		- STA
			- (Spanning Tree Algorithm)
		- o BPDUS
			- (Bridge Protocol Data Units)

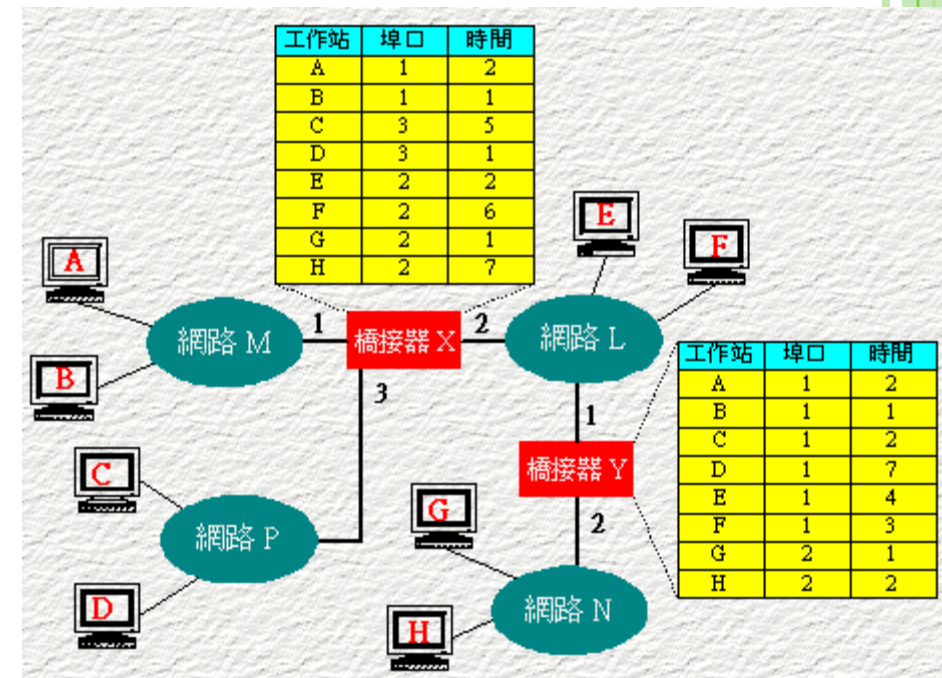

Hardware Selection – LAN Device (4)

### Switch (layer2)

- Layer2 device
- Multi-port bridge
	- **Each port is a single collision domain**
	- Learning
		- **Each port can learn 1024 Ethernet Address**
	- Store-and-Forward
- Port Trunks
	- Aggregate multi-ports to form a logical one
		- Bandwidth
		- Reliability

### VLAN – Virtual LAN

- VLAN
	- Spilt a physical switch into several logical switches
	- Static VLAN
		- Administratively assign which port to which VLAN

**135**

- Trunking
	- o IEEE 802.1Q Tagging
	- Cisco's Inter-Switch Link Tagging
	- 3COM's VLT Tagging

### Last Mile Solution

xDSL

- Digital Subscriber Line
- ADSL for asymmetric DSL
- Use ordinary telephone wire to transmit data
- Cable Modem
	- Use TV cable to transmit data
- o Dedicated phone connection
	- T1 (DS1 line)
		- 1.544Mbps, 24 channels, each channel 64Kbps
	- T2 (DS2 line)
		- 6.1Mpbs, 96 channels, each channel 64Kbps
	- T3 (DS3 line)
		- 43Mbps, 672 channels, each channel 64Kbps
- **o FTTx (Fiber To The Home)** 
	- FTTH for home, FTTB for building, FTTC for Curb